#### REPUBLIQUE ALGERIENNE DEMOCRATIQUE ET POPULAIRE Ministère de l'Enseignement Supérieur et de la Recherche Scientifique Ecole Nationale Polytechnique

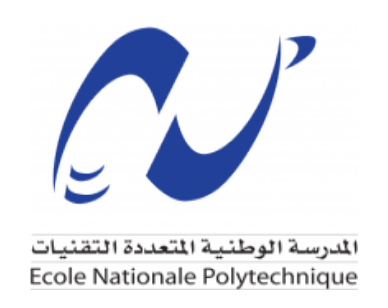

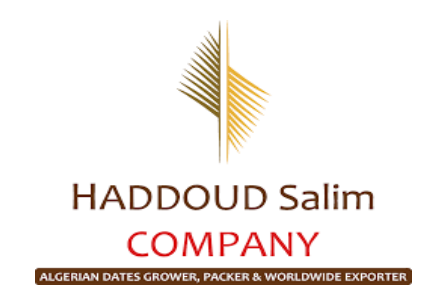

Département: Génie Industriel Entreprise d'accueil: HADDOUD Salim COMPANY

#### **Mémoire de projet de fin d'études**

Pour l'obtention du diplôme d'ingénieur d'Etat en Génie Industriel

# **Optimisation de la performance des Supply Chains phoenicicoles: Cas de l'entreprise HADDOUD**

Réalisé par : M. BELOUCHRANI Kamel-Eddine M. BEGHDAD Yakoub

> Sous la direction de : M. ZOUAGHI Iskander

Présenté et soutenu publiquement le (30/06/2022)

Composition du jury :

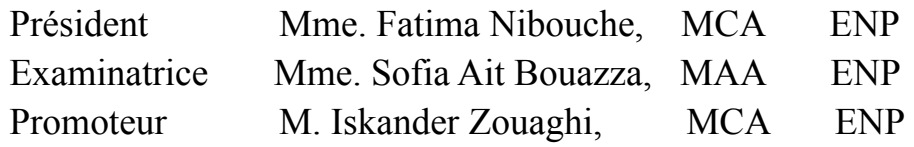

ENP 2022

REPUBLIQUE ALGERIENNE DEMOCRATIQUE ET POPULAIRE Ministère de l'Enseignement Supérieur et de la Recherche Scientifique Ecole Nationale Polytechnique

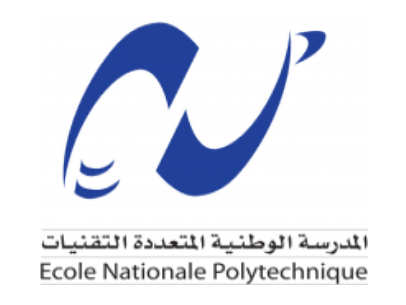

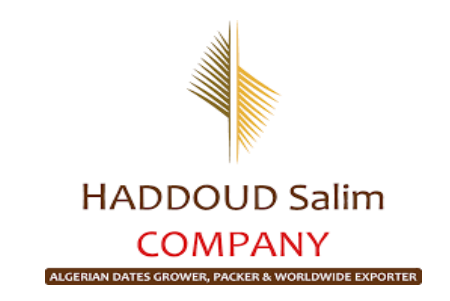

2

Département: Génie Industriel Entreprise d'accueil: HADDOUD Salim COMPANY

#### **Mémoire de projet de fin d'études**

Pour l'obtention du diplôme d'ingénieur d'Etat en Génie Industriel

# **Optimisation de la performance des Supply Chains phoenicicoles: Cas de l'entreprise HADDOUD**

Réalisé par : M. BELOUCHRANI Kamel-Eddine M. BEGHDAD Yakoub

> Sous la direction de : M. ZOUAGHI Iskander

Présenté et soutenu publiquement le (30/06/2022)

Composition du jury :

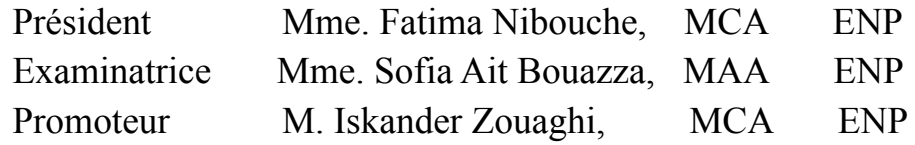

ENP 2022

*Dédicaces:*

## *"L'accomplissement de ce travail a été possible grâce aux soutiens de plusieurs personnes à qui je voudrais témoigner toute ma reconnaissance.*

*Tout d'abord, je tiens à exprimer ma profonde gratitude à ma mère, Nadia, et a ma tante, Fatiha pour leurs soutien inépuisable durant l'ensemble de mes études.*

*À la mémoire de mon père, Nacer Eddine, j'aurais tant aimé qu'il soit présent. Que Dieu ait son âme dans sa sainte miséricorde.*

*Je remercie également mes frères , Amine et Khaled, qui ont toujours cru en moi.*

*Pour finir, je remercie infiniment, mes soeurs, Yasmina, Lilia et Amina, qui ont été présentes à tous les moments importants de ma vie"*

*Kamel-Eddine BELOUCHRANI, Si vis pacem, Para bellum.*

*Dédicaces:*

*"Happiness Can Be Found even in The Darkest of times If one only remembers to turn on the light " Albus Dumbeldore*

*BEGHDAD Yaakoub*

#### *Remerciements:*

Tout d'abord, nous remercions *Allah* le tout puissant de nous avoir donné le courage et la patience nécessaires à mener ce travail à son terme.

Nous tenons à remercier tout particulièrement notre promoteur *M. ZOUAGHI Iskander*, pour l'aide compétente qu'il nous a apportée, pour sa patience et son encouragement. Son œil critique nous a été très précieux pour structurer le travail et pour améliorer la qualité des différentes sections.

Nous tenons à remercier également notre encadreur *M. HADDOUD Nadjib* pour son aide immense, la qualité de son suivie ainsi que pour tous les conseils et les informations qu'il nous a prodigués avec un degré de patience et de professionnalisme sans égal.

Nous désirons également remercier *M. BELGUEDJ Malek* pour les renseignements précieux qu'il nous a fournis.

Nous remercions également *Mme. GRID Zahra* ainsi que tous le staff de la *HADDOUD Salim Company*, pour leurs aides précieuses, leurs encouragements et pour avoir rendu notre projet une expérience très enrichissante.

Un grand remerciement est destiné aussi à tous les opérateurs économiques, les responsables de laboratoires et les agents du secteur public que nous avons eu la chance de rencontrer et qui ont répondu présent à toutes nos questions et préoccupations.

Que les membres de jury trouvent, ici, l'expression de nos sincères remerciements pour l'honneur qu'ils nous font en prenant le temps de lire et d'évaluer ce travail.

ملخص: هذا البحث يقدم نموذجا جديدا للتعامل مع سلسلة اإلمدادات الغذائية ، تم إكتشاف طريقة هجينة للتعامل مع هذا المشكل يتوافق مع النظام الصناعي الجديد ، نتائج البحث واعدة جدا تم إثبات فاعليتها نظريا لتحسين مردودية اإلنتاج ، تم أيضا إيجاد حل جديد لمشكلة تحديد الموقع الأمثل للمنشآت المركزية، الأفاق واعدة جدا لبناء نموذج متجدد عام لمشكلة تسيير الصناعات الغذائية.

كلمات مفتاحية : سلسلة اإلمدادات الغذائية ،تحليل سلسلة اإلمدادات، تحديد الموقع للمنشآت المركزية.

#### Abstract:

This research presents a general model to optimize AgriFood's Supply Chain , a new hybrid qualitative and quantitative approach in the modern agricultural industry , results are very promising , a new method is discovered in the field of warehouse localisation problem, the perspectives are open to build a powerful generic model.

Key Words: AgriFood's Supply Chain , Supply Chain Optimization, Warehouse localisation.

## Résumé:

Cette étude présente un modèle général pour optimiser la supply chain agroalimentaire, une nouvelle approche hybride qualitative et quantitative dans l'industrie agricole moderne, les résultats sont très prometteurs, une nouvelle méthode a été découverte dans le domaine de la localisation des entrepôts, les perspectives sont ouvertes pour construire un modèle générique puissant.

Mots clés: Supply chain agroalimentaire, Optimisation de la SC, Localisation des entrepôts.

# **Tables des matières**

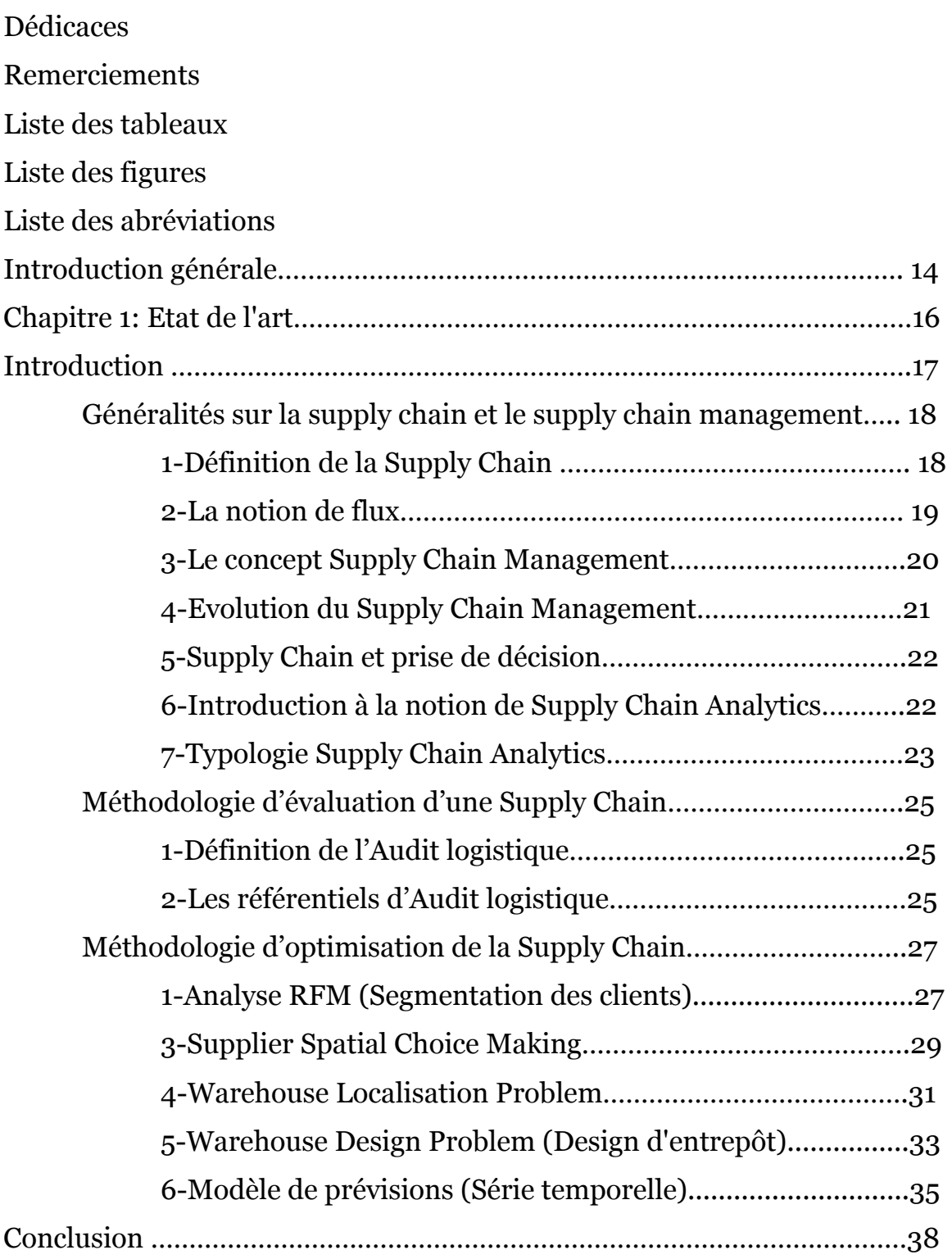

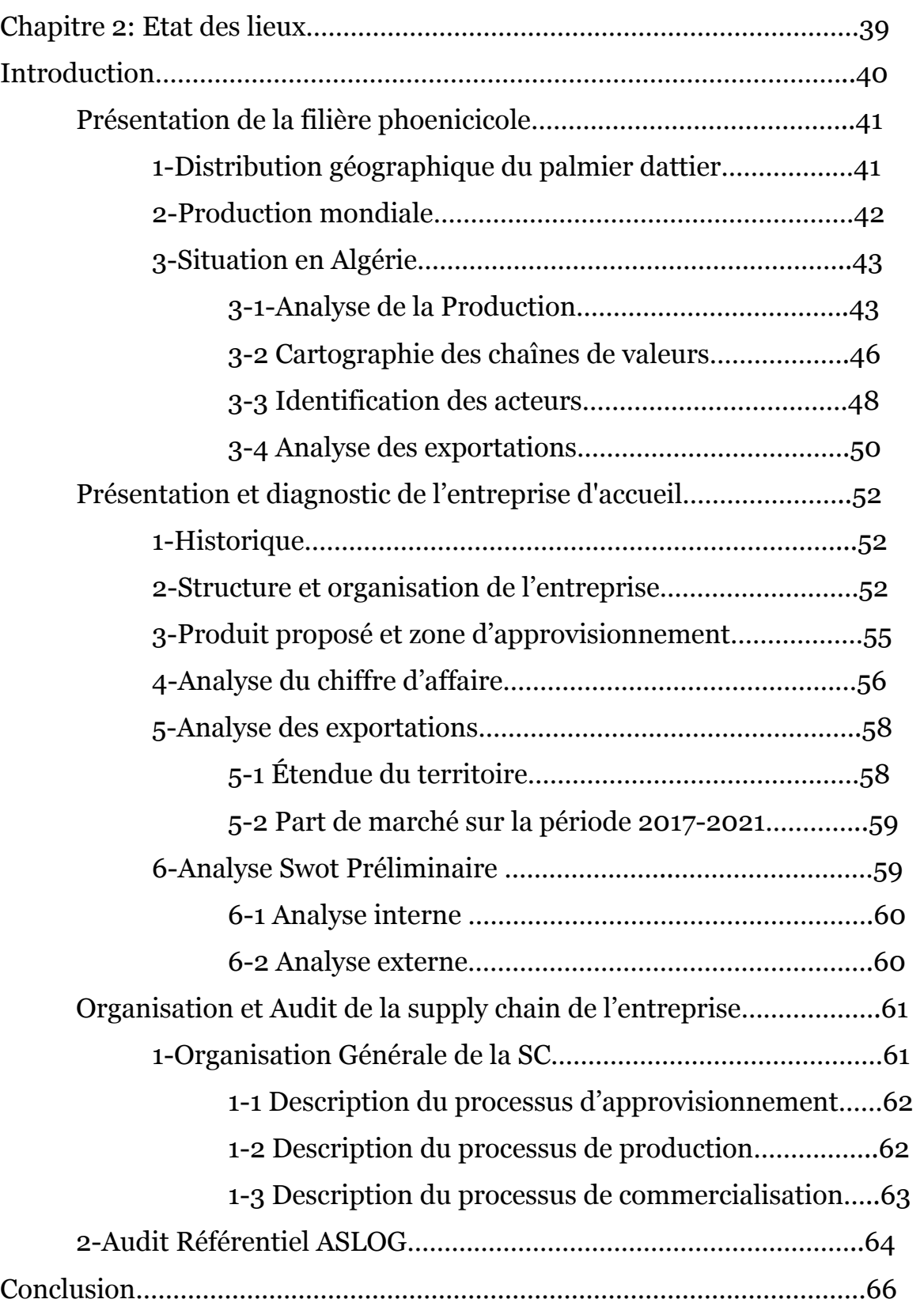

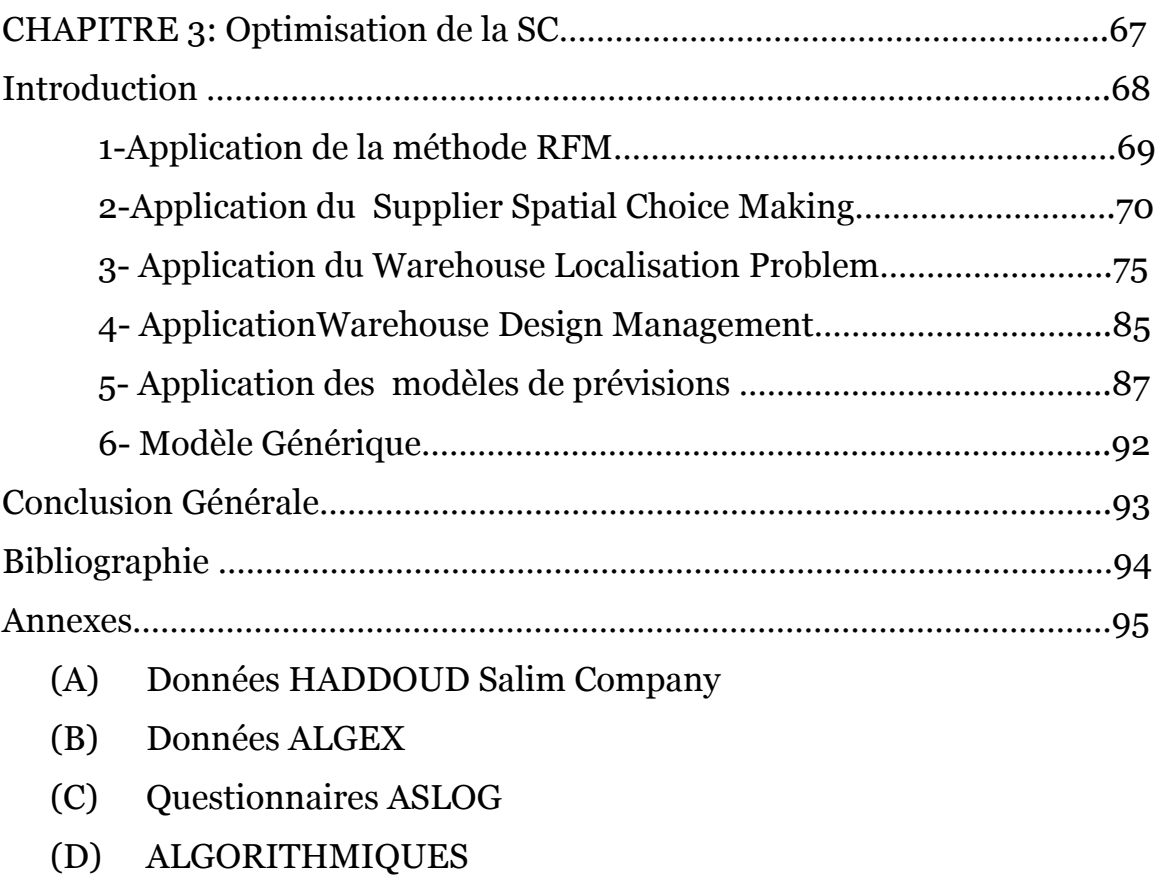

9

## **Liste des tableaux:**

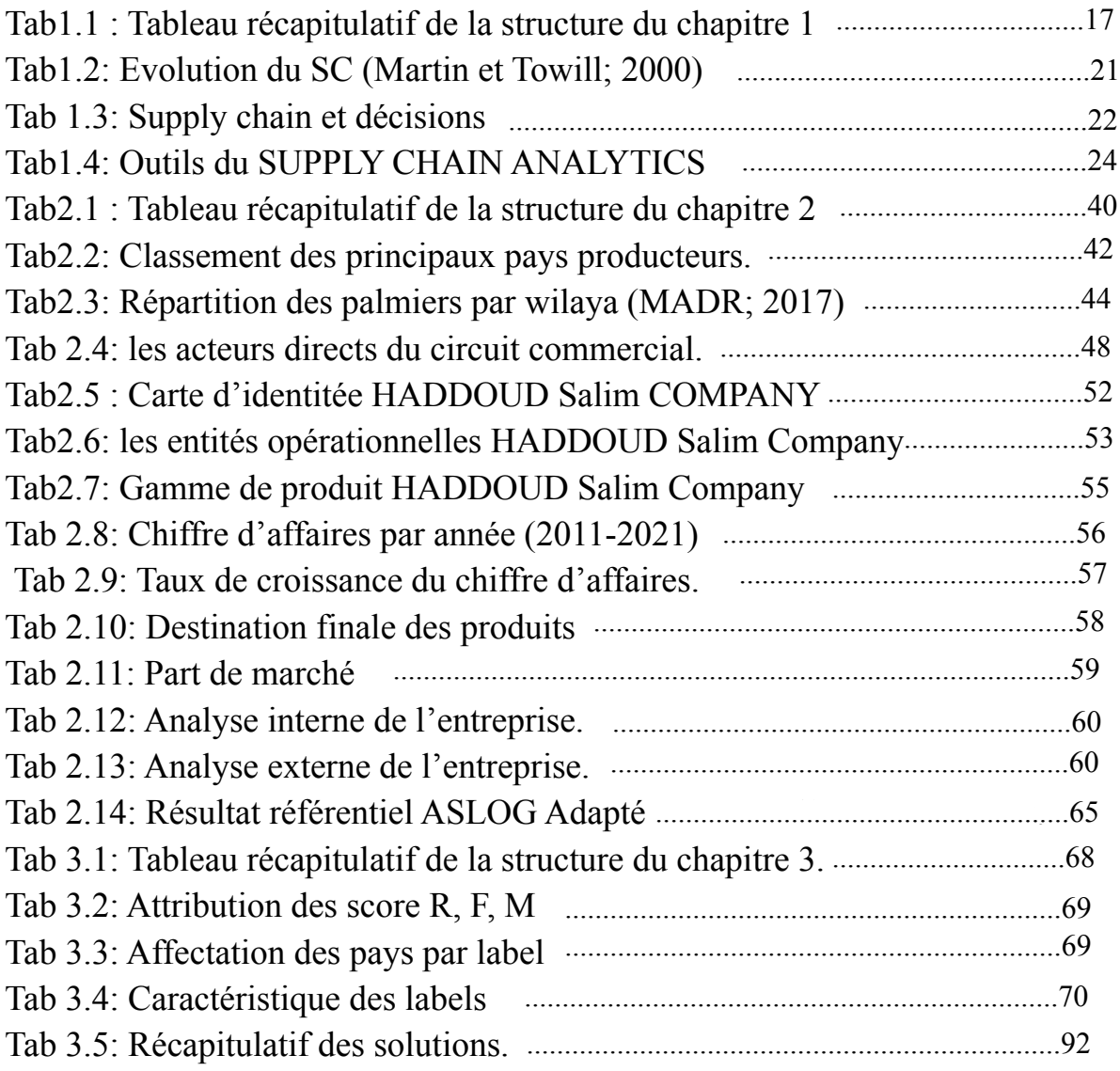

# **Listes des figures**:

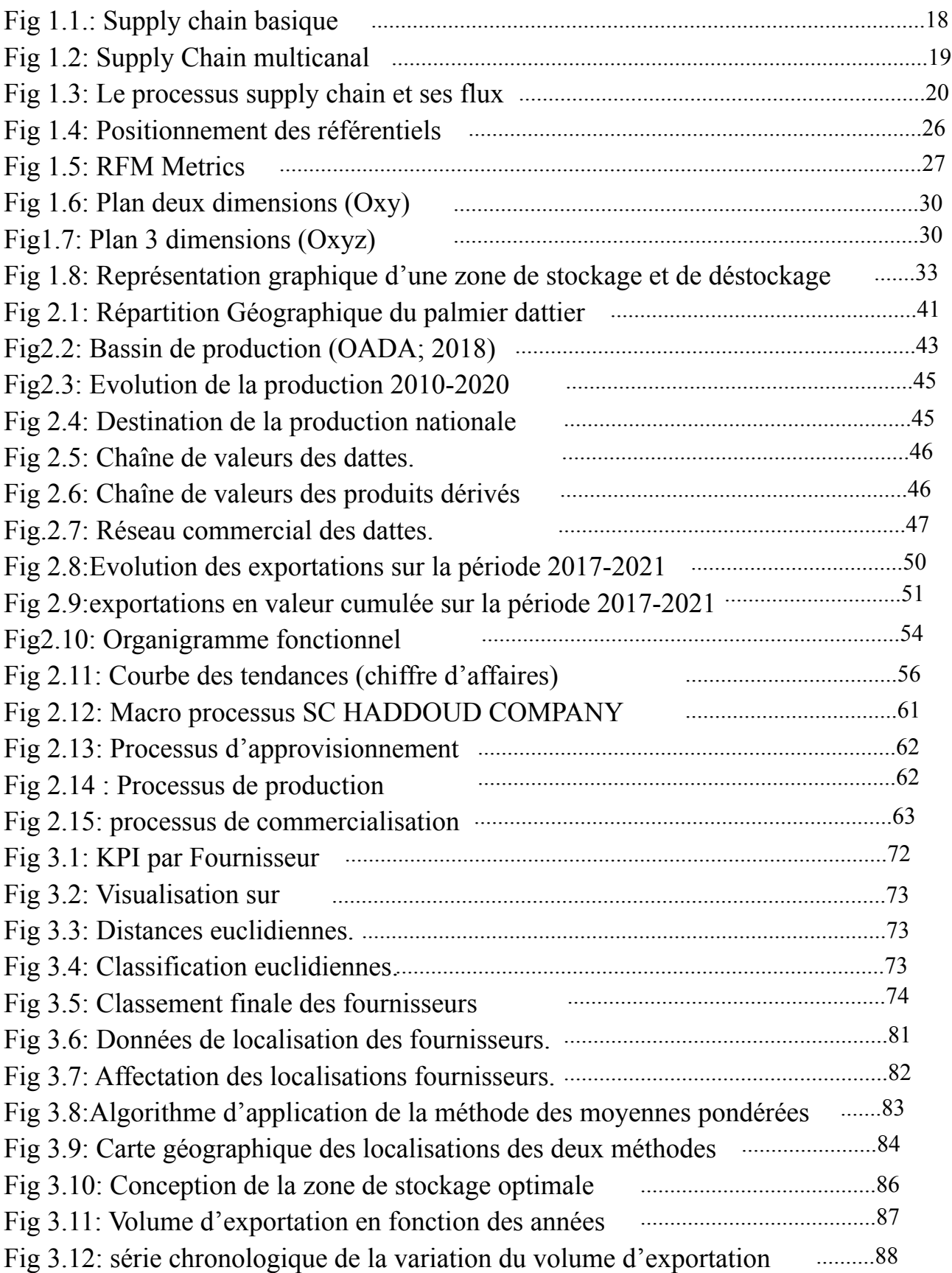

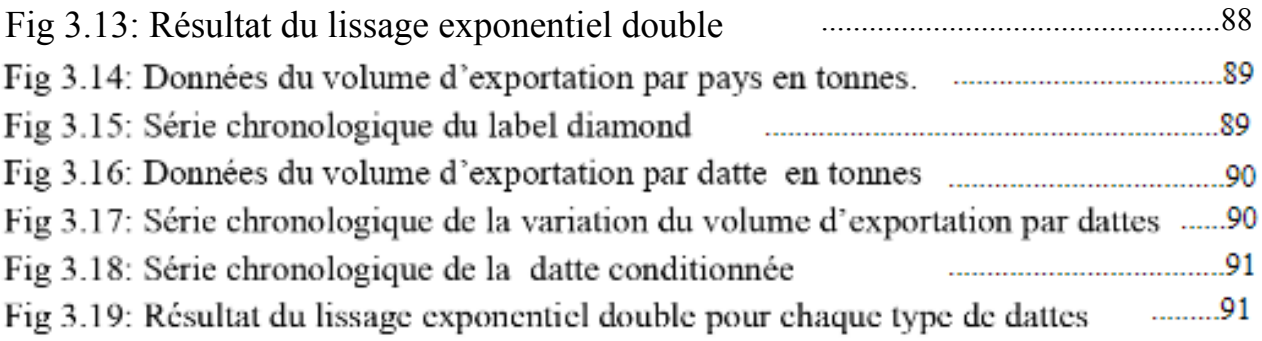

Fig 3.17: Série chronologique de la variation du volume d'exportation par dattes

Fig 3.19: Résultat du lissage exponentiel double pour chaque type de dattes

Fig 3.14: Données du volume d'exportation par pays en tonnes.

Fig 3.16: Données du volume d'exportation par datte en tonnes

Fig 3.18: Série chronologique de la datte conditionnée

 $\mathcal{F}_{\mathcal{A}}$  3.12: série chronologique de la variation du volume de la variation du volume de la variation de la variation de la variation de la variation de la variation de la variation de la variation de la variation

....................................90

#### **Listes des abréviations:**

ALGEX:Agence nationale de la promotion du commerce extérieur. ASCM: Association for Supply Chain Management. ASLOG: Association française de la supply chain et de la logistique. CAGEX: Compagnie algérienne de Garantie et d'assurances à l'exportation. FAO: Organisation pour l'alimentation et l'agriculture KPI: Key Performance Index MAE: Mean absolute error MSLE: Mean Squared Logarithmic Error. MTS: Make-To-Stock. OADA: Organisation arabe pour le développement agricole OR: Operation Research.

PM: Programmation Mathématique. PME: Petite et Moyenne Entreprise PMI: Petite ou Moyenne entreprise Industrielle. QQOQCP: Quoi, Qui, Où, Quand, Comment, Pourquoi. RFM: Récence, Fréquence, Montant.

R&D: Recherche et Développement.

SC: Supply Chain SCM: Supply Chain Management. SWOT: Strengths, Weaknesses, Opportunities, and Threats.

# Introduction Générale

#### **Introduction Générale**

La Supply chain requiert que le bon produit soit fourni au bon moment, au bon endroit et en quantité adéquate. Cela implique essentiellement l'actualisation de quoi, qui, quand, où, pourquoi et comment (QQOQCP) initié par la philosophie aristotélicienne des siècles auparavant.

En raison de la complexité de la SC globale, la discipline du génie industriel est bien placée pour mettre ses outils et ses techniques au service des divers défis rencontrés. De la sorte, les sujets tels que les KPI (key performance index), les statistiques prédictives, la modélisation et l'optimisation des systèmes, les prévisions.. etc font partie de la boîte à outils des ingénieurs industriels et peuvent être appliqués directement aux problèmes de la Supply chain.

En effet, notre Projet de fin d'étude, présenté par ce document, se concentre sur la supply chain agroalimentaire, en général, et la filière phoenicicole en particulier. Dans la plupart des cas, une supply chain agroalimentaire est caractérisée par les éléments suivants :

- $\Box$  La prévision (pour prévoir les besoins du marché).
- $\Box$  La production (pour répondre à la demande prévue).
- $\Box$  Le Transport (pour acheminer les marchandises vers le marché).
- $\Box$  La Distribution (pour acheminer les marchandises vers les points de vente).
- $\Box$  La Transaction (vente des biens en gros, au détail, etc.)
- $\Box$  La Consommation (utilisation des biens par l'acheteur).
- $\Box$  La Répétition (répétition de l'ensemble du processus pour maintenir le marché).

Durant notre période de stage au sein de HADDOUD Salim Company. Nous avons été amenés à la rencontre des différents aspects relevant de la complexité de la supply chain du secteur agroalimentaire. Au cours de notre intégration, une problématique a retenu notre attention:

 $\Box$  Comment optimiser la performance des supply chains agroalimentaire ?

Dans l'optique de convenir à la résolution de cette problématique. Nous avons subdivisés le présent travail en (3) Chapitres:

 $\Box$  Le premier chapitre fait référence à la revue littéraire nécessaire à la résolution des problématiques.

- Le deuxième chapitre est consacré à l'état des lieux en remédiant à la présentation et au jugement des pratiques de la filière phoenicicole en générale et à l'entreprise en particulier et nous procéderons à la fin au diagnostic de la supply chain HADDOUD Salim Company par l'audit ASLOG.
- Le troisième chapitre offre une optique sur les méthodes qu'on a pu mettre en place dans la démarche d'optimisation de la supply chain de l'entreprise en question.

# CHAPITRE 1: Etat de l'art

«Il vaut mieux avoir approximativement raison que très précisément tort.» John Maynard Keynes

#### INTRODUCTION

Ce chapitre, consacré à la revue littéraire, a pour objectif la présentation des outils et des concepts du cadre théorique utilisé dans la démarche plébiscitée pour la solution proposée. Nous présenterons d'abord, les généralités sur la supply chain et le supply chain management afin de se familiariser avec le lexique du domaine. Ensuite nous introduisons l'évaluation de la performance de la SC par le diagnostic logistique en citant les référentiels existants. Enfin, nous allons nous intéresser à la synthèse des méthodes qualitatives et quantitatives de l'optimisation de la performance d'une SC.

Ci Dessous un tableau récapitulatif des principaux éléments qui seront revu durant ce chapitre:

| <b>Etapes</b>                                                             | Éléments                                              |  |  |
|---------------------------------------------------------------------------|-------------------------------------------------------|--|--|
| Etape 1: Généralités sur la supply chain et le<br>supply chain management | Définition de la Supply Chain                         |  |  |
|                                                                           | La notion de flux                                     |  |  |
|                                                                           | Le concept Supply Chain Management                    |  |  |
|                                                                           | <b>Evolution du Supply Chain Management</b>           |  |  |
|                                                                           | Supply Chain et Prise de décision                     |  |  |
|                                                                           | Introduction à la notion de Supply Chain<br>Analytics |  |  |
|                                                                           | <b>Typologie Supply Chain Analytics</b>               |  |  |
| Etape 2: Méthodologie d'évaluation d'une<br><b>Supply Chain</b>           | Définition de l'Audit logistique                      |  |  |
|                                                                           | Les référentiels d'Audit logistique                   |  |  |
| Etape 3: Méthodologie d'optimisation de la<br><b>Supply Chain</b>         | Analyse RFM: Segmentation des clients                 |  |  |
|                                                                           | <b>Supplier Spatial Choice Making</b>                 |  |  |
|                                                                           | <b>Warehouse Localisation Problem</b>                 |  |  |
|                                                                           | Warehouse Design Problem Design<br>d'entrepôt         |  |  |
|                                                                           | Les méthodes de prévision: Série temporelle           |  |  |

Tab1.1 : Tableau récapitulatif de la structure du chapitre 1

#### Généralités sur la supply chain et le supply chain management

Dans la perspective d'assurer la compétitivité sur le marché international, les entreprises ont fait du Supply Chain Management une source pour le maintien de l'avantage concurrentiel. Cette partie est donc consacrée à la revue, au classement et à la synthèse de certains aspects de la Supply Chain dont les définitions sont largement utilisées dans le monde académique et dans la pratique.

#### 1-Définition de la Supply Chain

Le terme Supply chain a été introduit pour la première fois en 1958 par Jay Wright Forrester. (Rouquet; 2017). Sa traduction française diverge, mais l'expression la plus exacte est la chaîne d'approvisionnement. (Medan et al; 2008). Il existe, en effet, plusieurs interprétations d'un point de vue littéraire. Nous avons donc fait le choix d'en garder que deux définitions:

Pour Christopher M. (1992) *« une supply chain est un réseau d'organisation qui supporte des flux physiques, informationnels et financiers, impliqués par des relations en amont vers l'aval, dans dif érents processus et activités, qui fournissent un produit ou un service, dans le but de satisfaire le client»* .

Parallèlement, Lee et Billington. (1993) la définissent ainsi: *« une supply chain peut être perçue comme un réseau d'installations qui assure les fonctions d'approvisionnement en matières premières, de transformation de ces dernières en produits finis, et de distribution des produits finis vers le client».*

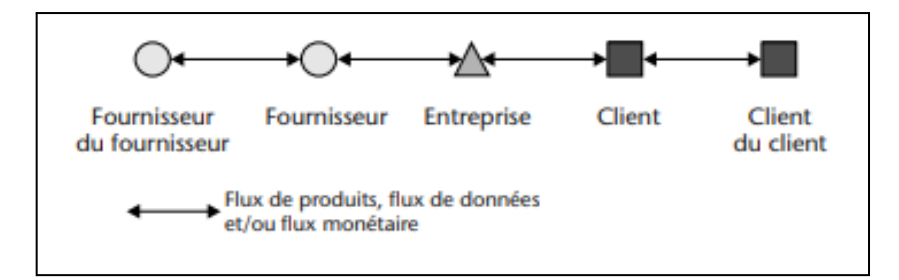

Fig 1.1.: Supply chain basique (Lemoigne; 2017)

En réalité, les Supply Chains n'ont du terme ''Chain" que le nom. Elles sont constituées d'un réseau complexe d'entités. (Lemoigne; 2017).

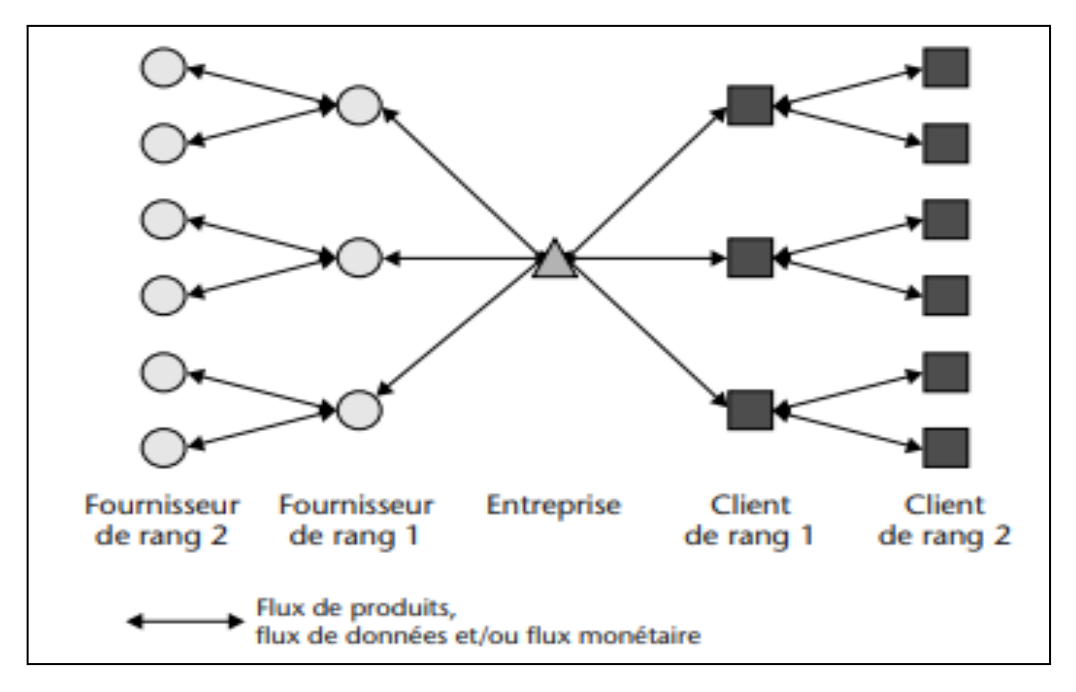

Fig 1.2: Supply Chain multicanal (Lemoigne; 2017)

#### 2-La notion de flux

Au sein d'une chaîne d'approvisionnement, il y a trois flux essentiels<sup>1</sup>:

- **le flux physique :** le mouvement physique des matières premières, des pièces et des composants, des produits semi-finis et finis.
- **le flux d'informations :** toutes les données et informations pertinentes communiquées et partagées entre les membres de la chaîne d'approvisionnement, y compris, par exemple, les données relatives aux ventes et à la demande, les plans et les calendriers de production, les dates de livraison, les niveaux de stock et les capacités de production disponibles
- **le flux financier :** les transactions liées aux paiements, aux crédits, aux liquidités et aux factures entre les membres de la chaîne d'approvisionnement.

Notons aussi qu'une chaîne d'approvisionnement typique comporte diverses parties: les consommateurs, les détaillants, les grossistes/distributeurs, les producteurs/manufacturiers, fournisseurs de composants et de matières premières. (Chopra et Meindl, 2016).

 $1 \text{ https://fosburit.com/business/sunv-chain-management/}$  (15/05/2022)

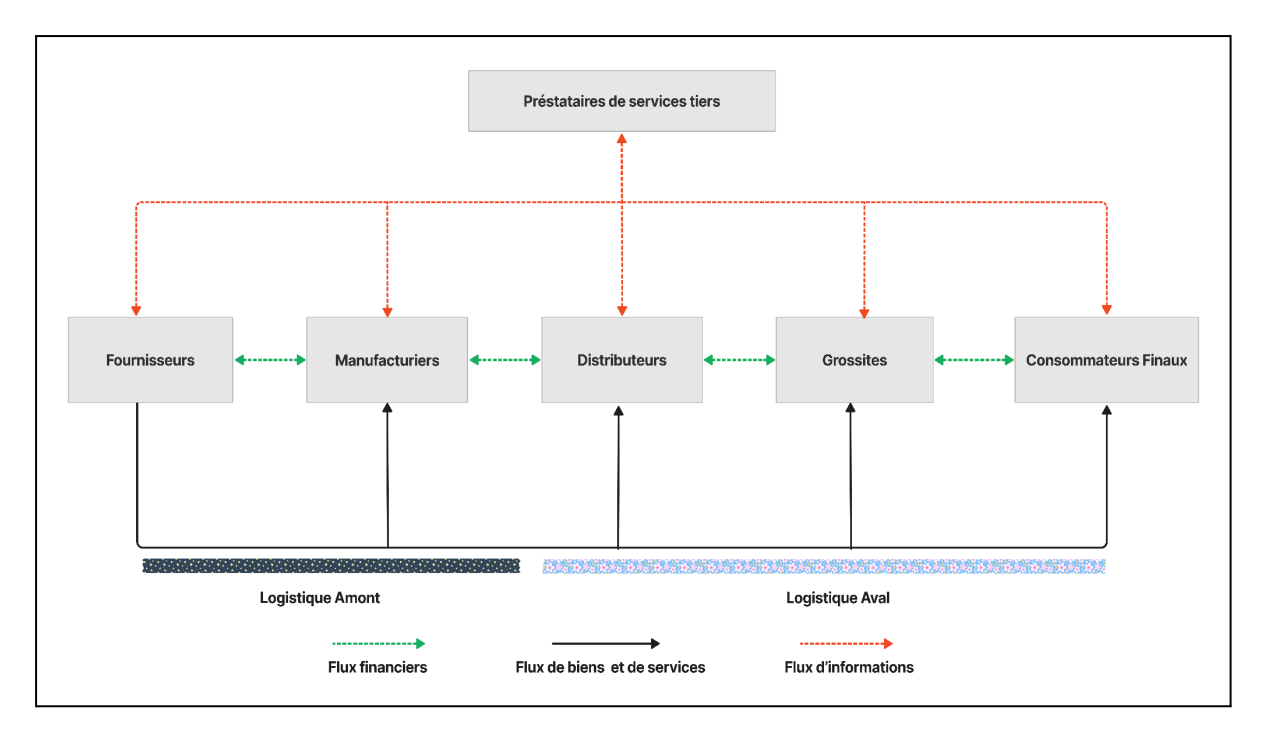

Fig 1.3: Le processus supply chain et ses flux (Min et Zhou; 2002)

## 3-Le concept Supply Chain Management

En 1982, Oliver Weber a introduit le concept de Supply Chain Management, dans une publication scientifique intitulée:*« Supply Chain Management : Logistics Catches Up With Strategy»*. (Stadtler et Kilger; 2002).

La notion de SCM a suscité de nombreuses définitions depuis son apparition dans la littérature. Selon Simchi-Levi et al (2003) *«La SCM est un ensemble d'approches utilisées pour intégrer ef icacement les fournisseurs, les manufacturiers, les entrepôts et les points de vente, de manière à ce que les marchandises soient produites et distribuées à des quantités adéquates, au bon endroit et au bon endroit, afin de minimiser les coûts à l'échelle du réseau tout en satisfaisant les exigences en terme de niveau de service».*

Quant à 2 :*« La conception, la planification, l'exécution, le contrôle et la surveillance des activités de la chaîne d'approvisionnement dans le but de créer une valeur nette, de mettre en place une infrastructure compétitive, de tirer parti de la logistique mondiale, de synchroniser l'of re et la demande et de mesurer les performances à l'échelle globale.».*

<sup>2</sup> ASCM (Association for Supply Chain Management)

## 4-Evolution du Supply Chain Management

Si nous partons du fait que le SCM est une philosophie qui se traduit par une approche intégrative (Croom et al; 2000).

Le tableau résume les évolutions de philosophie, de l'orientation et des paramètres de performance du SCM , des premiers stades à l'ère actuelle.

| <b>Stade</b><br>d'évolution | Période                  | Philosophie                | <b>Orientation</b>           | Paramètre de<br>performance                                                        |
|-----------------------------|--------------------------|----------------------------|------------------------------|------------------------------------------------------------------------------------|
| $\mathbf{1}$                | Début des<br>années 1980 | Axé sur le<br>produit      | Qualité                      | Les niveaux de<br>stock.<br>Coût de production.                                    |
| $\overline{2}$              | Fin des<br>années 1980   | Axé sur le<br>Volume       | Cout                         | Débit de<br>production.<br>Capacité de<br>production.                              |
| $\overline{3}$              | Début des<br>années 1990 | Axé sur le<br>Marché       | Disponibilit<br>é du produit | Part de marché<br>Taux d'exécution<br>des commandes                                |
| $\overline{\mathbf{4}}$     | Fin des<br>années 1990   | Axé sur le<br>client       | Lead time                    | Satisfaction du<br>client<br>Valeur ajoutée<br>Délai de traitement<br>des demandes |
| 5                           | Début des<br>années 2000 | Axé sur la<br>connaissance | Information                  | Communication en<br>continu.<br><b>Business</b><br>intelligence.                   |

Tab1.2: Evolution du SC (Martin et Towill; 2000)

# 5-Supply Chain et Prise de décision

Le tableau suivant résume les niveaux décisionnels d'une entreprise associée aux fonctions logistiques 3 .

|                              | T T                                  |                                      |                                        |                                                             |                                         |  |  |  |  |
|------------------------------|--------------------------------------|--------------------------------------|----------------------------------------|-------------------------------------------------------------|-----------------------------------------|--|--|--|--|
|                              | Fonction logistique d'une entreprise |                                      |                                        |                                                             |                                         |  |  |  |  |
| <b>Niveau</b><br>décisionnel | Acheter                              | Produire                             | <b>Stocker</b>                         | Transporter                                                 | Vendre                                  |  |  |  |  |
| Stratégique                  | Choix du<br>fournisseurs             | Choix des<br>installations           | Choix du<br>réseau de<br>distribution  | Choix du<br>mode de<br>transport et<br>des<br>transporteurs | Choix du<br>produit et de<br>son client |  |  |  |  |
| Tactique                     | Planification<br>des achats          | Planification<br>de la<br>production | Planification<br>de la<br>distribution | Planification<br>des<br>transports                          | Prévisions<br>Des ventes                |  |  |  |  |
| Opérationnel                 | Gestion des<br>achats                | Gestion de la<br>production          | Gestion des<br>stocks                  | Gestion des<br>transports                                   | Administrati<br>on des<br>ventes        |  |  |  |  |
| Exécutive                    | Approvision<br>nement                | Suivi<br>d'atelier                   | Gestion de<br>l'entrepôt               | Gestion des<br>tournées                                     | Saisie des<br>commandes                 |  |  |  |  |

Tab 1.3: Supply chain et décisions

#### 6-Introduction à la notion de Supply Chain Analytics

L'Institute for Operations Research (OR) and Management Science définit l'Analytics comme suit: *« le processus scientifique de transformation des données en informations permettant de prendre de meilleures décisions».* (Informs, 2019). Selon <sup>4</sup> La Supply Chain Analytics désigne les méthodes utilisées par les organisations pour mieux comprendre et extraire de la valeur des volumes importants de données associées à différents stade d'une SC: les achats, la production, la distribution, le transport, etc…

<sup>3</sup> (la revue Stratégie logistique n°63, novembre 2003)

<sup>4</sup> <https://www.techtarget.com/searcherp/definition/supply-chain-analytics> (15/05/2022)

Une définition un peu plus académique a retenu notre attention: la SCA est simplement définie comme l'application des techniques du Machine Learning et de l'Analyse des données à différentes étapes d'une chaîne d'approvisionnement afin d'améliorer les performances globale pour répondre aux attentes des clients voir les dépasser. (Kurt; 2021).

#### 7-Typologie Supply Chain Analytics

La communauté OR/analytics reconnaît que l'analytique peut être définie en trois grandes catégories principales (Halo; 2019) : l'analyse descriptive (que s'est-il passé ?), l'analyse prédictive (que pourrait-il arriver ?), l'analyse prescriptive (comment réagir au mieux ?). En intégrant les concepts du supply chain management nous obtiendront des définitions plus étendues (Robertson; 2021):

- **L'analyse descriptive:** consiste à décrire ce qui s'est déjà produit. Donc à analyser l'historique des données afin de donner un sens à ce qui s'est passé. C'est généralement la première des trois approches analytiques à être appliquée à une situation ou une étude des Supply Chains.
- **L'analyse prédictive:** consiste à tenter de prévoir l'avenir. Ces prévisions ne peuvent pas être faites avec une certitude de 100%. Les approches utilisées ici comprennent l'analyse des séries temporelles des facteurs importants de la SC tels que les niveaux des ventes futures par combinaison de produits/services, les niveaux des stocks prévus, les prévisions de capacité, les performances de livraison prévues et les coûts de SC prévus.
- **L'analyse prescriptive:** vise à fournir une aide au choix, cela veut dire qu'à partir de plusieurs solutions disponibles, quelle est celle qui optimise le mieux la performance d'une Supply Chain ? Les usagers prescrivent d'abord les alternatives à l'aide d'outils analytiques prescriptifs, puis utilisent des méthodes d'analyse décisionnelle pour choisir l'alternative qui répond le mieux aux objectifs prédéfinis. Les outils couramment utilisés comprennent les modèles de gestion des stocks, les modes de transport, de transbordement et d'affectation, les modèles de réseau et, enfin et surtout, la programmation mathématique. L'analyse décisionnelle et les arbres de décision sont ensuite utilisés pour choisir parmi les alternatives générées. L'analyse prescriptive et surtout la programmation mathématique visent en grande partie l'optimisation des SCs (Render et al. 2015). Ce qui veut dire que l'utilisation efficace de l'analytique prescriptive à des questions telles que la planification et l'ordonnancement, les modèles de mise en charge des installations, l'approvisionnement,la livraison et la gestion des stocks, permet d'optimiser les performances clés de la SC à savoir: l'adéquation entre l'offre et la demande, la

capacité, les temps de cycle de la SC, la rotation des stocks, la performance de la les performances de livraison aux clients et les coûts de SC.

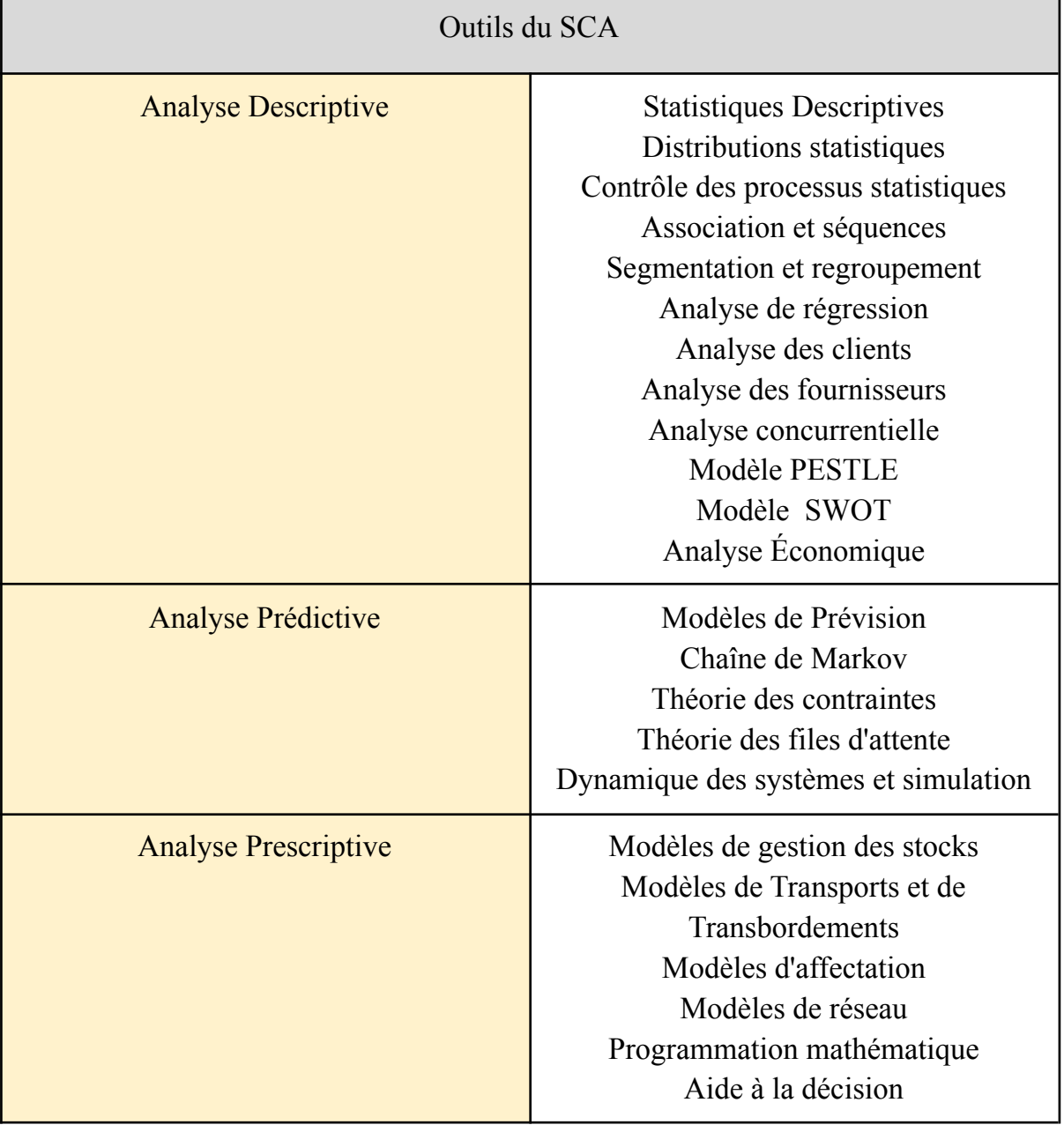

#### Tab1.4: Outils du SUPPLY CHAIN ANALYTICS

#### Méthodologie d'évaluation d'une Supply Chain

#### 1-Définition de l'Audit logistique

Selon <sup>5</sup> **L'audit logistique** est un diagnostic de la Supply Chain d'une société. Il permet donc:

- $\Box$  Identifier les points faibles qui se dégagent du management de la SC.
- $\Box$  Identifier les axes de productivité.
- $\Box$  Restructurer si nécessaire l'organisation des flux de la SC.

#### 2-Les référentiels d'Audit logistique

Il existe de nombreux référentiels permettant de réaliser un audit logistique. Parmi ceux ci, on peut citer (Roques, 2015) :

- **Le Référentiel EVALOG global 6** : est un outil permettant d'évaluer l'aptitude à la logistique d'un fournisseur et de l'ensemble des acteurs de la chaîne logistique de l'industrie automobile.
- Le Référentiel NF-X 50600<sup>7</sup>: le référentiel est conçu par l'association française de normalisation AFNOR.
- **Le Référentiel SCOR**: initié par l'association Supply Chain Council, c'est peut être l'un des référentiels les plus connus du domaine de la chaîne logistique. Son nom est le résultat de l'acronyme (Supply-Chain Operations Reference-model).

Les modèles d'audit cités ci-dessus sont principalement applicables au sein des grandes entreprises, cependant, certains référentiels ont été créés afin de s'adapter aux réalités des PMEs. Parmi ceux-ci:

**Le Référentiel de SUPPLY CHAIN MASTERS 8** : Créé en 2007, il couvre l'ensemble des métiers, des processus, des bonnes pratiques, des leviers d'action et des technologies de la SC, Symbolisé par la Roue de la Supply Chain, il se compose de 17 modules-clés depuis la stratégie Supply Chain jusqu'à la mesure des performances en passant par les différentes composantes fonctionnelles et techniques du Supply Chain Management. Appliqué aux

<sup>5</sup><https://www.shiptify.com/blog/audit-chaine-logistique/> (19/05/2022)

 $6$  <https://www.galia.com/fr/> (19/05/2022)

 $^7$  <https://www.afnor.org/> (19/05/2022)

<sup>8</sup> <https://supplychain-masters.fr/> (19/05/2022)

entreprises de tous secteurs d'activité, en particulier aux PME , il constitue une base de connaissances pour comprendre les enjeux et le fonctionnement de la Supply Chain ainsi que pour le calcul de la maturité d'une chaîne logistique et sur une échelle de 0 à 4.

**Le Référentiel d'excellence de l'ASLOG:** développée par Association Française de la Supply Chain et de la Logistique. Le référentiel tire son nom de l'acronyme de l'association (AS: Association)( LOG: Logistique)

L'ensemble de ces référentiels peut être positionné sur la figure suivante<sup>9</sup>:

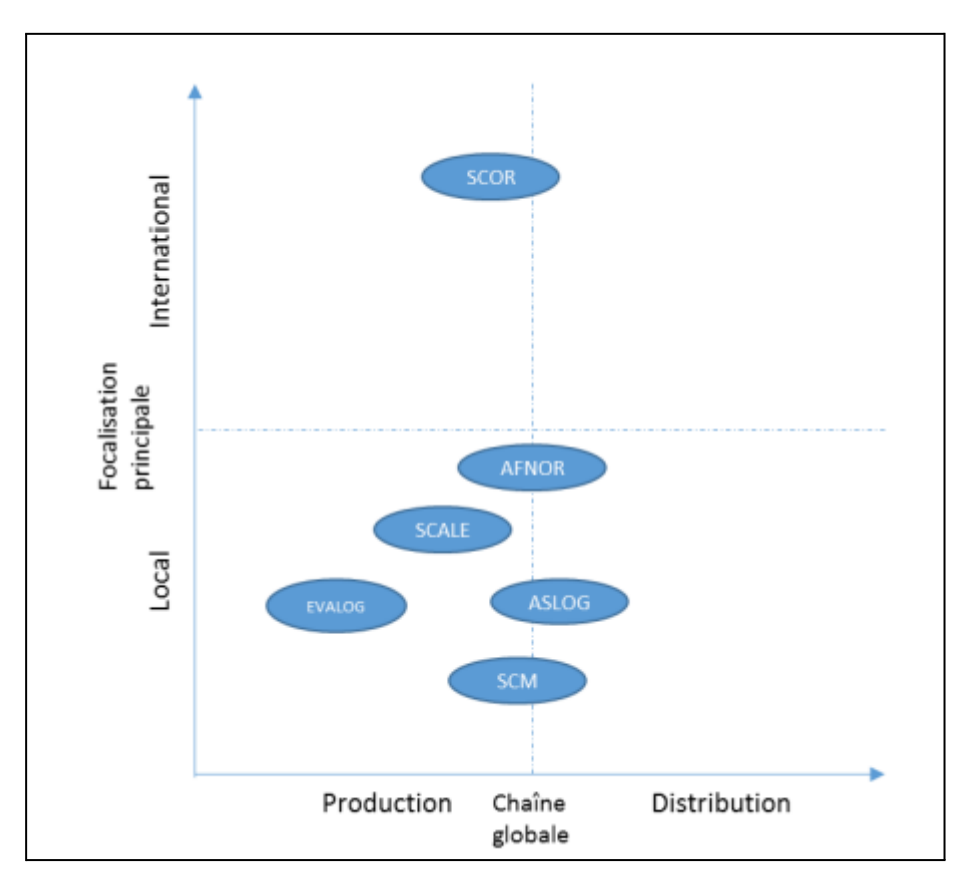

Fig 1.4: Positionnement des référentiels

 $\text{°Cat-logistique.com}$  (19/05/2022)

# Méthodologie d'optimisation de la Supply Chain

Dans cette partie nous allons introduire des outils quantitatifs d'optimisation d'une SC.

## 1-Analyse RFM (Segmentation des clients)

Selon<sup>10</sup> l'Analyse RFM est une technique de marketing utilisée pour classer et regrouper quantitativement les clients en fonction de la récence, de la fréquence et du montant total de leurs transactions récentes, afin d'identifier les meilleurs clients et de mener des campagnes de marketing ciblées.

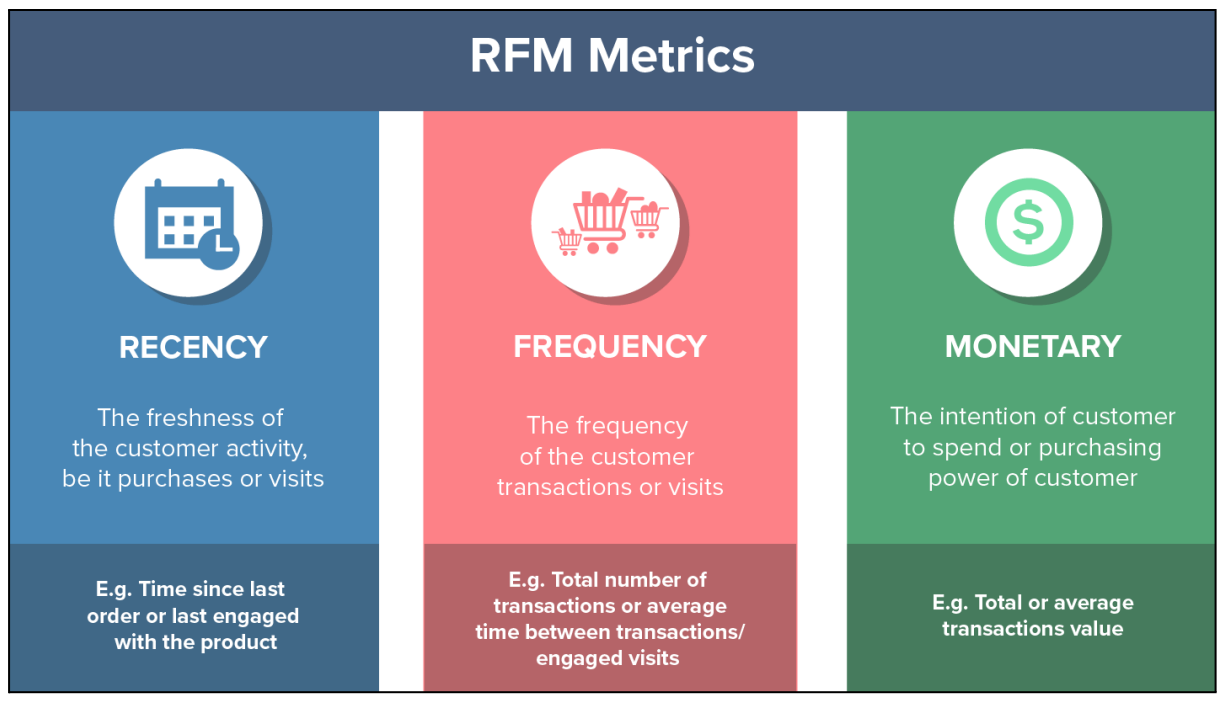

Fig 1.5: RFM Metrics<sup>11</sup>

<sup>10</sup> <https://www.techtarget.com/searchdatamanagement/definition/RFM-analysis> (25/05/2022)

 $11 \text{ https://github.com/} (25/05/2022)$  $11 \text{ https://github.com/} (25/05/2022)$  $11 \text{ https://github.com/} (25/05/2022)$ 

Il y a cinq étapes à suivre pour effectuer une analyse RFM (Kurt; 2021) :

- Définir la portée temporelle de l'analyse RFM: Elle permet de déterminer la période sur laquelle se fonde l'analyse RFM, dans notre cas, les 4 dernières années. Cette étape est importante car elle fixe un point de référence pour le calcul des trois scores R, F, M.
- $\Box$  Calculer des valeurs R, F, M:

Pour calculer R: on va déduire la dernière date d'achat de la date d'aujourd'hui. (l'unité dans notre cas: mois)

Pour calculer F: on va tout simplement additionner le nombre total des commandes de chaque client sur les 4 années.

Pour calculer M: on va additionner le montant de chaque commande du client sur la période.

- $\Box$  Convertir les valeurs R, F, M en notes graduées de 1 à 5.
- $\Box$  Appliquer la formule RFM pour les scores RFM agrégés.
- $\Box$  Créer des segmentations de clients sur la base des scores RFM.

#### 2-Supplier Spatial Choice Making:

Le Supplier Spatial Choice Making est une méthode de visualisation et de prise de décision basée sur la distance euclidienne dans un repère orthonormé de  $n$  dimension qui est le nombre  $(x_1, x_2, ..., x_n)$  des critères de sélection ( K P I ), chaque fournisseur sera représenter par un point avec  $n$  coordonnées , selon la distance entre le fournisseur idéal et le  $k_{ieme}$  fournisseur on classe par ordre croissant les meilleurs fournisseurs.

Les étapes de la méthode sont les suivantes :

- $\Box$  Le choix des KPI ( Nombre des Axes ) : Elle se fait selon les résultats du diagnostic de la Supply Chain , en général on travaille avec la méthode de Pareto , le nombre des KPI ne dépasse pas trois critère .
- La définition du Fournisseur Idéal : En général on fixe des critère idéal qui construit notre fournisseur idéal qui est dans ce cas le repère de distance des autre points . On donne aux fournisseurs une note pour chaque critère tel que :

 $C_i = x_i$  ou :  $C_i$  représente la note affectée au fournisseur sur le i ème Critère .

 $\Box$  La Visualisation : Elle dépend toujours du nombre de critère fixé pour la sélection, si on fixe un seul critère notre visualisation sera dans un repère  $O_i$ :

O X

Un plan d'une seule Dimension ( Ox ) .

la distance est évaluée par la formule suivante :

$$
d(M_{ik}; M_i^*) = |x_{ik} - x_i| \qquad \dots \dots \dots (2.1)
$$

ou :

 $x_i^*$ : représente l'idéal i ème KPI

 $M_{ik}$ : le point qui représente le k ème fournisseur avec le i ème critère

 $M_i^*$ : le point qui représente le fournisseur idéal

si on fixe deux critère la visualisation sera dans le plan  $R^2$ :

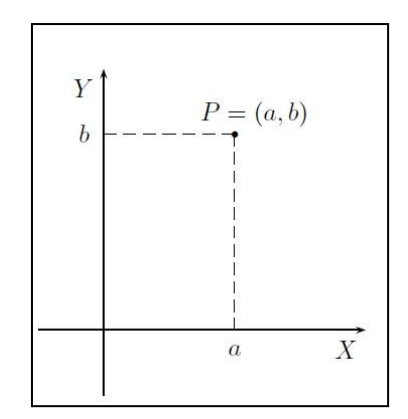

Fig 1.6: Plan deux dimensions (x, y)

La distance est évaluée par la formule suivante :

$$
d(M_{ik}; M_i^*) = \sqrt{(x^* - x_k)^2 + (y^* - y_k)^2}
$$
 .........(2.2)

On fixe trois critère la visualisation sera dans le plan  $R^3$ :

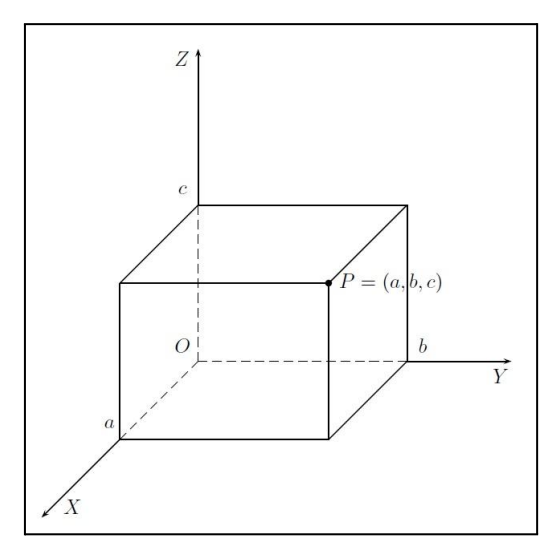

Fig1.7: Plan 3 dimensions (Oxyz)

la distance est évaluée par la formule suivante :

$$
d(M_{ik}; M_i^*) = \sqrt{(x^* - x_k)^2 + (y^* - y_k)^2 + (z^* - z_k)^2} \quad \dots \dots \dots (2.3)
$$

si le nombre de critère dépasse trois , la visualisation ne sera pas possible mais l'évaluation de la distance est toujours possible , elle obéit à la loi suivante :

$$
d(M_{ik}, M_i^*) = \sqrt{\sum_{i=1}^{i=n} (x_i^* - x_{ik})^2}
$$
...(2.4)

 $\Box$  La classification : On classe les fournisseurs selon la valeur de leur distance euclidienne , la méthode permet la visualisation et la classification simultanément. " University of MICHIGAN, Scott E.Page "

#### 3-Warehouse Localisation Problem

Le Warehouse Localisation Problem est une méthode qui relève du monde industriel. (Ghiani et al; 2013).

Soit<sup>12</sup> une surface géographiques qui constitue une distribution d'un nombre fini d'installations industrielles, on veut concevoir un entrepôt tel que notre fonction économique soit minimale :

$$
f(x, y) = \sum_{i \in V}^{n} c * d_i * distance(M; M_i)
$$

La fonction Objectif représente les coûts totaux de transport par unité de poids M: La coordonnée du warehouse

 $Mi:$  La coordonnée du i ème usine

 $distance(M, M_i)$ : distance Euclidienne entre le point M et  $M_i$  définit par la formule :<br> $\sqrt{(x-x_i)^2 + (y-ii)^2}$ 

: Représente le poids pondéré de du i ème Warehouse

 $c$ : Les coûts de transport sont supposés fixes.

On suppose que la fonction  $f(x, y)$  est convexe dans L'espace  $R^2$ , donc son minimum correspond au point stationnaire ou ses coordonnées peuvent être déterminer par la condition :

 $12$  Méthode Jackob's (2022): Warehouse Localisation with Geodesics Coordinates researchgate yakoub Beghdad

Après le développement , on aura les coordonnées suivantes :

$$
x^* = \frac{\sum_{i \in V}^n \left[ \frac{d_i x_i}{\sqrt{(x_i - x^*)^2 + (y_i - y^*)}} \right]}{\sum_{i \in V}^n \left[ \frac{d_i}{\sqrt{(x_i - x^*)^2 + (y_i - y^*)}} \right]} \dots \dots \dots (3.1)
$$

$$
y^* = \frac{\sum_{i \in V}^n \left[ \frac{d_i x_i}{\sqrt{(x_i - x^*)^2 + (y_i - y^*)}} \right]}{\sum_{i \in V}^n \left[ \frac{d_i}{\sqrt{(x_i - x^*)^2 + (y_i - y^*)}} \right]} \dots \dots (3.2)
$$

Pour éviter de transformer ces deux équations en équations avec des solutions exactes. On va donc la résoudre par un algorithme numérique dont la solution est approximative avec une certaine marge d'erreur. Etape 0:  $h \in N$  on pose

$$
x^{h} = \frac{\sum_{i \in V} d_{i} x_{i}}{\sum_{i \in V} d_{i}} \quad \dots \dots \dots (3.3)
$$

Et:

$$
y^h = \frac{\sum_{i \in V} d_i y_i}{\sum_{i \in V} d_i} \quad \dots \dots \dots (3.4)
$$

Etape 1:

$$
x^{h+1} = \frac{\sum_{i \in V}^{n} \left[ \frac{d_i x_i}{\sqrt{(x_i - x^h)^2 + (y_i - y^h)}} \right]}{\sum_{i \in V}^{n} \left[ \frac{d_i}{\sqrt{(x_i - x^h)^2 + (y_i - y^h)}} \right]} \dots \dots (3.5)
$$

Et:

$$
y^{h+1} = \frac{\sum_{i \in V}^{n} \left[ \frac{d_i x_i}{\sqrt{(x_i - x^h)^2 + (y_i - y^h)}} \right]}{\sum_{i \in V}^{n} \left[ \frac{d_i}{\sqrt{(x_i - x^h)^2 + (y_i - y^h)}} \right]} \dots \dots (3.6)
$$

Etape 2:

Si  $f(x^h, y^h) - f(x^{h+1}, y^{h+1}) < \varepsilon$  $f(x^h, y^h) - f(x^{h+1}, y^{h+1}) < \varepsilon$  $f(x^h, y^h) - f(x^{h+1}, y^{h+1}) < \varepsilon$ , on arrête l'algorithme,  $x^h$  et  $y^h$  représentent une bonne approximation de la solution exacte  $x^*$  et  $y^*$ ; sinon on continue l'itération en revenant à l'étape 1 .

#### 4-Warehouse Design Problem (Design d'entrepôt)

Le problème du dimensionnement optimal de la zone de stockage représentée sur la figure consiste à déterminer la mesure de la longueur  $L_x$  et de la largeur  $L_y$  (la hauteur de l'entrepôt est en effet déterminée par la hauteur du système de stockage).

Soit m le nombre requis d'emplacements de stockage ; αx et αy l'occupation d'une charge unitaire selon les directions x et y, respectivement ;  $w_x$  et  $w_y$ , la largeur des allées latérales et de l'allée centrale, respectivement ;  $n_z$  le nombre d'emplacements de stockage emplacements le long de la direction  $z$  autorisés par le système de stockage adopté et  $v$  la vitesse moyenne d'un préparateur. (Ghiani et al; 2013).

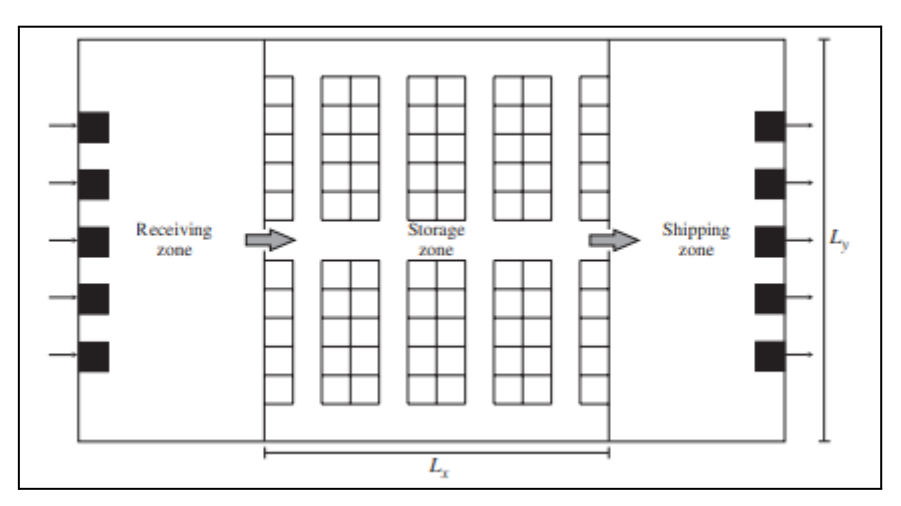

Fig 1.8: Représentation graphique d'une zone de stockage et de déstockage.

Les variables de décision sont  $n_x$ , le nombre d'emplacements de stockage le long de la direction  $x$ , et  $n_y$ , le nombre d'emplacements de stockage le long de la direction  $y$ [.](https://www.codecogs.com/eqnedit.php?latex=y#0) L'extension  $L_x$  de la zone de stockage selon la direction  $x$  est donnée par la relation suivante :

$$
L_x = (\alpha_x + \frac{w_x}{2})n_x \quad \dots \dots \dots (4.1)
$$

où, conformément à la figure,  $n_x$  est supposé être un nombre pair. De même, l'extension  $L_y$  est :

$$
L_y = \alpha_y n_y + 3w_y \dots \dots \dots (4.2)
$$

Par conséquent, dans l'hypothèse où une opération de manutention consiste à stocker ou à déstocker une seule unité de charge, et où tous les emplacements de stockage ont la même probabilité d'être accédés, la distance moyenne parcourue par un préparateur est  $L_x + L_y/2$ 

Comme suite logique, le problème du dimensionnement de la zone de stockage peut être formulé comme suit:

La fonction objectif représente le temps moyen de stocker et déstocker une unité de stockage , la contraintes (4.3.2) signifie que les dimensions de distance sont positives , la contrainte (4.3.1) signifie que les dimension de l'entrepôt doivent être suffisante pour nombre des unités de stockage , la contrainte (4.3.3) garantit que la distribution des unités de stockage selon l'axe x est pair .

Minimize 
$$
(\alpha_x + \frac{w_x}{2})\frac{n_x}{v} + \frac{\alpha_y n_y + 3w_y}{2v}
$$

Sous contraintes

$$
n_x n_{ynz} \ge m \quad ....... (4.3.1)
$$
  
\n
$$
n_x, n_y \ge 0, integer \quad ....... (4.3.2)
$$
  
\n
$$
n_x \text{ pair}, \quad ....... (4.3.3)
$$

Comme la fonction objectif est convexe, le minimiseur  $n_y$  peut être trouvé par la relation suivante :

$$
\frac{d}{dn_y}((\alpha_x + \frac{w_x}{2})\frac{m}{n_y n_z v} + \frac{\alpha_y n_y + 3w_y}{2v})|_{n_y = n'_y} = 0
$$
\n........(4.4)

Ce qui implique :

$$
n'_{y} = \sqrt{\frac{m\alpha_{y}}{\alpha_{y}n_{z}}}
$$
 (4.5)
Enfin, en remplaçant  $n_y$  dans l'équation par la valeur  $n'_y$  donnée par l'équation, on détermine  $n_x$ :

$$
n'_x = \sqrt{\frac{m\alpha_y}{2n_z(\alpha_x + \frac{w_x}{2})}} \dots \dots \dots (4.6)
$$

Les valeurs optimales  $n_x^*$  et  $n_y^*$  des variables de décision  $n_x$  et  $n_y$  sont obtenues en arrondissant convenablement les valeurs de  $n_x$  et  $n_y$ [,](https://www.codecogs.com/eqnedit.php?latex=%20n_y%20#0) de manière à garantir la satisfaction de l'inégalité et que  $n_x^*$  soit pair.

#### 5-Les méthodes de prévision (Série temporelle)

La prévision est une tentative de déterminer à l'avance le résultat le plus probable d'une variable incertaine. La planification et le contrôle des systèmes logistiques nécessitent des prévisions l'adaptation de l'offre à la demande. (Ghiani et al; 2013).

 $\Box$  Méthodes quantitatives pour la prévision :

Les méthodes quantitatives peuvent être utilisées chaque fois que l'on dispose de suffisamment de données. Soit yt,  $t = 1,...,T$ , la séquence des T observations passées de la variable à prévoir, classées selon le moment de leur réalisation (série chronologique ou données historiques). Pour des raisons de simplicité, on suppose que toutes les périodes sont également espacées dans le temps. Le choix de la technique la plus appropriée dépend de la nature de la variable à prévoir, ainsi que de la quantité et de la qualité des données disponibles. données disponibles. (Shumway et al; 2017)

Le processus de prévision est généralement divisé en trois étapes principales:

- Le prétraitement des données
- Choix de la méthode de prévision
- Évaluation de la précision de la prévision

Pour des raison de simplicité on a choisi le modèle additive pour notre série chronologique:

$$
y(t) = g(t) + s(t) + h(t) + \varepsilon
$$
 .........(5.1)

 $g(t)$ : La tendance modélise les changements non périodiques.

 $s(t)$ : La saisonnalité représente les changements périodiques.

 $h(t)$  : Le composant Jours fériés apporte des informations sur les jours fériés et les événements.

Chaque composante est estimée selon la méthode de prévision utilisée , pour notre étude on va utiliser deux méthodes de prévision :

 $\Box$  Méthode 1: Le Lissage Exponentiel Double :

La décomposition de la série va nous aider pour que nous obtenons deux composantes: l'intercept (le niveau)  $\ell$  et la pente (les tendances) b . Maintenant, nous allons appliquer le même lissage exponentiel à la tendance en supposant que la direction future des changements de la série temporelle dépend des changements pondérés précédents. Par conséquent, nous obtenons l'ensemble des fonctions suivantes :

$$
l_x = \alpha y_x + (1 - \alpha)(l_{x-1} + b_{x-1}) \dots \dots (5.2)
$$
  
\n
$$
b_x = \beta(l_x - l_{x-1})(1 - \beta)b_{x-1} \dots \dots (5.3)
$$
  
\n
$$
y_{x+1}^* = l_x + b_x \dots \dots (5.4)
$$

Le premier décrit le point d'interception, qui, comme précédemment, dépend de la valeur actuelle de la série. Le second terme est maintenant divisé en valeurs précédentes du niveau et de la tendance. La deuxième fonction décrit la tendance, qui dépend des changements de niveau à l'étape actuelle et de la valeur précédente de la tendance. Dans ce cas, le coefficient β est un poids pour le lissage exponentiel. (Ghiani et al; 2013).

□ Méthode 2: Holt-Winters :

L'idée est d'ajouter une troisième composante: la saisonnalité. Cela signifie que nous ne devons pas utiliser cette méthode si notre série temporelle n'est pas censée présenter une saisonnalité. Les composantes saisonnières du modèle expliqueront les variations répétées autour de l'intercept et de la tendance, et elles seront spécifiées par la longueur de la saison, en d'autres termes par la période après laquelle les variations se répètent. Pour chaque observation dans la saison, il y a une composante séparée, par exemple, si la longueur de la saison est de 7 jours (une saisonnalité hebdomadaire), nous aurons 7 composantes saisonnières, une pour chaque jour de la semaine.

Avec ceci, écrivons un nouveau système d'équations :

$$
l_x = (y_x - s_{x-L}) + (1 - \alpha)(l_{x-1} + b_{x-1}) \dots \dots \dots (5.5)
$$
  
\n
$$
b_x = \beta(l_x - l_{x-1})(1 - \beta)b_{x-1} \dots \dots \dots (5.6)
$$
  
\n
$$
s_x = \gamma(y_x - l_x) + (1 - \gamma)s_{x-L} \dots \dots \dots (5.7)
$$
  
\n
$$
y_{x+m} = l_x + mb_x + s_{x-L+1+(m-1)modL} \dots \dots \dots (5.8)
$$

En outre, la méthode Brutlag a été incluse dans le modèle pour produire des intervalles de confiance <sup>13</sup> :

$$
y_{maxx=l_{x-1}+b_{x-1}+s_{x-T}+m.d_{t-T}) \dots \dots \dots (5.9)
$$
  
\n
$$
y_{minx=l_{x-1}+b_{x-1}+s_{x-T-m.d_{t-T}} \dots \dots \dots (5.10)
$$
  
\n
$$
d_t = \gamma y_t - y_t^* + (1 - \gamma)d_{t-T} \dots \dots \dots (5.11)
$$

où : T est la durée de la saison,  $d$  est l'écart prédit.

A la fin de chaque méthode on fait une évaluation de la précision de notre modèle de prévision , pour le secteur agroalimentaire la méthode la plus cohérente est l'erreur MSLE (Mean Squared Logarithmic Error) :

$$
MSLE = \frac{1}{n} \sum_{i=1}^{n} (log(1 + y_i) - log(1 + y_i^*))^2
$$
 .........(5.12)

13

[https://www.kaggle.com/code/kashnitsky/topic-9-part-1-time-series-analysis-in-pytho](https://www.kaggle.com/code/kashnitsky/topic-9-part-1-time-series-analysis-in-python/notebook) [n/notebook](https://www.kaggle.com/code/kashnitsky/topic-9-part-1-time-series-analysis-in-python/notebook) (05/06/2022)

## **Conclusion**

Pour conclure il est impératif d'effectuer une classification hiérarchique des méthodes utilisées ultérieurement:

- Analyse descriptive:
	- Analyse SWOT:
		- Diagnostic interne et externe de l'entreprise.
	- Analyse RFM:Segmentation des clients.
- Analyse prédictive
	- Time Series Forecasting: Modélisation de la production
- Analyse Prescriptive
	- Programmation Mathématique
		- Supplier Selection
		- Warehouse localisation
	- Spatial Choice Decision Making
		- Supplier Selected Visualization
		- Warehouse Design

# CHAPITRE 2 : Etat des lieux

«Auront-ils une part du royaume, eux qui ne seraient pas capables de donner aux hommes même le creux d'un noyau de datte ?» Le Saint Coran

#### INTRODUCTION

Nous avons organisé cette partie en deux éléments. Dans un premier temps nous allons chercher à comprendre le fonctionnement de la filière phoenicicole internationale et nationale, pour après situer l'entreprise HADDOUD Salim company dans cette écosystème en opérant à l'analyse des chiffres et au diagnostic général.

| <b>Etapes</b>                                                                        | Éléments                                        |  |
|--------------------------------------------------------------------------------------|-------------------------------------------------|--|
| Etape 1: Présentation de la filière<br>phoenicicole                                  | Distribution géographique du palmier<br>dattier |  |
|                                                                                      | Production mondiale                             |  |
|                                                                                      | Situation en Algérie                            |  |
| Etape 2: Présentation et diagnostic de                                               | Historique                                      |  |
| l'entreprise d'accueil                                                               | Structure et organisation de l'entreprise       |  |
|                                                                                      | Produit proposés et zone<br>d'approvisionnement |  |
|                                                                                      | Analyse du chiffre d'affaire                    |  |
|                                                                                      | Analyse des exportations                        |  |
|                                                                                      | Analyse Swot Préliminaire                       |  |
| Etape 3: Organisation et Audit de la<br><b>Supply Chain HADDOUD Salim</b><br>Company | Organisation Générale de la SC                  |  |
|                                                                                      | Audit Référentiel ASLOG                         |  |

Tab2.1 : Tableau récapitulatif de la structure du chapitre 2

# Présentation de la filière phoenicicole

En vertu de son importance rituelle dans les sociétés humaines, de ses bienfaits pour la santé, et des produits dérivés provenant de ses fruits mais aussi d'autres fragments du grand arbre, le palmier dattier Phoenix dactylifera L. est l'un des arbres fruitiers les plus appréciés. Les premières preuves de sa culture remontent à 4000 ans avant notre ère, en Mésopotamie (actuel Irak), ou les troncs de palmier dattier étaient utilisés pour la construction des temples.

## 1-Distribution géographique du palmier dattier

Son <sup>14</sup> aire de culture s'étend entre les latitudes 39° nord et 20° sud dans les environnements semi-arides et arides. (Munier, 1973). Cependant, les plus importants bassins de production se trouvent au Moyen-Orient et en Afrique du Nord (MENA), avec une estimation de 150 millions de palmiers (FAO, 2015).

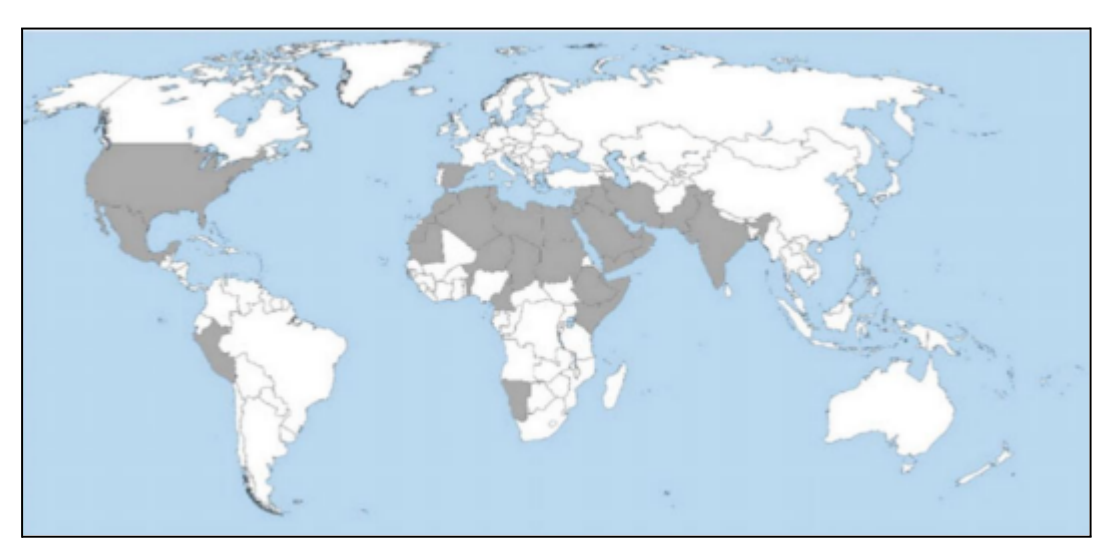

Fig 2.1: Répartition Géographique du palmier dattier<sup>15</sup>

<sup>&</sup>lt;sup>14</sup> Palmier dattier

<sup>&</sup>lt;sup>15</sup> Source Blank Map

#### 2-Production mondiale

Nous avons répertorié les pays producteurs de dattes selon leur origine géographique:

- **Afrique du nord et Moyen Orient:** l'Arabie Saoudite, l'Iran, les Emirats arabes unies, l'Irak, l'Oman, le Yémen, le Koweït, la Turquie 16 , le Qatar, le Bahreïn, la Jordanie, la Palestine, la Syrie, l'Égypte, l'Algérie, la Tunisie, la Libye, le Maroc et la Mauritanie.
- **Afrique subsaharienne:** le Tchad, le Niger, la Somalie, le Bénin, le Kenya, le Cameroun, la Namibie, le Swaziland et Djibouti.
- **Asie du sud-est:** le Pakistan et la Chine.
- **Amérique du nord:** les États-Unis et le Mexique.
- **Amérique du sud:** le Pérou, et la Colombie.
- **Europe:** l'Albanie et l'Espagne.

le Tableau suivant classe les pays selon le volume de production pour l'année 2018:

| Pays                | Production en tonnes |  |
|---------------------|----------------------|--|
| Egypte              | 1 562 171            |  |
| Arabie saoudite     | 1 302 859            |  |
| Iran                | 1 204 158            |  |
| Algérie             | 1 094 700            |  |
| Irak                | 614 584              |  |
| Pakistan            | 471 670              |  |
| Soudan              | 440 871              |  |
| Oman                | 368 808              |  |
| Émirats arabes unis | 345 119              |  |
| Tunisie             | 241 333              |  |
| <b>Autres Pays</b>  | 1 038 239            |  |
| Totale              | 8 6 8 4 5 1 2        |  |

Tab2.2: Classement des principaux pays producteurs.

<sup>&</sup>lt;sup>16</sup> La Turquie est assimilée à la région MENA

Il convient toutefois de préciser que les 10 pays figurant dans le tableau assurent 88 % de la production totale, tandis que les 25 autres pays ont contribué à moins de 12 %. On peut aussi remarquer que les cinq premiers pays du classement, à savoir: l'Egypte, l'Iran, l'Algérie, l'Arabie Saoudite et l'Irak représentent à eux seuls 66,5% de la production mondiale.

# 3-Situation en Algérie

## 3-1-Analyse de la Production

Le bassin de production n'a pas cessé de croître depuis le début du 19ème siècle passant de 4.5 millions à 6.7 millions au cours de la période coloniale. Après l'indépendance de l'Algérie et au cours des années 1980, la filière phoenicicole a été réorganisée avec la création de nouvelles zones agricoles à Adrar, El Oued, Biskra, Ouargla et Ghardaïa. Le nombre de palmiers dattiers atteint 9 millions en 1990 et 18 millions actuellement sur une surface de 169380 ha (MADR; 2017). Elle commence à la frontière marocaine, à l'ouest, et se termine à l'est à la frontière tuniso-libyenne. Du nord au sud de l'Algérie, elle s'étend des zones sud de l'Atlas saharien à Reggane à l'ouest, à Tamanrasset au centre et à Djanet à l'est.

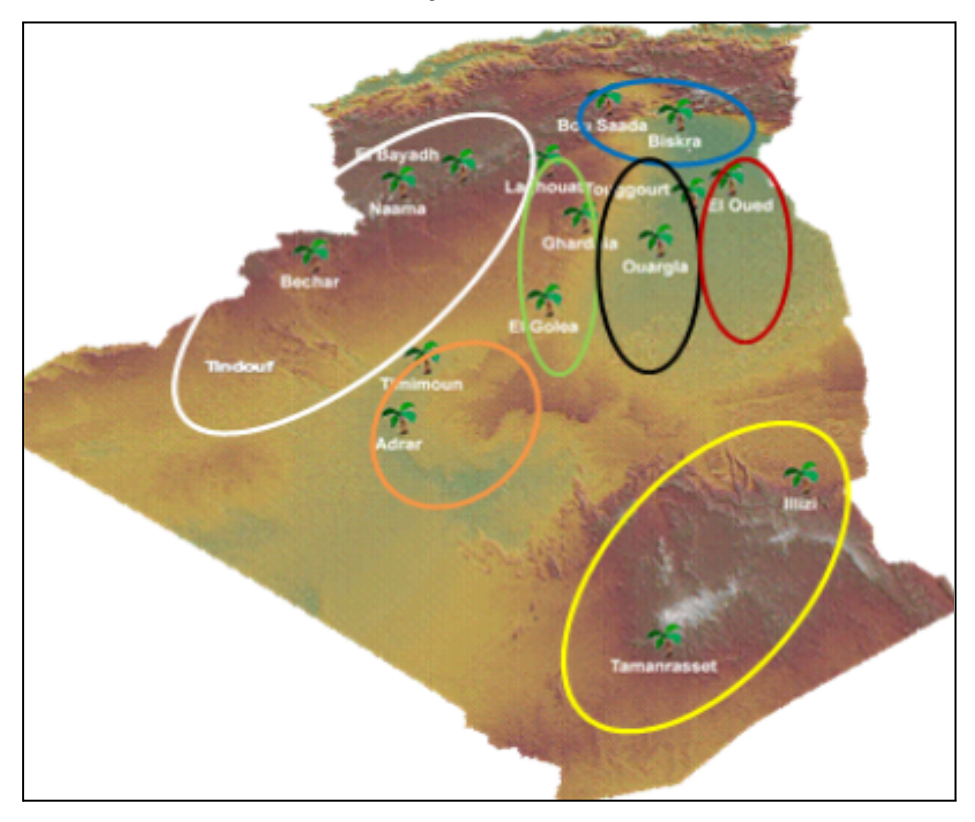

Fig2.2: Bassin de production (OADA; 2018)

Ci Après la répartition du nombre de palmier dattier par région:

| Régions       | Nombre de palmiers |  |
|---------------|--------------------|--|
| <b>Biskra</b> | 4 3 5 8 5 6 9      |  |
| Eloued        | 3 788 500          |  |
| Ouargla       | 2 575 000          |  |
| Adrar         | 3 799 000          |  |
| Ghardaia      | 1 246 500          |  |
| Bechar        | 1 639 800          |  |
| Tamanrasset   | 688 900            |  |
| Khenchla      | 124 400            |  |
| Tebessa       | 61 800             |  |
| Laghouat      | 37 300             |  |
| <b>Illizi</b> | 129 100            |  |
| Batna         | 28 700             |  |
| El-Bayadh     | 63 900             |  |
| Naama         | 50 600             |  |
| Tindouf       | 45 200             |  |
| Djelfa        | 10 100             |  |
| Total         | 18 647 369         |  |

Tab2.3: Répartition des palmiers par wilaya (MADR; 2017)

La production nationale est passée de 644 740 tonnes en 2010 a 1 151 910 tonnes en 2020 soit une augmentation de près de 79%.

La figure représente l'évolution de la production algérienne de dattes sur la décennie 2010-2020:

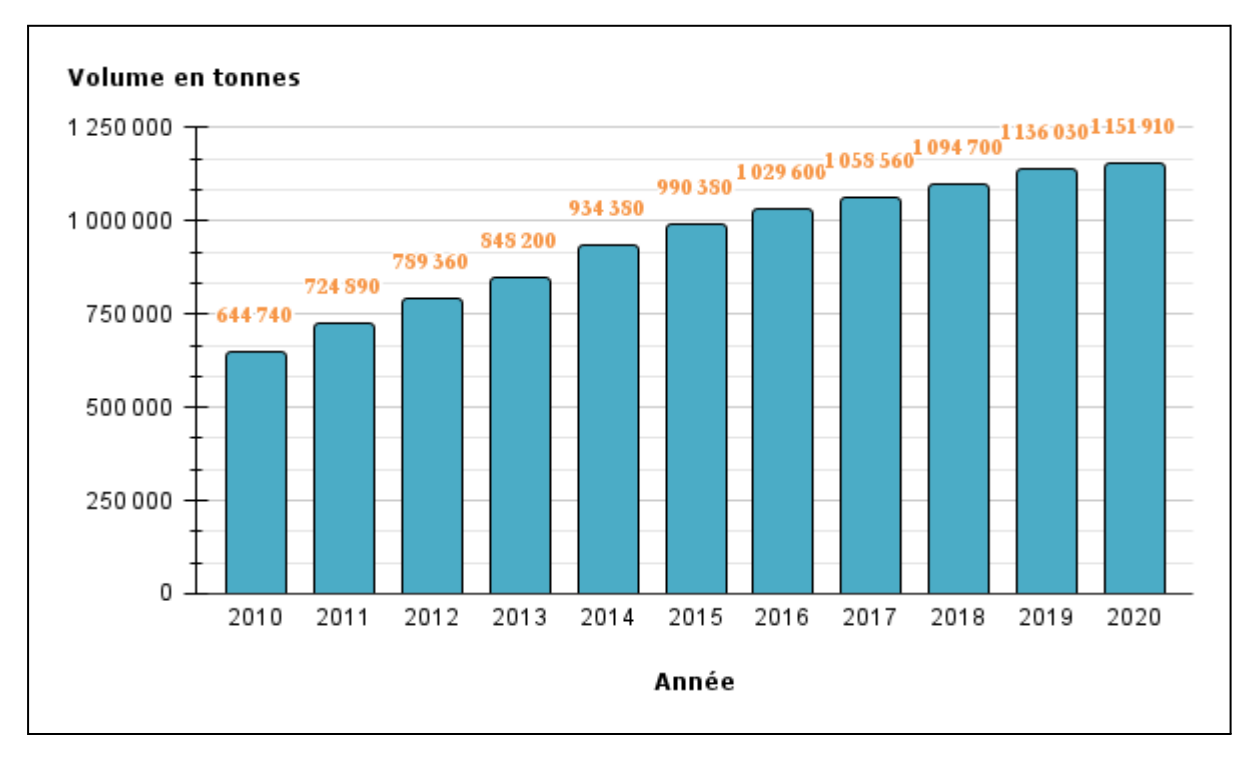

Fig2.3: Evolution de la production 2010-2020<sup>17</sup>

Sur une production de 1 151 910 tonnes en 2020, le taux de consommation nationale (CN) était de 44% et le marché international 6%, quant au taux de pertes à la récolte et le circuit de commercialisation informels (PR+I), étaient estimés à 50% .

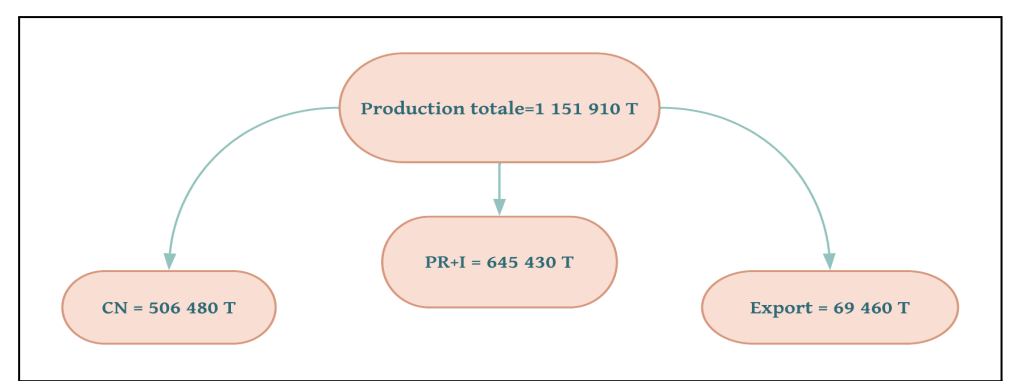

Fig 2.4: Destination de la production nationale<sup>18</sup>

<sup>17</sup> FAOSTAT 2021

<sup>&</sup>lt;sup>18</sup> Adaptation personnel à partir des chiffres FAOSTAT 2021 et OADA 2018

# 3-2 Cartographie des chaînes de valeurs

Les deux figures ci-dessous représentent les chaînes de valeurs des dattes et de ses produits dérivés<sup>19</sup>:

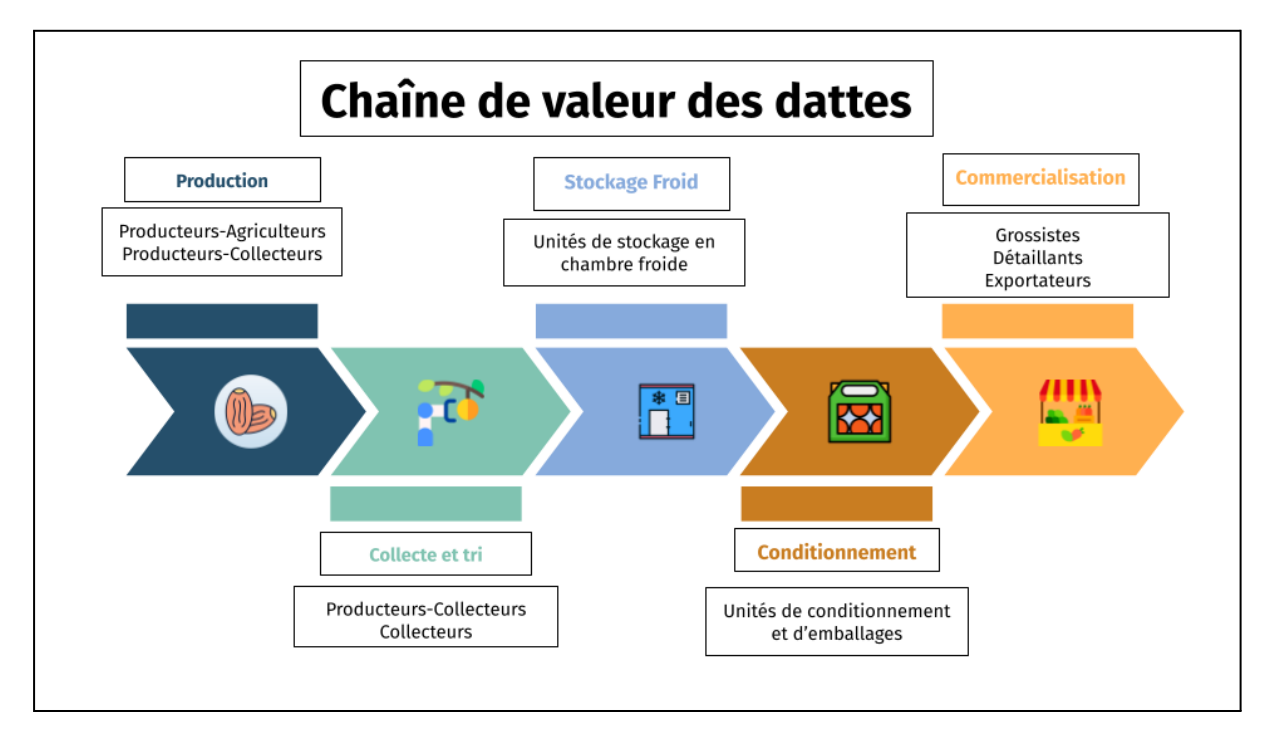

Fig 2.5: Chaîne de valeurs des dattes.

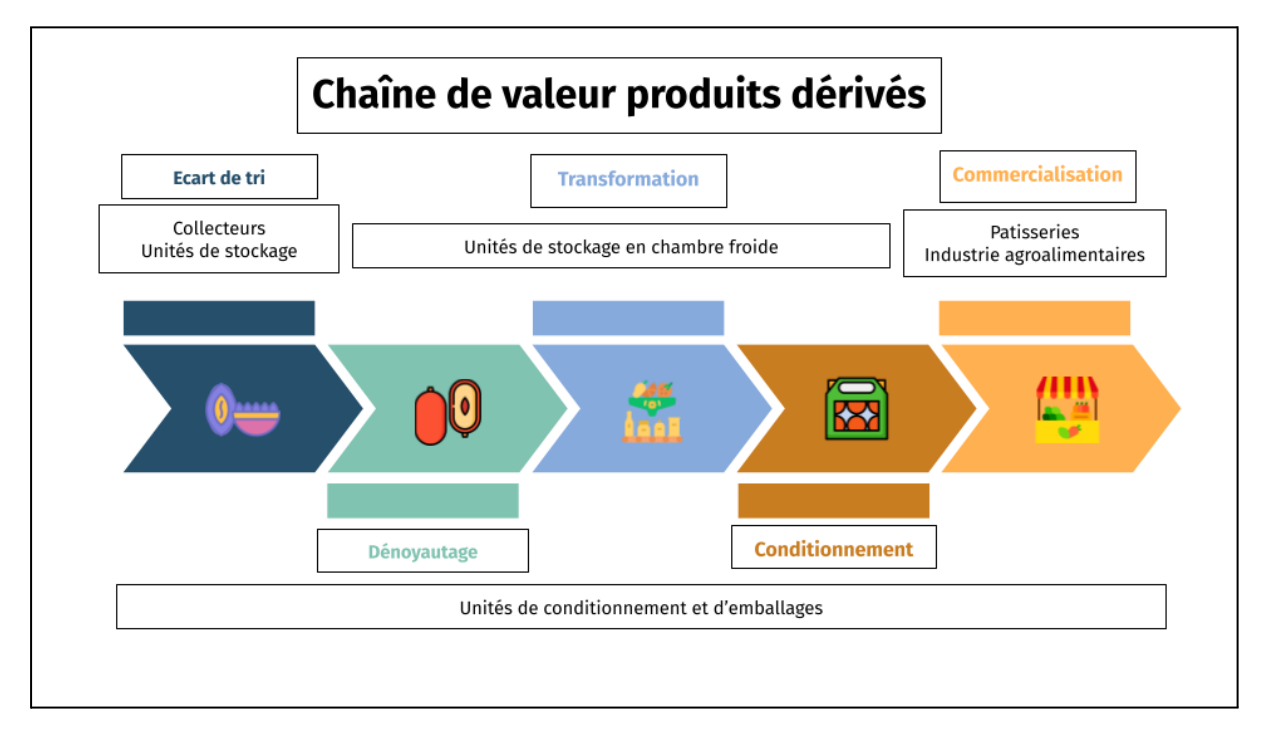

Fig 2.6: Chaîne de valeurs des produits dérivés.

<sup>&</sup>lt;sup>19</sup> Selon l'enquête terrain

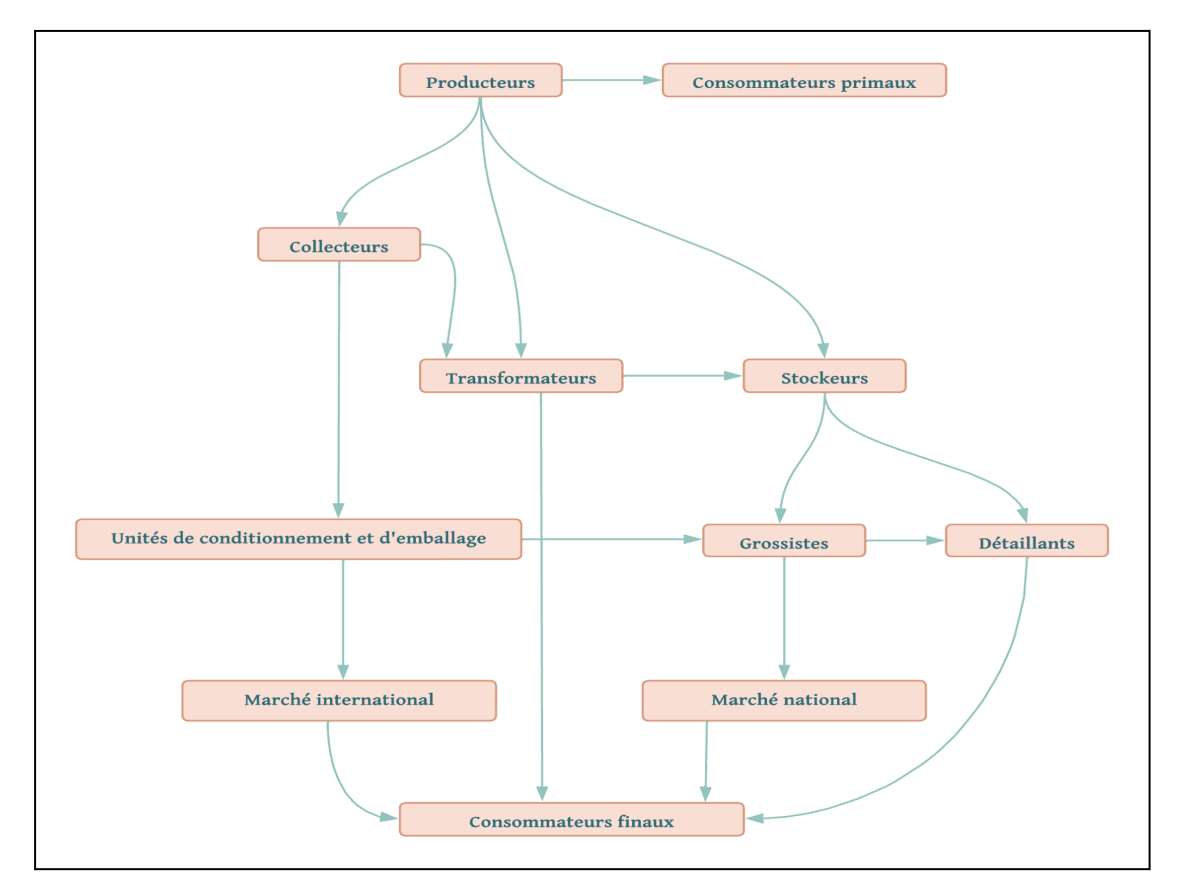

A partir des deux cartographies nous avons schématiser le réseau commercial suivant:

Fig.2.7: Réseau commercial des dattes.

# 3-3 Identification des acteurs

Ci-après les acteurs directs opérant dans le secteur phoenicicole:

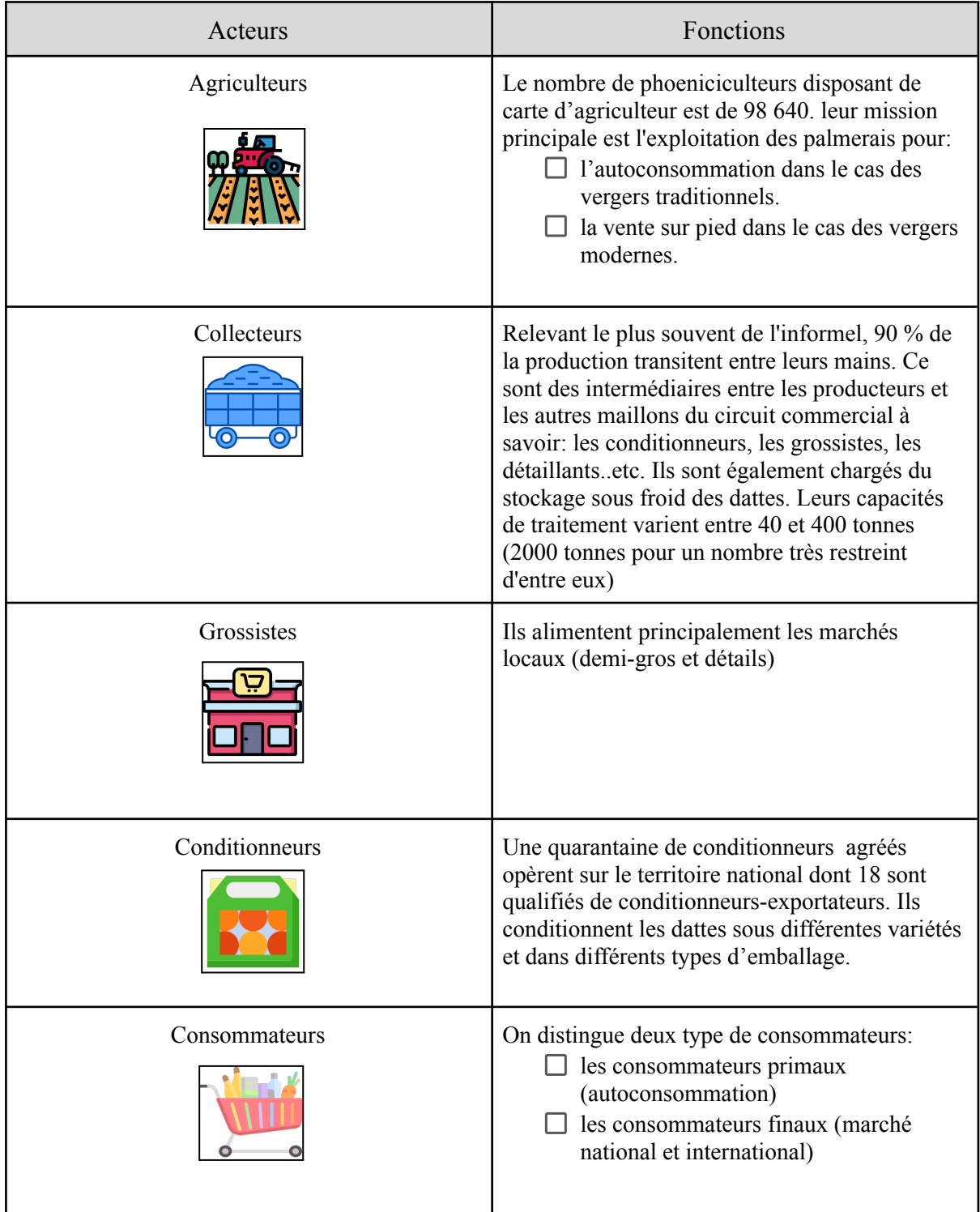

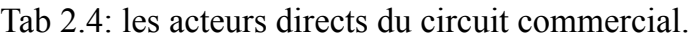

Les acteurs définis dans le tableau sont des opérateurs qui interviennent directement dans le réseau. Il s'avère que d'autres acteurs qualifiés interviennent indirectement sur la filière, on va les répartir dans ce qui suit selon leurs fonctions:

- $\Box$  Coordination et organisation:
	- $\square$  Le ministère de l'agriculture et du développement rural (MADR).
	- Le ministère du commerce et de la promotion des exportations.
	- $\Box$  Le ministère de l'industrie
	- $\Box$  le ministère des Ressources en eau et de la Sécurité hydrique.
	- $\Box$  Le ministère des PME/PMI
	- $\Box$  La Chambre nationale d'agriculture.
	- $\square$  Les Chambres wilayales d'agriculture.
- $\Box$  Institutions financières:
	- BADR: Banque de l'agriculture et du développement rural.
	- FNDA:Fonds National de Développement Agricole
	- $\Box$  CNMA: Caisse nationale de mutualité agricole.
- $\Box$  Structures de Recherche, de développement et de vulgarisation
	- Le ministère de l'enseignement supérieur et de la recherche scientifique.
	- $\Box$  ITAS: les instituts techniques agricoles.
	- $\Box$  CFVA: Centre de Formation et Vulgarisation Agricole
	- $\Box$  ITDAS: Institut technique du développement des agricultures sahariennes.
	- $\Box$  INRA: Institut national de la recherche agronomique.
	- $\Box$  INPV: Institut national de la protection des végétaux.
- $\Box$  Institutions de soutien et d'organisation des exportations
	- $\Box$  ALGEX
	- $\Box$  FSPE: Fond Spéciale pour la promotion des exportations.
	- Assurances: CAGEX et CAAR.
- $\Box$  Institution de contrôle des exportations et de la qualité:
	- □ Douanes.
	- INAPI: institut national algerien de propriété industrielle.
- $\Box$  Transport:
	- $\Box$  fret maritime (SNTM/CNAN), (CMA-CGM)
	- $\Box$  fret aérien (AIR ALGÉRIE).

## 3-4 Analyse des exportations:

L'Algérie occupe le 7ème rang des pays exportateurs de dattes (FAO, 2018).

La datte représente le premier produit agricole exporté par l'Algérie (93%) (ALGEX). L'exportation algérienne des dattes a connu une hausse considérable ces dernières années avec une croissance à 164% en volume et 150% en valeur entre 2017 et 2021.

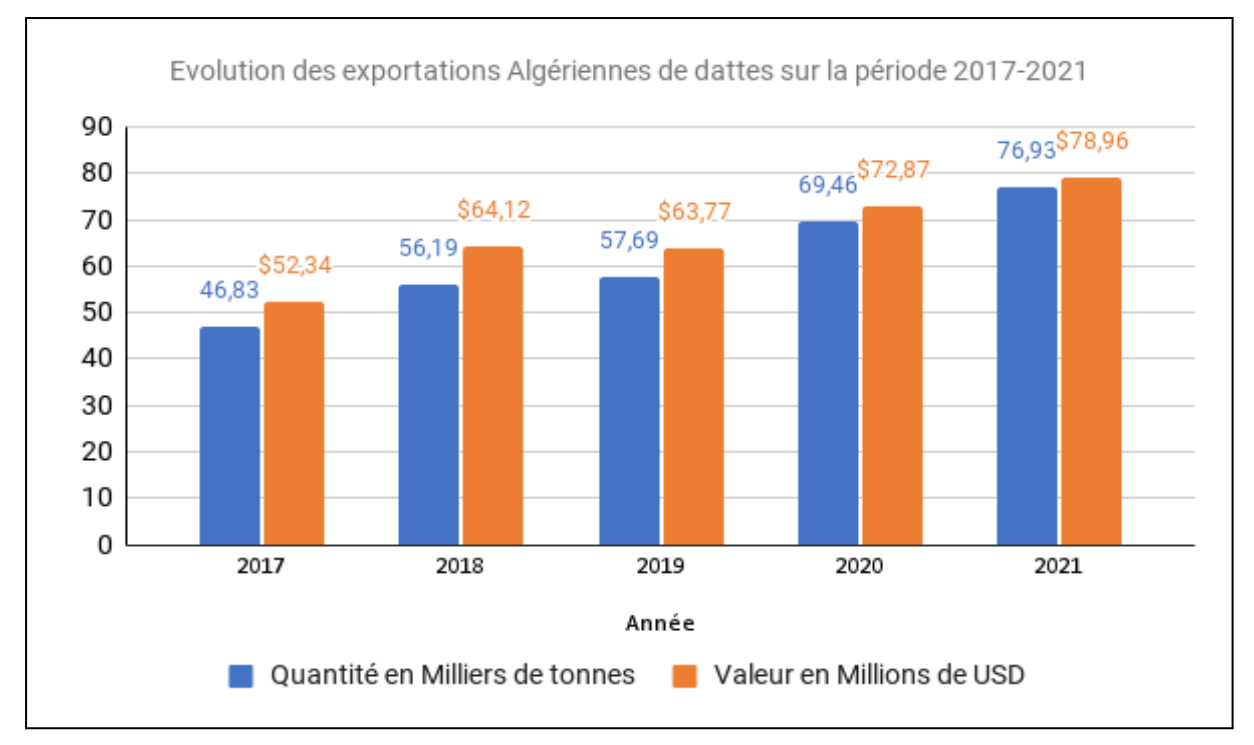

Fig 2.8:Evolution des exportations sur la période 2017-2021

Les dix principales destinations des dattes algériennes en volumes cumulées<sup>20</sup> dans l'ordre décroissant sont: la France (114 millions de \$), le Maroc (41 millions de \$), l'Espagne (30 millions de \$) , la Russie (26 millions de \$), l'Allemagne (21 millions de \$), l'USA (16 millions de \$), l'EAU et le Bangladesh (9 millions de \$), le Canada (8 millions de \$) et la Belgique (7 millions de \$).

La figure 2.8 synthétise les information citées ci dessus:

<sup>20</sup> Période 2017-2021 (Données ALGEX)

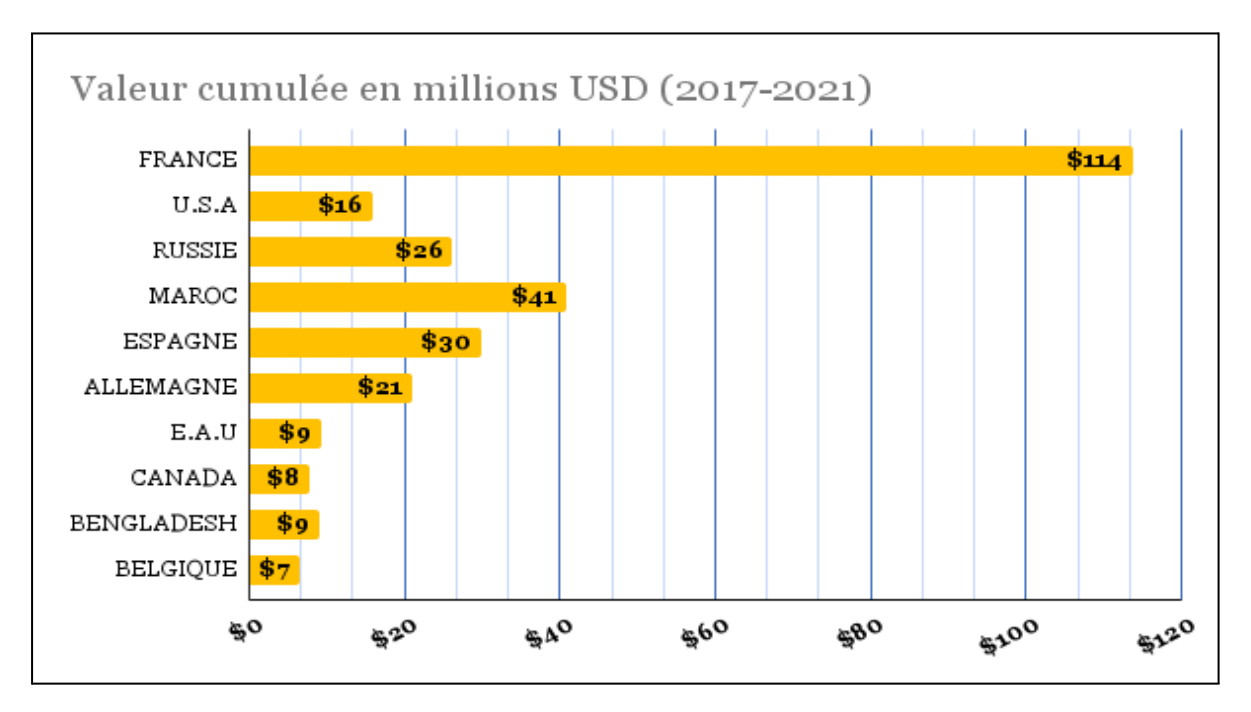

Fig 2.9:exportations en valeur cumulée sur la période 2017-2021

## Présentation et diagnostic de l'entreprise d'accueil:

# 1-Historique:

ETS HADDOUD SALIM est une entreprise spécialisée dans la production, le conditionnement et l'exportation de dattes. Elle fut fondée en 1990 par la personne physique HADDOUD SALIM dans le but d'exporter la datte Deglet Nour de la région de Tolga. HADDOUD SALIM descendant d'une famille de producteurs de la variété de dattes régionale "Deglet Nour" a investi au départ une somme de 160 000 000 DA pour la construction d'une unité de conditionnement des dattes issues des palmeraies familiales. Les résultats s'avèrent optimistes mais pas encore suffisants du fait qu'il réussit à en exporter que 4 Tonnes la première année (1990). Actuellement, l'entreprise occupe la place de leader sur le marché de l'exportation des dattes Algériennes, aussi bien naturelles que conditionnées, l'entreprise a su lié entre tradition et modernité pour s'adapter au marché international, développant ainsi une large gamme de produits répondant aux besoins des clients de plus 20 pays couvrant de la sorte les territoires d'Afrique, d'Europe, d'Amérique du nord et d'Asie, ce qui la place dans le cadre des petites et moyennes entreprises (PME) les plus performantes du secteur agricole algérien, avec un volume exporté de plus de 4000 Tonnes en 2020 soit un accroissement de la production a raison de 1000% en 30 ans.

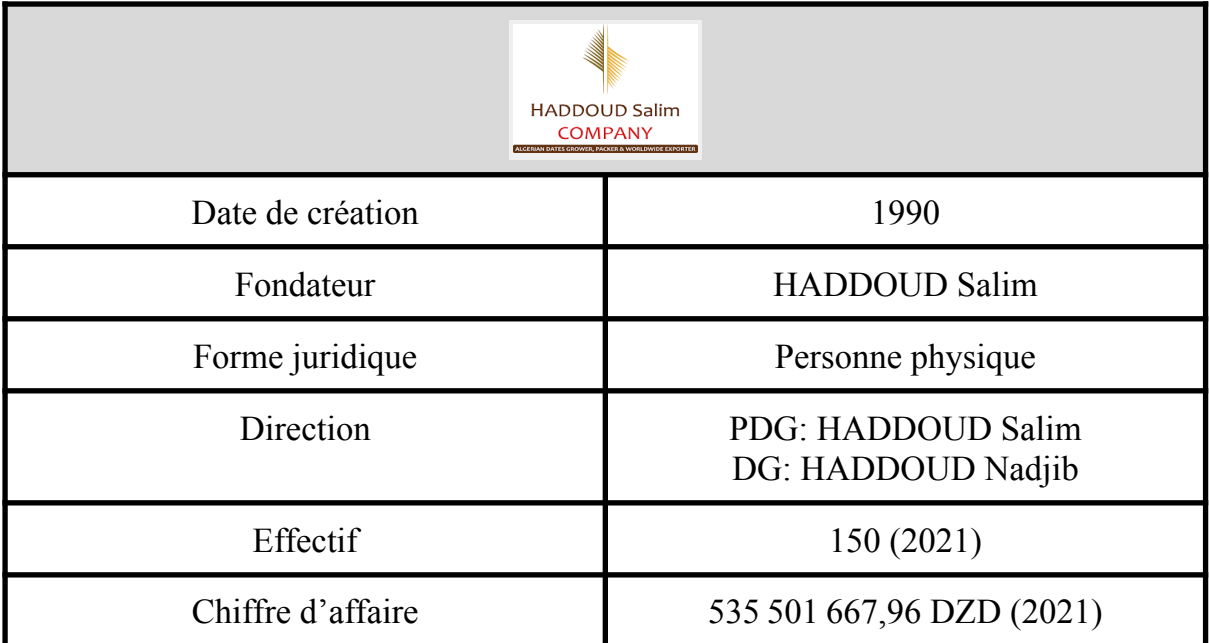

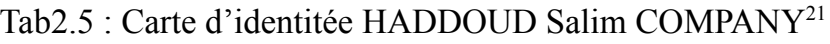

<sup>&</sup>lt;sup>21</sup> Documentation entreprise

#### 2-Structure et organisation de l'entreprise

HADDOUD Salim Company comprends quatre entités opérationnelles: trois centres de collecte et de tri, situés respectivement à Bou Saâda, à Djamaa, et à Meghaier, ainsi qu'une unité de conditionnement et de préparation de commandes située près de Tolga, cette dernière n'est autre que le siège social de l'entreprise.

Le Tableau ci dessous illustre les quatres entités et leurs superficies respectives:

| Entités                                                      | Superficie             |
|--------------------------------------------------------------|------------------------|
| Centre de collecte et de tri "Bou Saada"                     | $1000 \; \mathrm{m}^2$ |
| Centre de collecte et de tri "Djamaa"                        | $1300 \text{ m}^2$     |
| Unité de conditionnement et de préparation<br>des commandes. | $10300 \text{ m}^2$    |
| Centre de collecte et de tri "Meghaier"                      | $4000 \text{ m}^2$     |

Tab2.6: les entités opérationnelles HADDOUD Salim Company

La structure organisationnel de l'entreprise comprends trois niveaux:

- **Direction générale**: composée de deux membre:
	- **Président directeur général:** étant lui-même propriétaire de l'établissement, son rôle est de superviser les activités et de définir les lignes stratégiques de l'entreprise.
	- **Directeur général:** Son rôle est de diriger les activités opérationnelles, de conseiller le PDG et de promouvoir les produits à travers le monde.
- **Secrétariat:** Son rôle consiste à organiser les rendez-vous et les entretiens, à recevoir les visiteurs, à organiser les réunions, à préparer l'ordre du jour et à recevoir les correspondances et y répondre après consultation du directeur général.
- **Administration:** Sous la direction du DG, elle est chargée de gérer les différents départements internes:
	- **Département Finance et Comptabilité:** Chargé d'Élaborer et évaluer le budget annuel, assurer la gestion de la comptabilité et le suivi des différents échéanciers financiers et fiscaux, exécuter les opérations financière, contrôler la trésorerie et enfin chercher des fonds auprès des institutions financières (Banque, Assurance)
- **Département Commerciale et Marketing:** Chargé de segmenter les marchés par typologie de clientèle, définir la politique tarifaire, contrôler les opérations de transactions, préparer les commandes, programmer les expéditions, traiter les réclamations clients, et proposer des solutions.
- **Département d'Approvisionnement:** Chargé de gérer de manière optimale les achats de matières premières, d'emballages et de produits d'hygiène, sélectionner les fournisseurs, rédiger le cahier des charges et négocier le prix.
- **Département de Qualité et de Production:** Mettre en place et suivre les contrôles qualité de l'achat de matière premières à l'expédition des produits finis. Définir un programme adapté aux contraintes de production : consommables, lignes de conditionnement (affectations homme-machine, modes opératoires, rythmes de fonctionnement), modes de stockage, de manutention et de transport. Déterminer, pour chaque gamme de produits, le plan de conditionnement à partir du plan de production et les objectifs (budget, qualité, délai, volume). Élaborer les indicateurs de performance (coût, prix de revient, taux de service client, productivité). Assurer une veille technique (équipement), technologique (process) et réglementaire (normes, législations).
- **Département des ressources humaines:** Gérer les salaires et les compétences. Assurer le recrutement d'une main d'œuvre qualifiée.

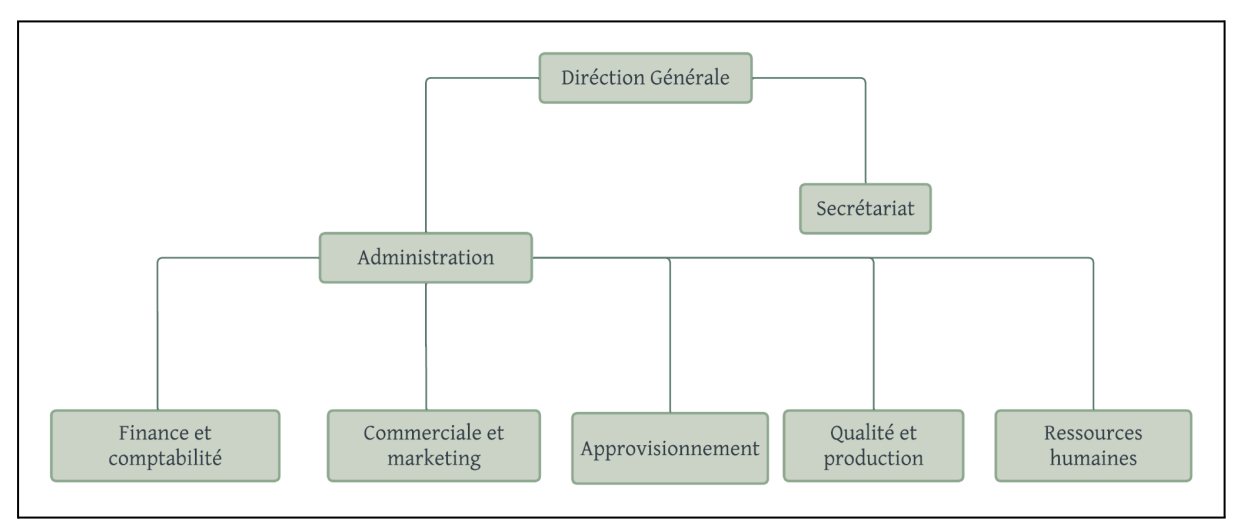

Fig2.10: Organigramme fonctionnel

#### 3-Produit proposés et zone d'approvisionnement:

Les dattes sont la matière première dont dépend l'entreprise dans ses activités. Ces dernière proviennent soit:

- Vergers familiaux (Famille HADDOUD).
- $\Box$  Collecteurs Ambulants (Bassins de production).

Le tableau suivant montre les produits proposés, leurs zones d'approvisionnement ainsi que le type d'emballage utilisés:

| Zone d'approvisionnement          | <b>Variétés</b>             | Catégorie                           | Type d'emballages                          |
|-----------------------------------|-----------------------------|-------------------------------------|--------------------------------------------|
| Tolga                             | Deglet Nour                 | Dattes naturelles en<br>branchette  | Carton(500g-1Kg-2Kg-5Kg-9<br>Kg)           |
|                                   |                             | Dattes conditionnées en ravier      | Polystyrène(200g-250g-300g-4<br>$00g-500g$ |
|                                   |                             | Dattes conditionnées<br>dénoyautées | Bois $(250g-400g)$                         |
| Ghardaia                          | Tafezouine                  | <b>Tafezouine Naturelle</b>         |                                            |
|                                   |                             | Tafzouine Conditionnées             |                                            |
|                                   | Timjhourt                   | <b>Timjhourt Naturelle</b>          |                                            |
|                                   |                             | Timjhourt Conditionnées             |                                            |
|                                   | Tinicine                    | <b>Tinicine Naturelle</b>           |                                            |
|                                   |                             | <b>Tinicine Conditionnées</b>       |                                            |
| El M'Ghair, El Oued,<br>Touggourt | Deglet Nour<br>(2ème choix) | Deglet Nour Naturelle               |                                            |
|                                   |                             | Deglet Nour Conditionnées           |                                            |

Tab2.7: Gamme de produit HADDOUD Salim Company<sup>22</sup>

 $22$ <https://www.ets-haddoud.com/> (15/05/2022)

# 4-Analyse du chiffre d'affaire

Maintenant que nous avons parcouru les différents aspects de la société, nous pouvons nous attarder quelque peu à l'évolution de son chiffre d'affaires dans le temps.

HADDOUD Salim Company a connu une croissance très importante au cours de ces 10 dernières années. Un bref aperçu, nous permet de constater une augmentation continue des chiffres. Entre 2011 et aujourd'hui , le chiffre d'affaires actuel est environ 3 fois plus élevé que celui de 2011 comme le synthétise le tableau ci-dessous.

| Année | Chiffre d'affaires |
|-------|--------------------|
| 2011  | DZD 175 112 590    |
| 2012  | DZD 194 607 874    |
| 2013  | DZD 232 809 942    |
| 2014  | DZD 297 255 694    |
| 2015  | DZD 409 619 221    |
| 2016  | DZD 412 589 105    |
| 2017  | DZD 413 924 012    |
| 2018  | DZD 415 258 918    |
| 2019  | DZD 443 924 554    |
| 2020  | DZD 569 633 315    |
| 2021  | DZD 535 501 668    |

Tab 2.8: Chiffre d'affaires par année (2011-2021)

Une analyse plus approfondie des données est présentée sur la figure.

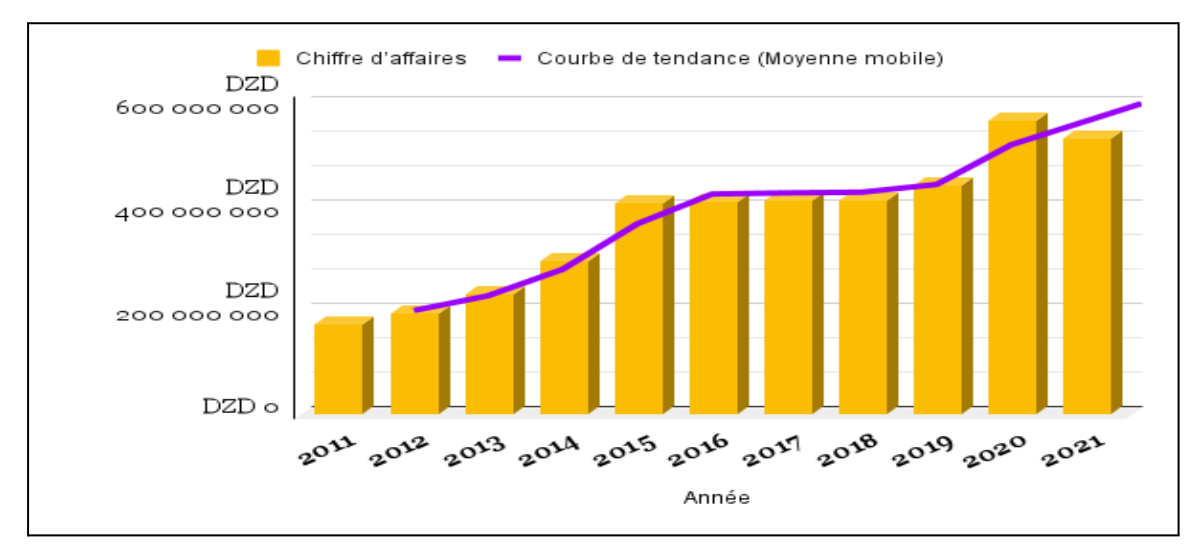

Fig 2.11: Courbe des tendances (chiffre d'affaires)

Le taux de croissance globale est de 13%. Cependant nous distinguons trois période évolutive du chiffre d'affaire:

- Période 1: de 2011 jusqu'à 2015: une tendance à la hausse avec un taux de croissance moyen de 24 %.
- Période 2: de 2015 jusqu'en 2018: une tendance constante avec un taux de croissance moyen presque nul.
- □ Période 3: de 2018 jusqu'en 2021: une reprise de croissance estimée à 10%.

Le tableau de la même période est présenté ci-dessous:

| Exercice           | Taux de croissance |
|--------------------|--------------------|
| 2011/2012          | 11,13%             |
| 2012/2013          | 19,63%             |
| 2013/2014          | 27,68%             |
| 2014/2015          | 37,80%             |
| 2015/2016          | 0,73%              |
| 2016/2017          | 0,32%              |
| 2017/2018          | 0,32%              |
| 2018/2019          | 6,90%              |
| 2019/2020          | 28,32%             |
| 2020/2021          | $-5,99\%$          |
| Croissance globale | 12,68%             |

Tab 2.9: Taux de croissance du chiffre d'affaires.

Il est important de mentionner que le dernier exercice a savoir 2020/2021 a connu une régression de 6% dû à la pandémie.

# 5-Analyse des exportations

Dans ce qui suit nous allons aborder deux points essentiels:

- $\square$  Les pays destinataires des produits
- Les parts de marché de l'entreprise pour les pays destinataires.

## 5-1 Étendue du territoire

HADDOUD Salim Company exporte des dattes pour plus d'une vingtaine de pays, le tableau suivant dresse ces destinations.

| Région           | Pays                                                                                                    |
|------------------|----------------------------------------------------------------------------------------------------|
| Amérique du Nord | <b>USA</b><br>Canada<br>Mexique                                                                                                    |
| Amérique du sud  | Colombie                                                                                                    |
| Europe           | France<br>Bulgarie<br>Russie<br>Ukraine<br>Allemagne<br>Austria<br>Suisse<br>Belgique<br>Suède<br>Roumanie<br>Espagne<br>Pays-Bas<br>Autriche<br>Estonie |
| Afrique          | Maroc<br>Tanzanie<br>Egypte<br>Mauritanie<br>Sénégal<br>Iles Maurice                                                                                     |
| Moyen Orient     | E.A.U<br>Syrie<br>Liban                                                                                                    |

Tab 2.10: Destination finale des produits

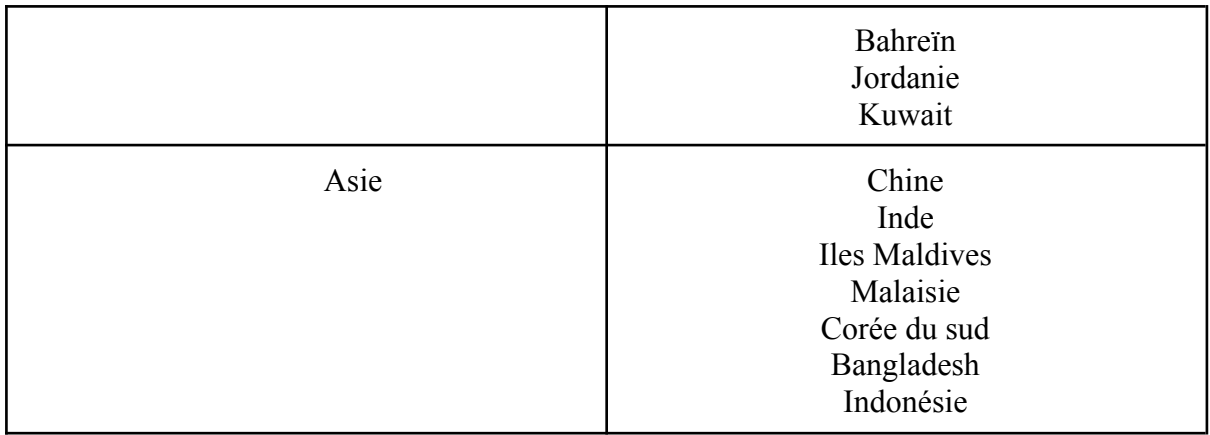

#### 5-2 Part de marché sur la période 2017-2021:

Sur les 18 sociétés agréées à l'exportation des dattes algériennes, HADDOUD Salim Company est leader du marché 23

Le tableau ci-dessous présente les parts du marché de la période (2017-2021):

| Année | <b>Volume HADDOUD</b> | Volume Algérie | Part de marché |
|-------|-----------------------|----------------|----------------|
| 2017  | 3764 tonnes           | 46825          | 8,04%          |
| 2018  | 3942 tonnes           | 56194          | 7,01%          |
| 2019  | 3608 tonnes           | 57686          | 6,25%          |
| 2020  | 5044 tonnes           | 69462          | 7,26%          |
| 2021  | 4277 tonnes           | 76932          | 5,56%          |

Tab 2.11: Part de marché

#### 6-Analyse Swot Préliminaire:

Disposant des éléments importants concernant l'entreprise et son secteur d'activité, nous pouvons maintenant synthétiser ces informations sous la forme d'une matrice SWOT.

<sup>23</sup> Tableau des 18 exportateurs (annexes)

#### 6-1 Analyse interne:

Ce tableau permet de mettre en perspective toutes les données internes liées à l'entreprise.

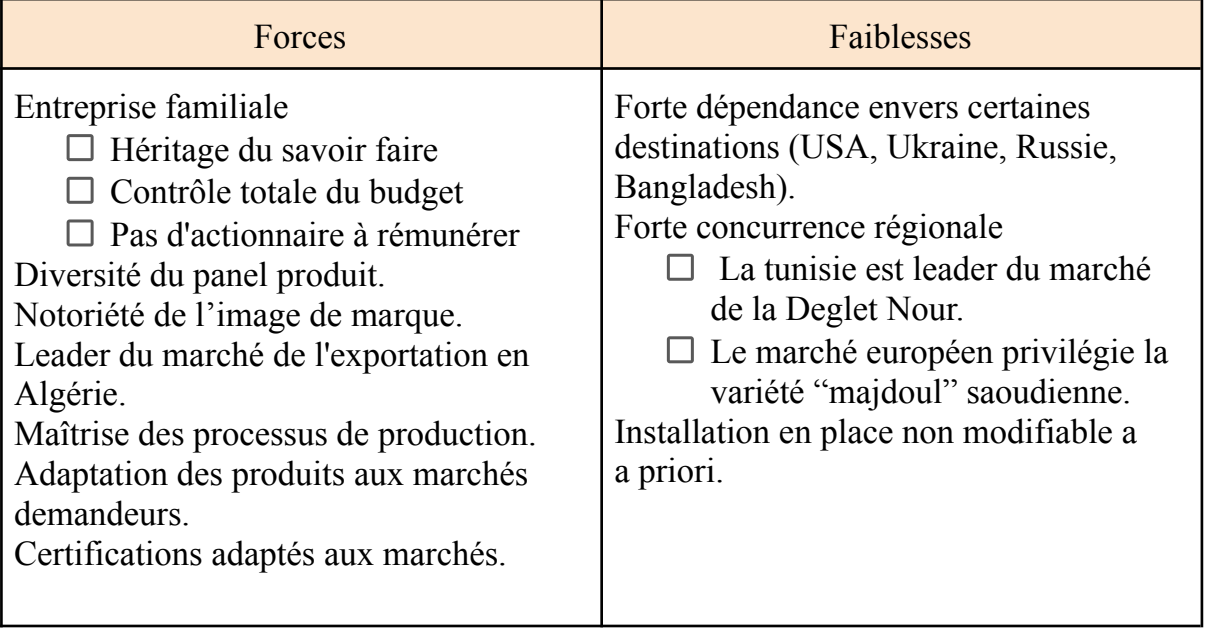

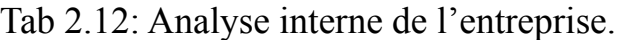

#### 6-2 Analyse externe:

Ce tableau permet de mettre en perspective toutes les données externes (à savoir le marché et l'environnement)

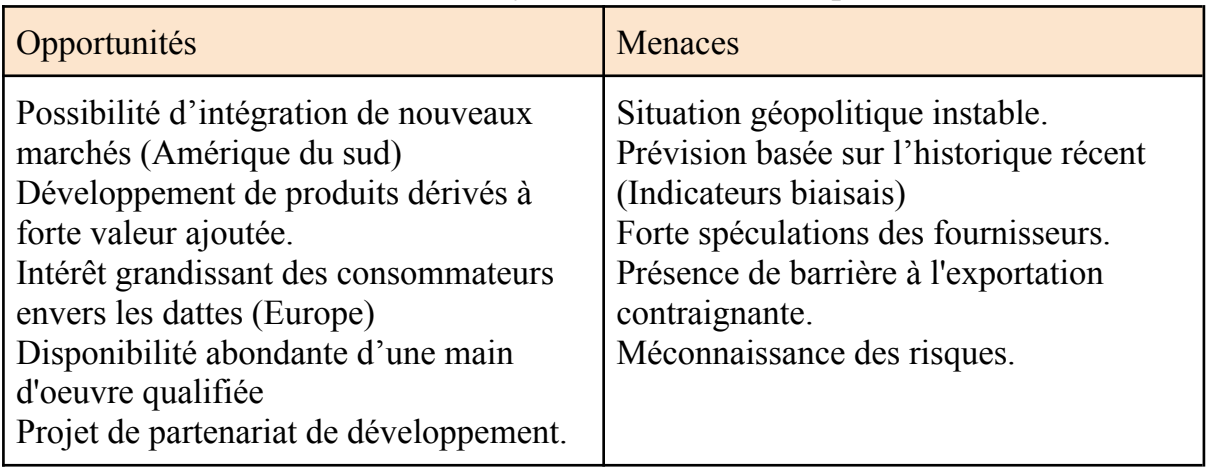

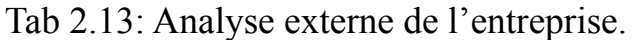

#### Organisation et Audit de la SC HADDOUD Salim Company:

Durant cette étape nous allons mettre en évidence l'organisation de la SC afin d'effectuer un audit logistique adapté au secteur d'activité selon le référentiel ASLOG. Le but ultime est de déterminer les périmètres d'interventions pour procéder à l'optimisation (Chapitre 3).

#### 1-Organisation Générale de la SC:

Nous avons identifié trois Macro-Processus au sein de la SC HADDOUD Salim Company:

- Processus d'approvisionnement.
- $\Box$  Processus de production.
- $\Box$  Processus de commercialisation.

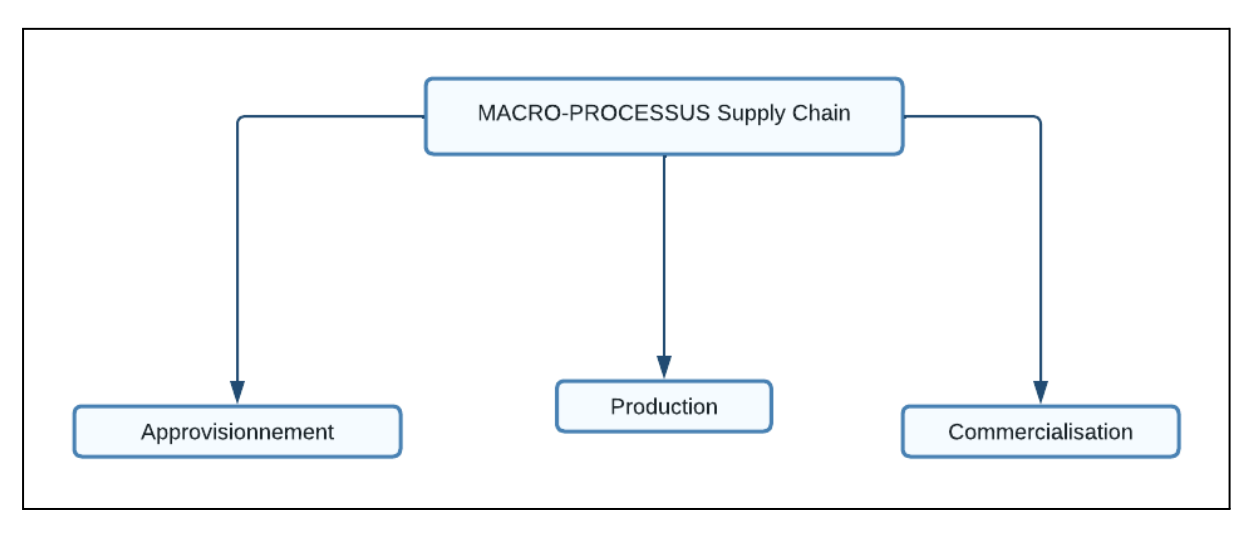

Fig 2.12: Macro processus SC HADDOUD COMPANY

## 1-1 Description du processus d'approvisionnement:

Le schéma ci après décrit le processus d'approvisionnement:

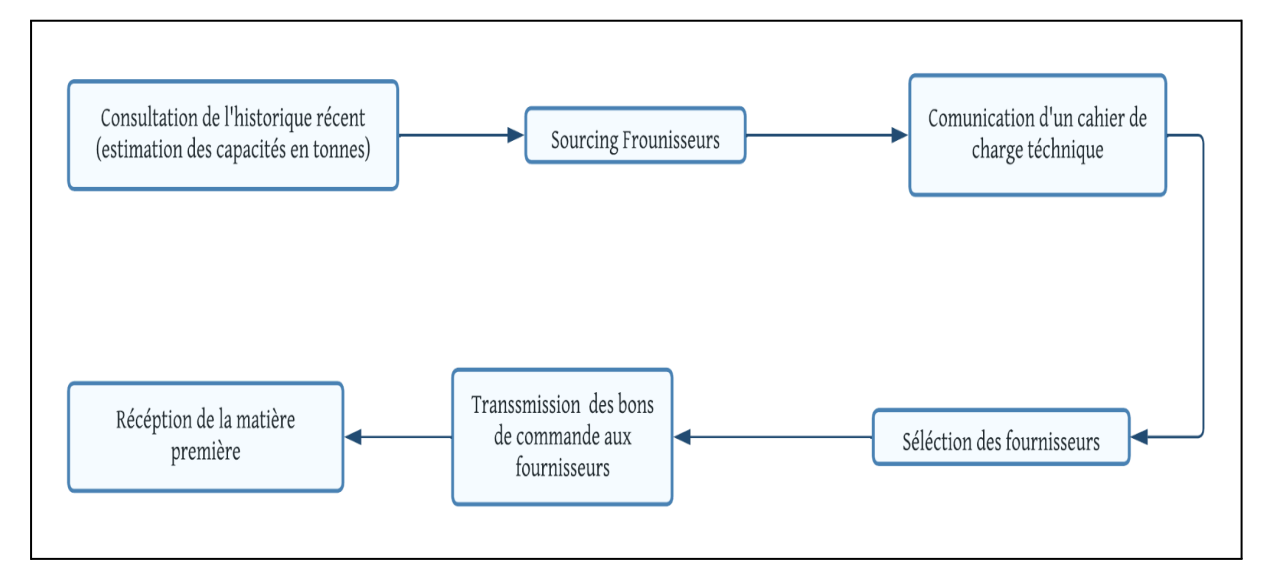

Fig 2.13: Processus d'approvisionnement

# 1-2 Description du processus de production:

Le schéma ci après décrit le processus de production

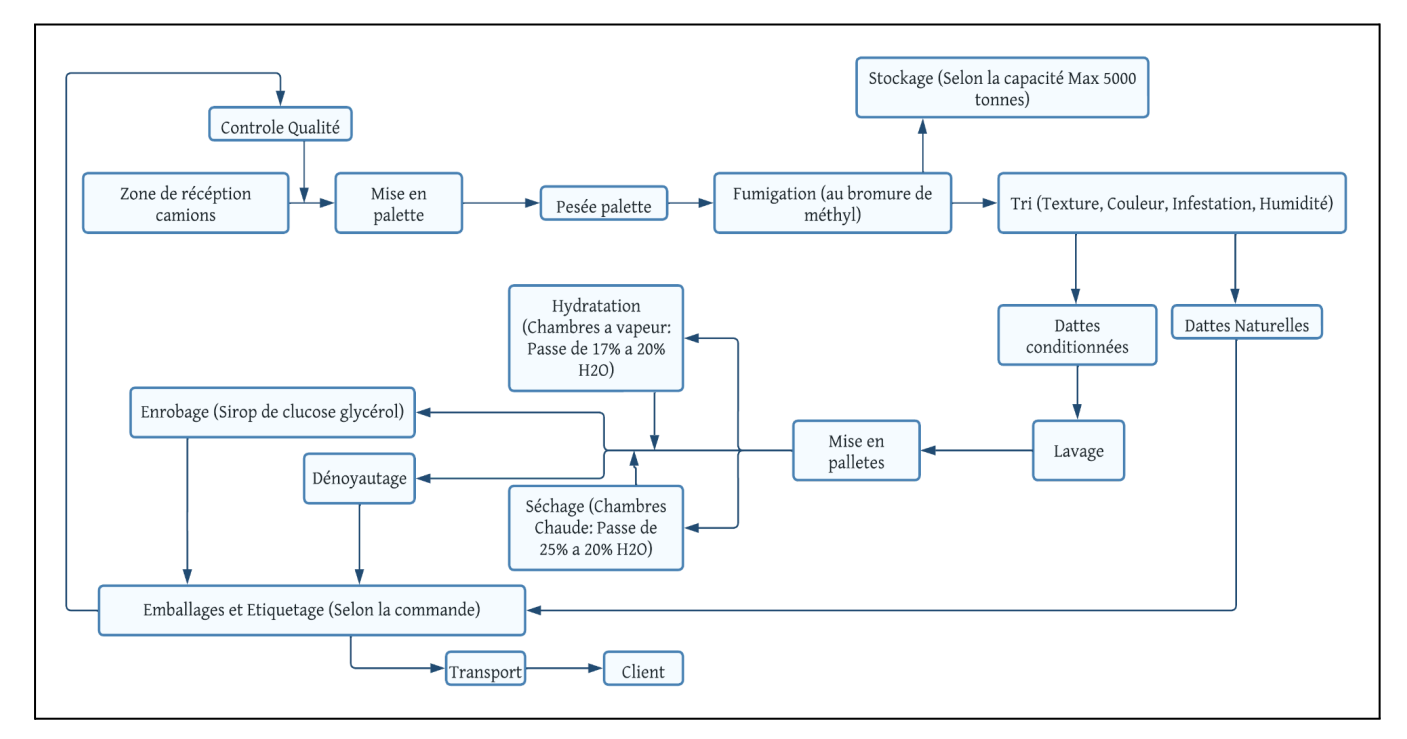

Fig 2.14 : Processus de production

# 1-3 Description du processus de commercialisation:

Le schéma ci après décrit le processus de commercialisation:

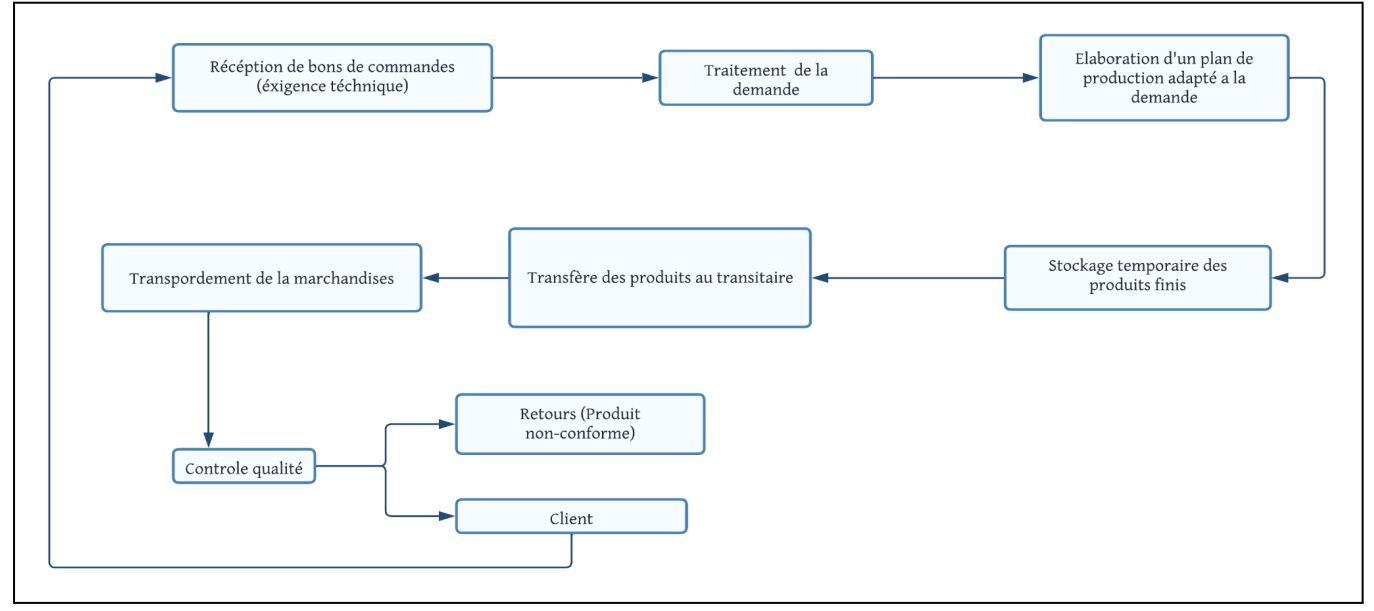

Fig 2.15: processus de commercialisation

#### 2-Audit Référentiel ASLOG:

L'audit de l'ASLOG se caractérise principalement par:

- $\Box$  Son contenu se présente sous la forme de questions ouvertes, élaborées par les professionnels de l'ASLOG. Il est à noter que les questions 24 reprises ne sont pas toujours applicables à la situation réelle de l'entreprise.
- $\square$  Sa finalité est de déterminer les périmètres d'interventions pour l'amélioration de la performance d'une SC (Optimisation).

Après adaptation du référentiel nous avons retenue que 44 questions (Voir annexe) subdivisés sur 10 chapitres:

- □ Chapitre 1: Management stratégie et planification (15 questions).
- $\Box$  Chapitre 2: Conception et projet (6 questions).
- $\Box$  Chapitre 3: Supply chain et Approvision nement (5 questions).
- $\Box$  Chapitre 4: Supply chain et Production (6 questions).
- $\Box$  Chapitre 5: Supply chain et Transport (7 questions).
- $\Box$  Chapitre 6: Supply chain et Stockage (7 questions).
- $\Box$  Chapitre 7: Supply chain et Distribution (8 questions).
- $\Box$  Chapitre 8 : Supply chaîne inverse (3 questions).
- $\Box$  Chapitre 9 : Indicateurs de pilotage (5 questions).
- $\Box$  Chapitre 10: Progrès permanent (5 questions).

Le tableau suivant synthétise les résultats de l'audit:

<sup>&</sup>lt;sup>24</sup> Le référentiel de base comporte 136 questions (version 2008)

| Chapitres                                 | Note obtenue   | Note Max | Taux % |
|-------------------------------------------|----------------|----------|--------|
| Management, Stratégie et<br>Planification | 19             | 45       | 42%    |
| <b>Conception et Projet</b>               | 11             | 18       | 61%    |
| Supply chain et<br>Approvisionnements     | $\overline{7}$ | 15       | 47%    |
| Supply chain et production                | 10             | 18       | 56%    |
| Supply chain et transport                 | 15             | 21       | 71%    |
| Supply chain et stockage                  | 15             | 21       | 71%    |
| Supply chain et Distribution              | 11             | 24       | 46%    |
| <b>Supply Chain inverse</b>               | 6              | 9        | 67%    |
| Indicateurs de pilotage                   | 6              | 15       | 40%    |
| Progrès permanent                         | 6              | 15       | 40%    |
| Total de la performance                   | 106            | 201      | 53%    |

Tab 2.14: Résultat référentiel ASLOG Adapté (HADDOUD Salim Company)

#### **CONCLUSION**

Suivant les résultats de l'audit, nous avons constaté les points suivant:

- $\square$  Le résultat de la performance globale par l'audit ASLOG est de 53 %, un résultat plutôt moyen, indiquant des risques en matière de:
	- $\Box$  Management, stratégie et planification avec un taux de 42%.
	- $\Box$  Approvisionnement avec un taux de 47 %.
	- $\Box$  Indicateur de pilotage et progrès permanent avec taux de 40 %.
- $\Box$  l'audit de l'ASLOG présente un résultat moyen au niveau de la production (56%) et atteint l'excellence en matière de transport et de stockage.

Dans ce qui suit, nous allons chercher à confirmer ces résultats en utilisant des approches quantitatives.

# CHAPITRE 3: Optimisation de la SC.

*«Le tout est plus grand que la somme des parties.» Confucius*

#### INTRODUCTION

Dans ce chapitre on va adopter une nouvelle approche pour l'optimisation des supply chains agroalimentaire en utilisant des méthodes purement quantitatives , l'objectif est d'atteindre un niveau de certitude avancé pour mettre en place un modèle générique au secteur.

| $140$ $2.1$ . Thorough couplication at the structure at emappine $3.$       |                                              |  |
|-----------------------------------------------------------------------------|----------------------------------------------|--|
| Etapes                                                                      | Éléments                                     |  |
| Etape 1: Application de la méthode RFM                                      | Segmentation des clients                     |  |
| Etape 2: Application de la méthode<br><b>Supplier Spatial Choice Making</b> | Visualisation des fournisseurs               |  |
| Etape 3: Application de la méthode<br><b>Warehouse Localisation</b>         | Localisation de l'entrepôt de stockage       |  |
| Etape 4: Application Warehouse Design<br>Management                         | Design optimale de l'entrepôt de<br>stockage |  |
| Etape 5: Application des modèles de<br>prévisions                           | Modélisation de la production                |  |
| Etape 6: Modèle générique                                                   | Récapitulatif des solutions                  |  |

Tab 3.1: Tableau récapitulatif de la structure du chapitre 3.

#### 1- Application de la méthode RFM:

 $\Box$  Définition de la période temporelle de la segmentation: 4 ans.

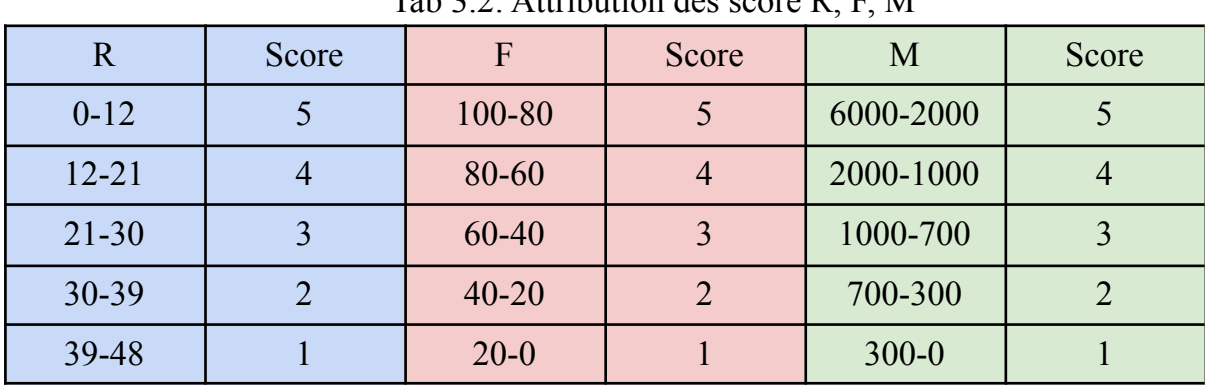

 $\Box$  Fiche de notation:

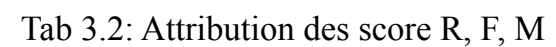

R: Récence (Mensualité de la dernière expédition)

F: Fréquence (Nombre d'expédition durant la période temporelle)

M: Montant (Utilisation des volumes en tonnes)

 $\square$  Mise en place de la segmentation par label

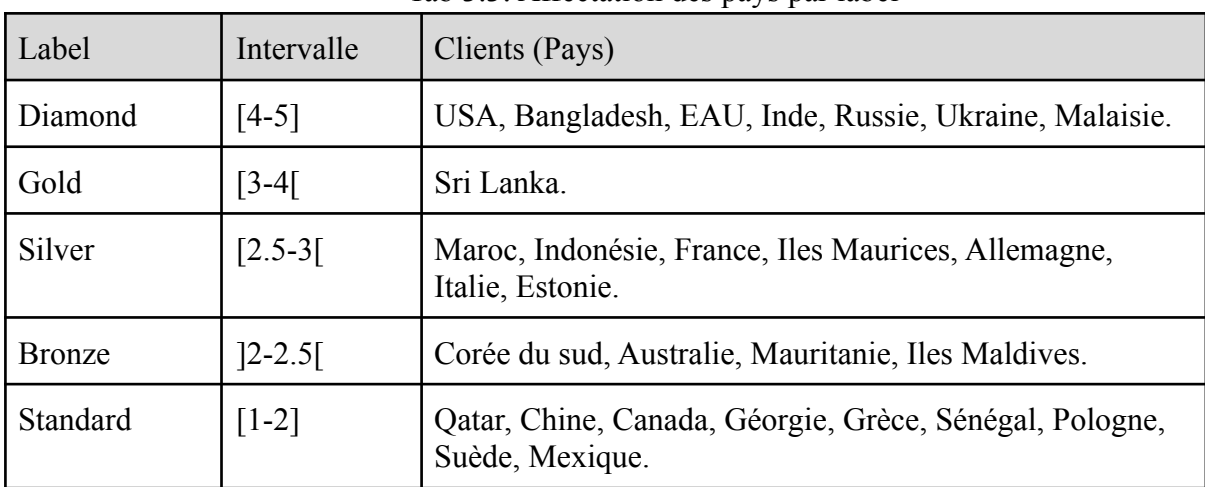

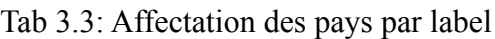

 $\Box$  Caractéristiques des labels:

| Label         | Caractéristiques                                                                                                    |
|---------------|----------------------------------------------------------------------------------------------------|
| Diamond       | Les meilleurs clients, qui ont acheté le<br>plus récemment, achètent le plus souvent<br>et sont grands dépensiers.                          |
| Gold          | Les seconds clients les plus précieux, qui<br>ont le potentiel de devenir des clients du<br>label "diamond".                                |
| Silver        | Clients à forte valeur ajoutée, segment à<br>conserver impérativement, qui nécessite<br>une attention permanente.                           |
| <b>Bronze</b> | Les clients de niveau intermédiaire, qui<br>sont plus susceptibles d'être attirés par<br>les promotions et les campagnes<br>personnalisées. |
| Standard      | possibilité de conversion vers un<br>segment supérieur<br>risque élevé de perte                                                             |

Tab 3.4: Caractéristique des labels

 $\Box$  Remarque: Nous ferons appel à la segmentation clients (méthode RFM) lors de l'application des modèles de prévision (série temporelle).

## 2-Application de la méthode Supplier Spatial Choice Making:

Le Supplier Spatial Choice Making est une méthode de visualisation et de prise de décision basée sur la distance euclidienne dans un repère orthonormé de  $n$  dimension qui est le nombre des critères de sélection  $(KPI)$  $(KPI)$ , chaque fournisseur sera représenter par un point avec *n* coordonnées  $(x_1, x_2, ..., x_n)$ , selon la distance entre le fournisseur idéal et le  $k_{ieme}$  fournisseur on classe par ordre croissant les meilleurs fournisseurs.

#### $\Box$  Le Choix des KPI (Résultat du diagnostic) :

- $\Box$  C1: Qualité
- $\Box$  C2: Transport
- $\Box$  C3: Respect des consignes
$\square$  La visualisation se fera dans le plan  $R^3$  :

.

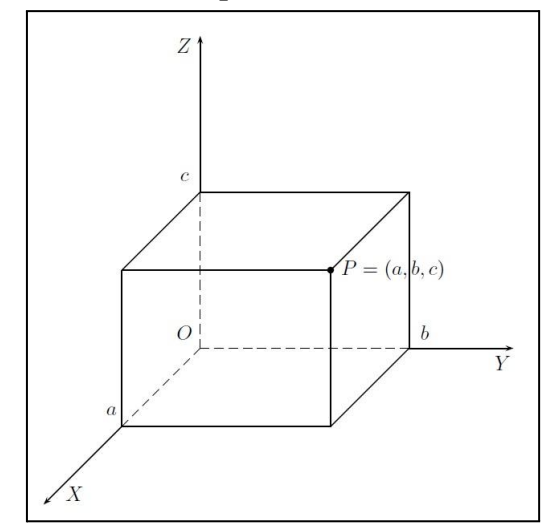

La distance est évaluée par la formule suivante :

$$
d(M_{ik}; M_i^*) = \sqrt{(x^* - x_k)^2 + (y^* - y_k)^2 + (z^* - z_k)^2}
$$
........(6.1)

Identification du Fournisseur Idéal

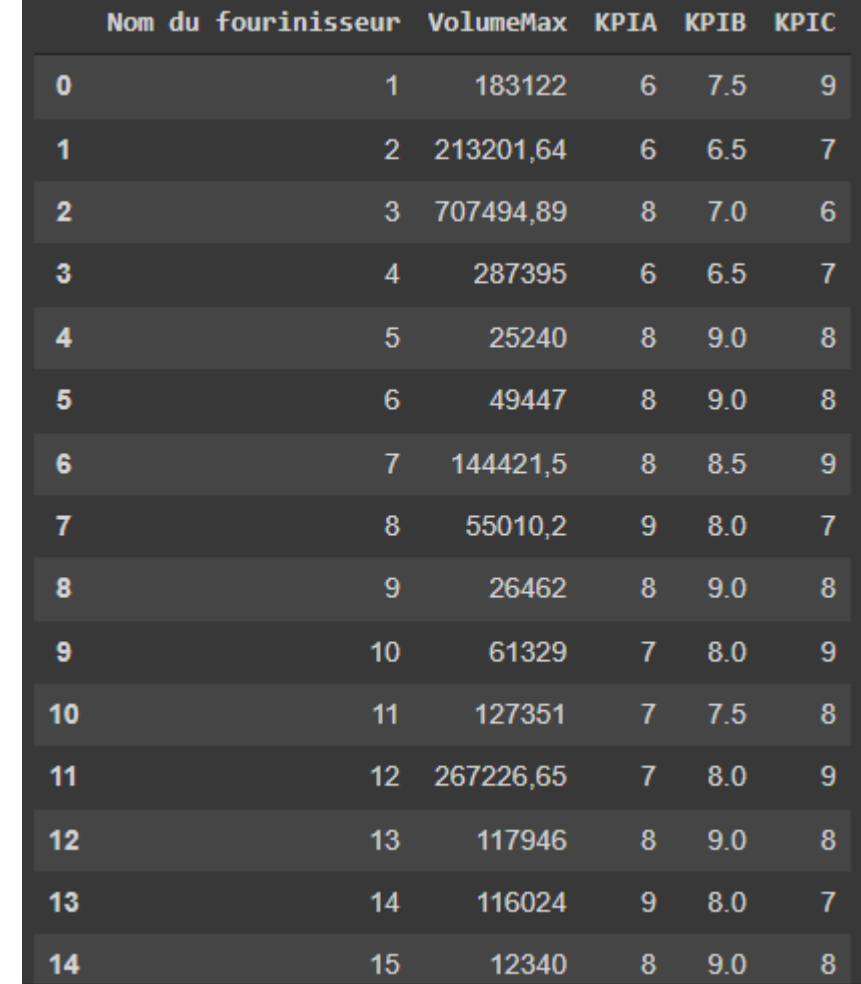

La Figure (4.1) représente l'attribution des KPI cités au dessus (C1; C2; C3) ainsi que leurs capacités en terme de volume MAX:

Fig 3.1: KPI par Fournisseur

- Le fournisseur idéal a pour KPI:
	- $\Box$  C1: Qualité= 8
	- $\Box$  C2: Transport= 8.5
	- $\Box$  C3: Respect des consignes= 8

#### $\Box$  La Visualisation:

Notre visualisation est sur le plan  $R^3$ [:](https://www.codecogs.com/eqnedit.php?latex=%20R%5E3%20#0) chaque axe représente un KPI, L'axe X représente le critère C1: Qualité , L'axe Y représente le critère C2: Transport , L'axe Z représente le critère C3: Respect des consignes .

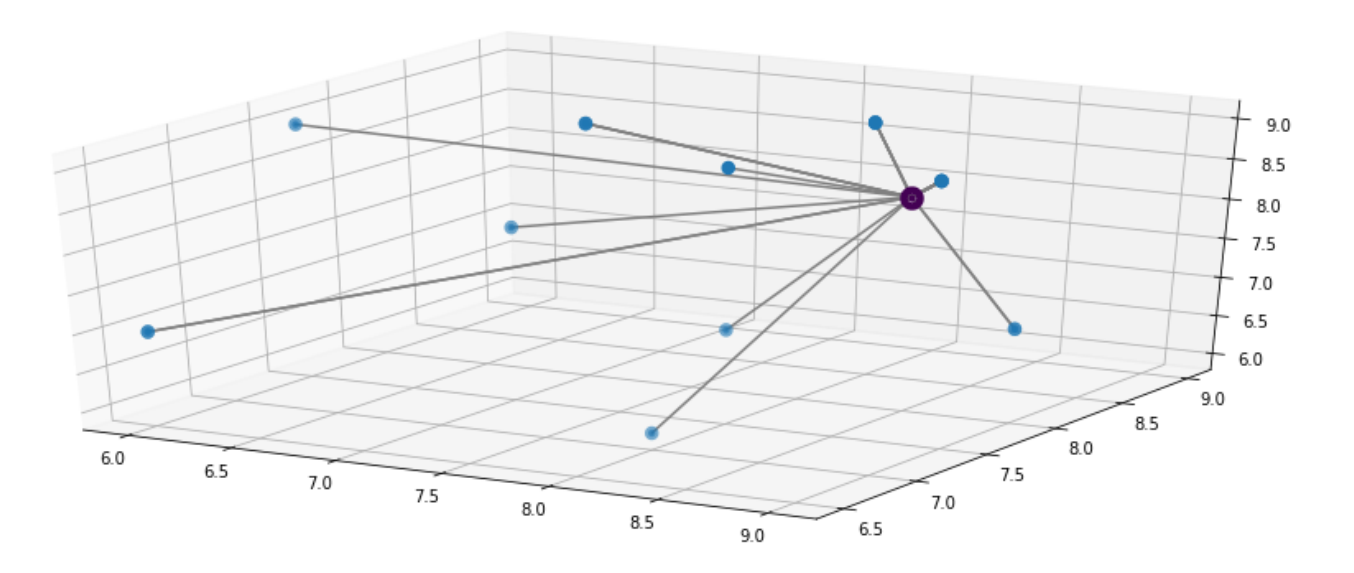

Fig 3.2: Visualisation sur  $R^3$ 

#### $\Box$  Evaluation des distances Euclidienne:

1.118033988749895, 1.118033988749895, 1.118033988749895, 1.118033988749895, 1.118033988749895, 1.118033988749895, 1.7320508075688772, 1.7320508075688772, 1.7320508075688772, 1.7320508075688772, 1.7320508075688772, 1.8027756377319946, 1.8027756377319946, 1.8027756377319946, 2.23606797749979, 2.23606797749979, 2.29128784747792, 2.29128784747792, 2.29128784747792, 3.3541019662496847]

Fig 3.3: Distances euclidiennes.

 $\Box$  La classification Euclidienne:

[6, 16, 17, 18, 21, 22, 23, 29, 30, 7, 11, 12, 24, 25, 26, 28, 9, 10, 13, 14, 15, 19, 20, 27, 1, 2, 3, 4, 8, 5]

Fig 3.4: Classification euclidiennes.

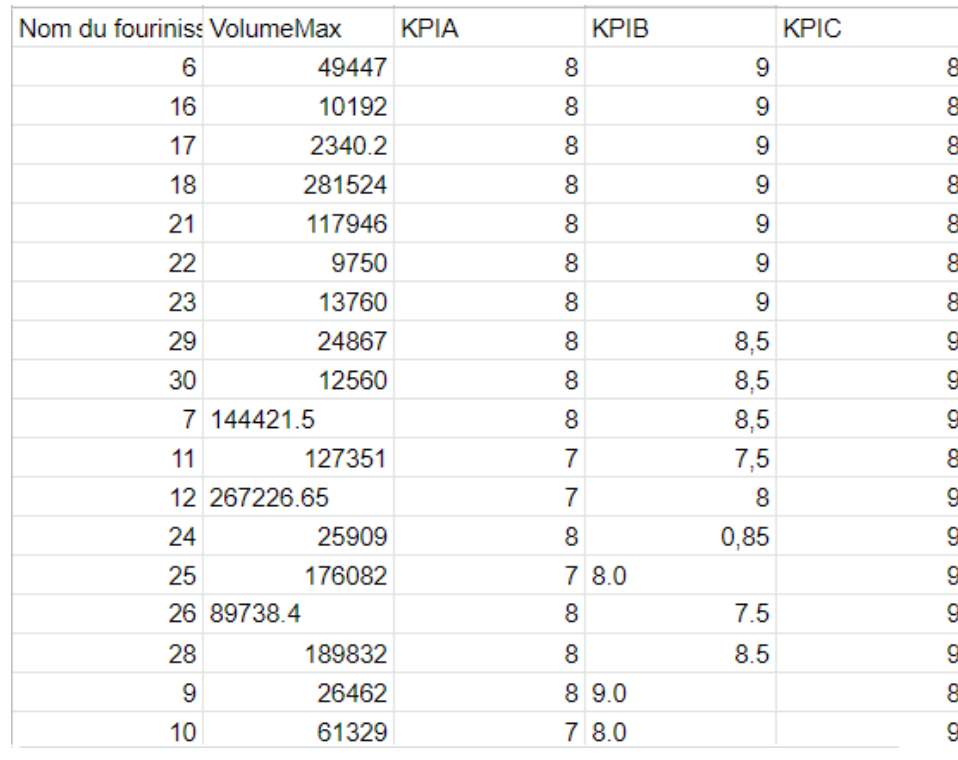

### $\Box$  Tableau final: Classification fournisseur

Fig 3.5: Classement finale des fournisseurs

 $\hfill\Box$  Interprétation des résultats:

Les 10 fournisseurs retenus sont: (6, 16, 17, 18, 21, 22, 23, 29, 30, 7)

#### 3- Application de la méthode Warehouse Localisation:

la méthode Classique de Weizfeld utilise été proposé par Weiszfeld ,les résultats sont corrects dans une certaine marge de tolérance , mais le problème qui se pose dans notre problématique est que l'espace géométrique n'est pas considéré comme un  $R^2$ mais comme une surface d'une sphère et les terrains sont localisés par des coordonnées géodésiques , donc on doit changer l'algorithme pour que les données soient exploitables et les résultats sont adéquates à notre problématique .

On commence par la définition des coordonnées géodésiques et l'espace géodésique et leurs relation avec le coordonnées cartésiennes et l'espace euclidien , on va canoniser la transaction des coordonnées géodésiques au coordonnées cartésiennes , après la méthode de Weiszfeld dans sa forme 3D dans l'espace  $R<sup>3</sup>$  qui calcule la position optimale et à la fin on transforme en coordonnée Géodésiques par la méthode de Yang. La forme de la terre était démontrer d'être elliptique , plusieurs modèles ont été développés au cours des années , pour cette étude on va suivre le modèle WGS84 .\\La géométrie euclidienne n'est plus commode pour le cas , donc la géométrie riemannienne vient de prendre sa place en utilisant les coordonnées sphériques et les coordonnées géodésiques . Les coordonnées sphériques sont de la forme  $(r, \phi, \lambda)$ 

$$
r = \sqrt{x^2 + y^2 + z^2}
$$
........(7.1)  

$$
\lambda = \arctan(x/y)
$$
........(7.2)

Pour le cas de la terre, le rayon de la terre est fixé, noter par convention  $R$ le cas des coordonnées géodésiques est un peu différent , le rayon de la terre est fixe donc elle devient plus variable, on a les deux angles \$\$\phi\$\$ et  $\lambda$  qui varient qui représentent le Latitude et la Longitude , et on ajoute un variable qui quantifie la hauteur nommer L'altitude  $h$ , donc trois variables  $(\phi, \lambda, h)$ .

La relation entre les coordonnées sphériques et les coordonnées géodésiques est :

$$
x = (v + h)\cos(\phi)\cos(\lambda) \dots \dots \dots (7.4)
$$

$$
y = (v + h)\cos(\phi)\sin(\lambda) \dots \dots \dots (7.5)
$$

$$
z = (v(1 - e^2) + h)\sin(\phi) \dots \dots \dots (7.6)
$$

Telle que :

$$
v = \frac{a}{\sqrt{1 - e^2 \sin^2 \phi}}
$$
 et  $e^2 = f(2 - f)$ 

Après cette transformation , l'ensemble des points fournit dans la localisation géodésique habituelle des warehouses va devenir dans la base cartésienne ou l'algorithme de Weiszfeld peut fonctionner mais cette fois dans l'espace  $R^3$ 

Notre fonction économique est Maintenant définie dans l'espace  $R^3$ : Elle représente les coûts de transport pour chaque unité de poids.

$$
f(x, y, z) = \sum_{i \in V}^{n} c * d_i * distance(M; M_i)
$$

telle que : 
$$
distance(M, M_i) = \sqrt{(x - x_i)^2 + (y - y_i)^2 + (z - z_i)^2}
$$

On suppose que la fonction  $f(x, y, z)$  est convexe sur  $R^2$ , donc son minimum correspond au point stationnaire ou ses coordonnées peut être déterminer par la condition :

$$
\frac{\partial f(x, y, z)}{\partial x} = 0
$$
........(7.7)  

$$
\frac{\partial f(x, y, z)}{\partial y} = 0
$$
........(7.8)  

$$
\frac{\partial f(x, y, z)}{\partial z} = 0
$$
........(7.9)

Après le développement , on aura les coordonnées suivantes :

$$
x^* = \frac{\sum_{i \in V}^n \left[ \frac{d_i x_i}{\sqrt{(x_i - x^*)^2 + (y_i - y^*)^2 + (z_i - z^*)^2}} \right]}{\sum_{i \in V}^n \left[ \frac{d_i}{\sqrt{(x_i - x^*)^2 + (y_i - y^*)^2 + (z_i - z^*)^2}} \right]} \dots \dots \dots (7.10)
$$

$$
y^* = \frac{\sum_{i \in V}^n \left[ \frac{d_i y_i}{\sqrt{(x_i - x^*)^2 + (y_i - y^*)^2}} \right]}{\sum_{i \in V}^n \left[ \frac{d_i}{\sqrt{(x_i - x^*)^2 + (y_i - y^*)^2 + (z_i - z^*)^2}} \right]} \dots \dots (7.11)
$$

$$
z^* = \frac{\sum_{i \in V}^{n} \left[ \frac{d_i z_i}{\sqrt{(x_i - x^*)^2 + (y_i - y^*)^2 + (z_i - z^*)^2}} \right]}{\sum_{i \in V}^{n} \left[ \frac{d_i}{\sqrt{(x_i - x^*)^2 + (y_i - y^*)^2 + (z_i - z^*)^2}} \right]} \dots \dots \dots (7.12)
$$

Pour éviter de transformer ces deux équations en équations avec des solutions exactes , on la résout par un algorithme numérique avec une solution approximative avec une marge d'erreur.

étape  $0 : h \in N$  on pose

$$
x^h = \frac{\sum_{i \in V} d_i x_i}{\sum_{i \in V} d_i}
$$
........(7.13)

et :

$$
y^{h} = \frac{\sum_{i \in V} d_{i} y_{i}}{\sum_{i \in V} d_{i}} \dots \dots \dots (7.14)
$$

et :

$$
z^{h} = \frac{\sum_{i \in V} d_{i} z_{i}}{\sum_{i \in V} d_{i}} \dots \dots \dots (7.15)
$$

étape 1 :

$$
x^{h+1} = \frac{\sum_{i \in V}^{n} \left[ \frac{d_i x_i}{\sqrt{x_i - x^h}\right)^2 + (y_i - y^h)^2 + (z_i - z^h)^2}}{\sum_{i \in V}^{n} \left[ \frac{d_i}{\sqrt{x_i - x^h}\right)^2 + (y_i - y^h)^2 + (z_i - z^h)^2}} \right] \dots \dots \dots (7.16)
$$

et :

$$
y^{h+1} = \frac{\sum_{i \in V}^{n} \left[ \frac{d_i y_i}{\sqrt{x_i - x^h)^2 + (y_i - y^h)^2 + (z_i - z^h)^2}} \right]}{\sum_{i \in V}^{n} \left[ \frac{d_i}{\sqrt{x_i - x^h)^2 + (y_i - y^h)^2 + (z_i - z^h)^2}} \right]} \dots \dots \dots (7.17)
$$

et :

$$
z^{h+1} = \frac{\sum_{i \in V}^{n} \left[ \frac{d_i z_i}{\sqrt{x_i - x^h)^2 + (y_i - y^h)^2 + (z_i - z^h)^2}} \right]}{\sum_{i \in V}^{n} \left[ \frac{d_i}{\sqrt{x_i - x^h)^2 + (y_i - y^h)^2 + (z_i - z^h)^2}} \right]} \dots \dots \dots (7.18)
$$

étape 2 :

si  $f(x^h, y^h, z^h) - f(x^{h+1}, y^{h+1}, z^{h+1}) < \varepsilon$ , on arrête l'algorithme,  $x^h$  et  $y^h$  et  $z^h$ représentent une bonne approximation de la solution exacte  $x^*$ , et  $z^*$  Sinon on  $y^*$ continue l'itération en revenant à l'étape 1 .

Maintenant on passe à l'étape finale , après avoir un résultats approximativement correcte  $(x^*, y^*, z^*)$  on le transforme en coordonnées géodésiques.

Pour sa . Il existe plusieurs méthodes soit itérative ou non itérative , après voir les testes d'erreur et de convergence , la méthode qui se calcule plus rapidement est la méthode de LIN and WANG , elle est une méthode itérative mais dans notre cas où l'intervalle de l'altitude terrestre  $-5,000m \le h \le 10,000m$  les résultats sont très rigoureux au point ou on a pas besoin d'itérer pour atteindre notre précision voulu. La méthode est de très simple , elle se base sur la méthode de Newton ,Soit l'équation Cartésienne de l'ellipse de révolution :

$$
\frac{x_E^2}{a^2} + \frac{y_E^2}{b^2} + \frac{z_E^2}{c^2} = 1
$$
 (7.19)

 $a:$  est le rayon équatorial nommé aussi demi-grand axe de la terre, dans le système géodésique WGS84 sa valeur est de 6378137 m .

 $f$  : est l'aplatissement, il est calculé sa valeur dans le système WG84 est 1/298.257223563 .

 $b$ : est le semi-mineur axe de la terre , sa valeur est calculée par  $\mathrm{la} b = a(1-f)$ formule Sa valeur dans le système géodésique  $WGS84$  est  $6356752.3142m$  $6356752.3142m$  $6356752.3142m$ .

On aura le vecteur normal après le différencier partiellement telle que :

$$
n = \frac{2x_E}{a^2}i + \frac{2y_E}{a^2}j + \frac{2z_E}{b^2}k
$$
 (7.20)

L'équation vectoriel de h est :

$$
h = (x - x_E)i + (y - y_E)j + (z - z_E)k
$$
 .........(7.21)

On peut écrire  $h$  sous la forme suivante :

$$
h = mn \quad \dots \dots \dots (7.22)
$$

On a donc l'égalité suivante , et on cherche la valeur de m pour que l'équation soit vrai :

$$
h = \frac{2mx_E}{a^2}i + \frac{2my_E}{a^2}j + \frac{2z_E}{b^2}k
$$
 .........(7.23)

On aura :

$$
\frac{x_E}{a} = \frac{x}{a + \frac{2m}{a}}, \frac{y_E}{a} = \frac{y}{a + \frac{2m}{a}}, \frac{z_E}{a} = \frac{z}{a + \frac{2m}{a}}
$$
 .........(7.24)

On intègre l'équation précédente dans l'équation de la fonction f(m) ,et après la simplification on aura la fonction .

de m suivante qui est adéquate à la méthode de Newton :

$$
f(m) = \frac{p^2}{(a + \frac{2m}{a})^2} + \frac{z^2}{(a + \frac{2m}{a})^2} - 1 = 0
$$
........(7.25)

On peut avoir la valeur de m par la méthode Itérative de Newton :

$$
m_{n+1} = m_n - \frac{f(m_n)}{f'(m_n)}
$$
 .........(7.26)

telle que:

$$
f(m) = \frac{p^2}{(a + \frac{2m}{a})^2} + \frac{z^2}{(a + \frac{2m}{a})^2} - 1
$$
 (7.27)

et :

$$
f'(m) = -4\left(\frac{p^2}{a(a + \frac{2m_n}{a})^3} + \frac{z^2}{b(b + \frac{2m_n}{b})^3}\right) \dots \dots \dots (7.28)
$$

Lin and Wang donnent une approximation initial  $m_0$  (Lin and Wang 1995,p.301)

$$
m_0 = \frac{ab(a^2z^2 + b^{p2})^{\frac{3}{2}} - a^2b^2(a^2z^2 + b^2p^2)}{2(a^4z^2 + b^4p^2)}
$$
........(7.29)

Après l'itération qui est optionnelle , on a une valeur de m approximativement juste . Maintenant on peut calculer la valeur de  $p_E$  et  $Z_E$ :

$$
p_E = \frac{p}{1 + \frac{2m}{a^2}}
$$
........(7.30)  

$$
z_E = \frac{z}{1 + \frac{2m}{b^2}}
$$
........(7.31)

Le latitude  $\phi$  et l'altitude h sont calculer par cette simple formule :

$$
\tan(\phi) = \frac{a^2 z_E}{b^2 p_E}
$$
........(7.32)  

$$
h = \pm \sqrt{(p - p_E)^2 + (z - z_E)^2}
$$
........(7.33)

Ou : h est négative si  $(p + |z|)$ est inférieur à  $(p_E + |z_E|)$ 

Bien-sur la valeur de la longitude est simplement calculer par la formule :

$$
\tan(\lambda) = \frac{y}{x}
$$
 (7.34)

L'avantage de la méthode de Lin and Wang est qu'elle ne contient pas des formules trigonométriques dans le calcule de  $tan(\phi)$ ou h.

Maintenant on a les coordonnées géodésique de la position approximativement optimale du Warehouse qui minimise notre fonction économique  $(r^*, \phi^*, \lambda^*)$ .

La fonction économique peut se modifier selon les objectifs visés , un coefficient de l'émission  $CO<sub>2</sub>$  et de Pollution peut être rajouté, aussi pour les KPI définis.

 $\Box$  Application sur nos données :

Pour l'application de la méthode sur nos données , on a besoin de traiter et d'implémenter les données dans notre algorithme :

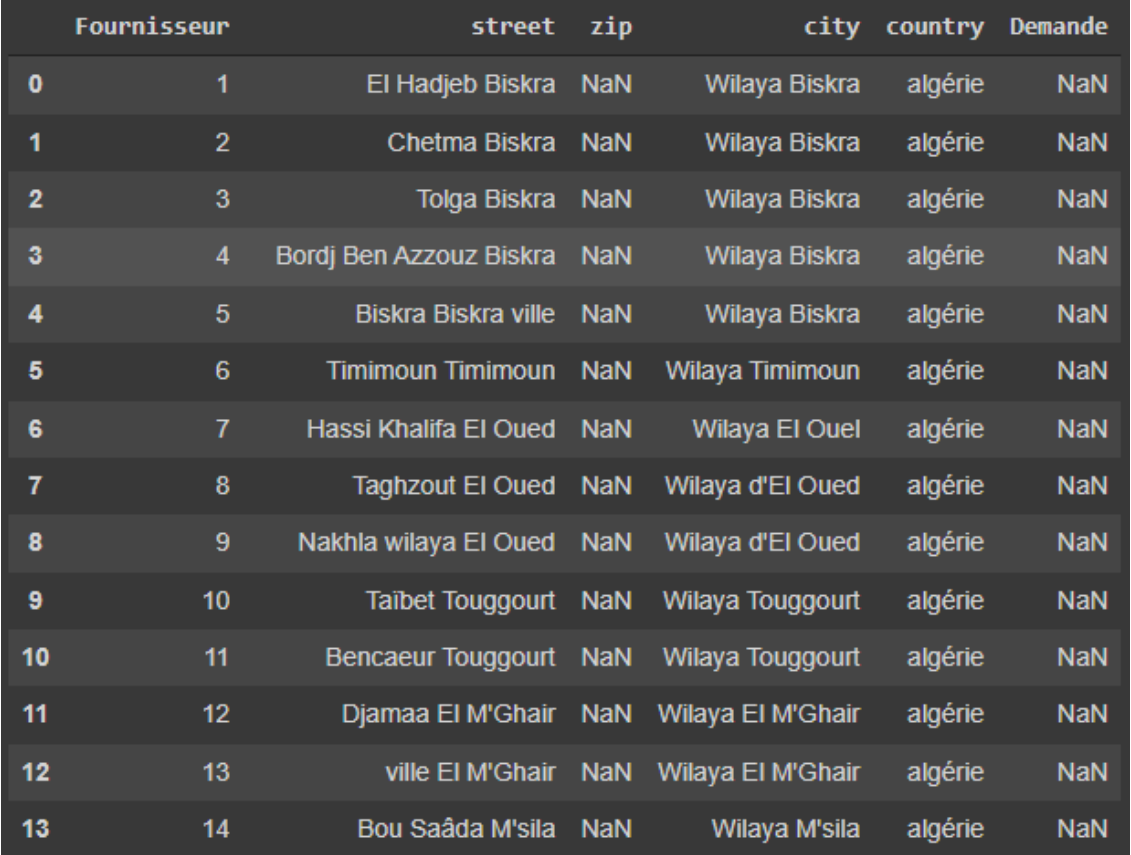

Les données de la localisation des fournisseurs est de la forme suivante :

Fig 3.6: Données de localisation des fournisseurs.

Notre Algorithme va affecter pour chaque fournisseur sa localisation (Latitude , Longitude ):

|                | Fournisseur    | street                    | zip        | city                    | country | Demand    | <b>lat</b>                   | $\ln g$  | Altitude |
|----------------|----------------|---------------------------|------------|-------------------------|---------|-----------|------------------------------|----------|----------|
| 0              | 1              | El Hadjeb Biskra NaN      |            | Wilaya Biskra           | algérie |           | 183122.00 34.787250 5.594020 |          | 147.0    |
| 1              | $\overline{2}$ | Chetma Biskra             | <b>NaN</b> | Wilava Biskra           | algérie |           | 213201.64 34.849803 5.788918 |          | 27.0     |
| $\overline{2}$ | 3              | Tolga Biskra              | <b>NaN</b> | Wilaya Biskra           | algérie | 707494.89 | 34.706335                    | 5.395377 | 27.0     |
| 3              | 4              | Bordj Ben Azzouz Biskra   | <b>NaN</b> | Wilaya Biskra           | algérie | 287395.00 | 34.704910                    | 5.360930 | 135.0    |
| 4              | 5              | Biskra Biskra ville       | <b>NaN</b> | Wilaya Biskra           | algérie |           | 25240.00 34.845000 5.733258  |          | 27.0     |
| 5              | 6              | <b>Timimoun Timimoun</b>  | <b>NaN</b> | Wilaya Timimoun         | algérie | 49447.00  | 29.271290 0.252470           |          | 285.0    |
| 6              | $\overline{7}$ | Hassi Khalifa El Oued     | <b>NaN</b> | <b>Wilaya El Ouel</b>   | algérie | 144421.50 | 33.577610                    | 7.011300 | 45.0     |
| 7              | 8              | <b>Taghzout El Oued</b>   | <b>NaN</b> | Wilaya d'El Oued        | algérie | 55010.20  | 33.470132 6.657611           |          | 98.0     |
| 8              | 9              | Nakhla wilaya El Oued NaN |            | Wilaya d'El Oued        | algérie | 26462.00  | 33.180000                    | 7.213479 | 98.0     |
| 9              | 10             | <b>Taibet Touggourt</b>   | <b>NaN</b> | <b>Wilava Touggourt</b> | algérie | 61329.00  | 33.109300                    | 6.072030 | 72.0     |
| 10             | 11             | <b>Bencaeur Touggourt</b> | <b>NaN</b> | <b>Wilaya Touggourt</b> | algérie | 127351.00 | 33.109300 6.072030           |          | 72.0     |
| 11             | 12             | Diamaa El M'Ghair NaN     |            | Wilaya El M'Ghair       | algérie | 267226.65 | 33.589492                    | 5.853926 | 6.0      |
| 12             | 13             | ville El M'Ghair          | <b>NaN</b> | Wilaya El M'Ghair       | algérie | 117946.00 | 33.956700                    | 5.934430 | 6.0      |
| 13             | 14             | Bou Saâda M'sila          | <b>NaN</b> | Wilaya M'sila           | algérie | 116024.00 | 35.718430 4.517500           |          | 482.0    |
| 14             | 15             | El Guerrara Ghardaïa      | <b>NaN</b> | Wilaya Ghardaïa         | algérie | 12340.00  | 32.788910                    | 4 487640 | 303.0    |

Fig 3.7: Affectation des localisations fournisseurs.

## Application:

Selon la Méthode Standard (Moyenne Pondérée):

$$
x^* = \frac{\sum_{i \in V} x_i d_i}{\sum_{i \in V} d_i}
$$
 .........(7.35)

$$
y^* = \frac{\sum_{i \in V} y_i d_i}{\sum_{i \in V} d_i}
$$
 (7.36)

$$
z^* = \frac{\sum_{i \in V} z_i d_i}{\sum_{i \in V} d_i}
$$
 (7.37)

```
def sum(arr):sum=0for i in arr:
        sum = sum + ireturn(sum)
d=sum(Demand)
xd=numpy.dot(X,Demand)
yd=numpy.dot(Y,Demand)
zd=numpy.dot(Z,Demand)
#Etape 0: Xh(0) et Yh(0)xh = xd/dyh = yd/dzh = zd/d
```
Fig 3.8:Algorithme d'application de la méthode des moyennes pondérées

La Localisation Idéale de l'entrepôt de stockage est ( 33.5420173 , 5.31456655) situé dans le désert de M'rara .

Selon la Méthode de Weizfeld :

```
Optimal Approximation is Found !
Xopt=5265018.0039471965 Yopt=521814.6122730451 Zopt=3527940.624899225
```

```
(latitude = 33.87376539855545, longitude = 5.660086093452739)
```
La Localisation Idéal de l'entrepôt de stockage est ( 33.87376 , 5.6600) situé à côté d'El Meghaier proche de Si Khelil .

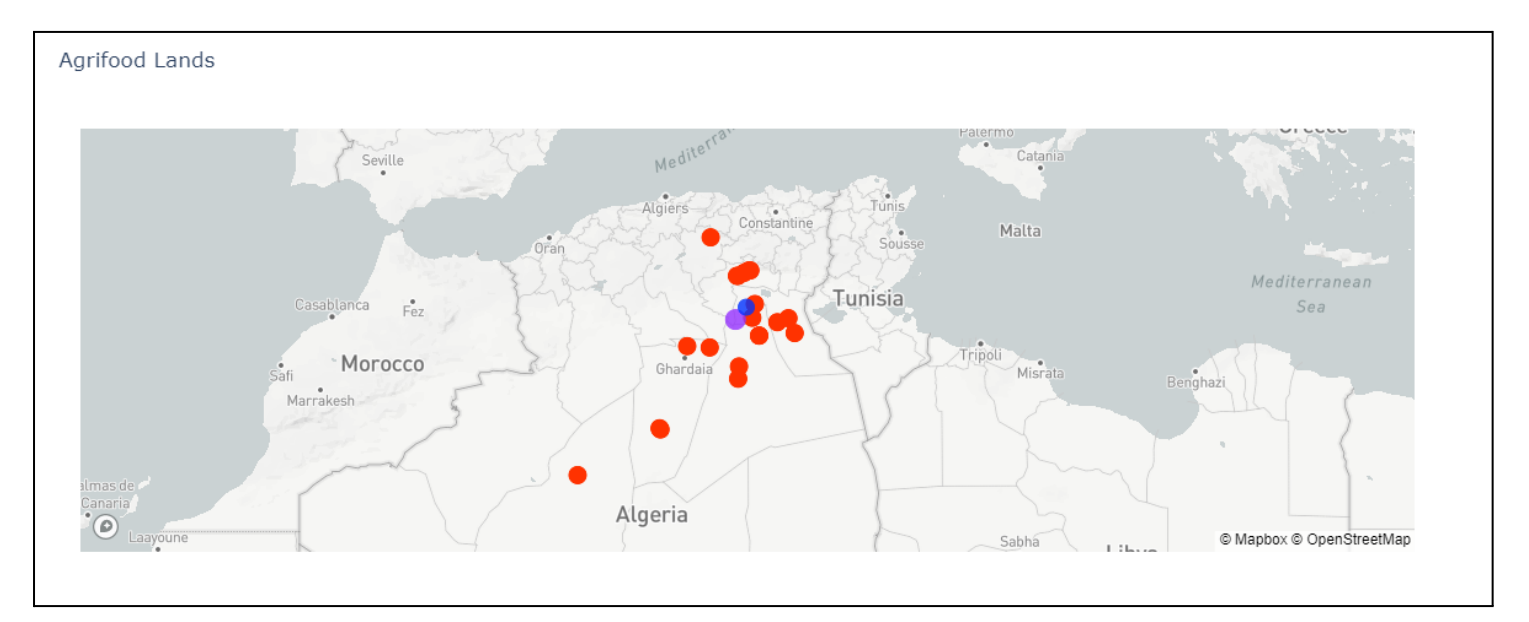

Fig 3.9: Carte géographique des localisations des deux méthodes.

- La localisation en bleu est celle de la méthode des moyennes pondérées: M'rara .
- La localisation en violet est celle de la méthode de Weizfeld , dans les côtés d'El Meghaier .

## 4-Application Warehouse Design Management:

La superficie de la zone de stockage est d'environ 1800  $m<sup>2</sup>$ , on veut trouver un design de l'entrepôt pour optimiser le temps de stockage et de déstockage . notre fonction objectif est la suivante:

Elle représente le temps total de stockage et déstockage d'une unité \$\$n\$\$ .

Minimize 
$$
(\alpha_x + \frac{w_x}{2})\frac{n_x}{v} + \frac{\alpha_y n_y + 3w_y}{2v}
$$

Contraintes<sup>.</sup>

 $n_x n_{unz} \geq m$  $n_x, n_y \geq 0$ , integer

 $n_x$  pair,

L'ensemble des contraintes garantit que les dimensions sont positives , l'espace est suffisant pour le nombre des unités à stocker et que la distribution selon l'axe x est paire pour des raisons de symétrie .

On a les données suivantes :

 $a_x = 1.2$  $a_x = 1.2$  $a_x = 1.2$  m la longueur de la palette  $a_y = 0.8$  $a_y = 0.8$  $a_y = 0.8$  m la largeur de la palette  $n_z$  = 7 le nombre des étagères  $w_x$  = 1.4 m dimension des allés sur l'axe x  $w_y = 3.0$  m dimension des allés y sur l'axe y  $m=160$  le nombre des pallets

Maintenant , on calcule les dimensions optimales du nombre des palette dans l'axe X et l'axe Y :

$$
n'_x = \sqrt{\frac{m\alpha_y}{2n_z(\alpha_x + \frac{w_x}{2})}}
$$

$$
n'_y = \sqrt{\frac{m\alpha_y}{\alpha_y n_z}}
$$

#### Algorithme d'application pour calculer les paramètre de la zone de stockage

```
nxo = math.sqrt((m*ay)/(2*nz*(ax+wx/2)))\texttt{nyo= math.sqrt}((2*m*(ax+wx/2))/(ay*nz))print(f''nxo=[nxo] nyo=[nyo] ")
```
 $n_{xo}$  est nombre pair il est fixé égal à 2  $n_{yo}$  est fixé égal à 11

Maintenant on Calcule les dimension totales de la zone de stockage:

$$
L_x = (\alpha_x + \frac{w_x}{2})n_x
$$
  

$$
L_y = \alpha_y n_y + 3w_y
$$

```
#Le Calcule de Lx et Ly optimaux
Lx=(ax+wx/2)*nxoLy=ay*nyo+3*wy
print(f''Lx = \{Lx\} \; Ly = \{Ly\} \; ")
```

```
nx0ptimal = 2 ny0ptimal = 11Lx = 3.8 Ly = 17.8
```

$$
L_x = 3.8m \qquad \qquad \text{et} \qquad \qquad L_y = 17.8m
$$

La surface de stockage est optimisée à  $68m^2$ .

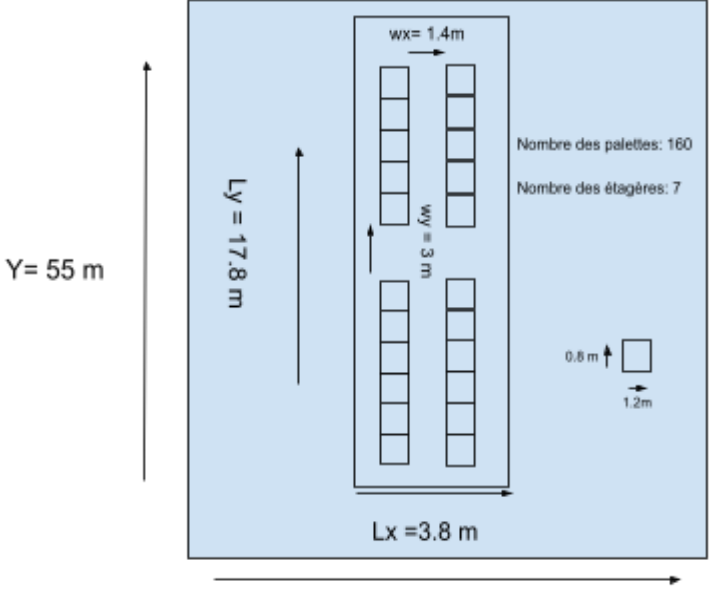

 $X = 33 m$ 

Fig 3.10: Conception de la zone de stockage optimale

# 5- Application des modèles de prévisions:

Dans ce sous-chapitre , on va essayer de trouver une modélisation rigoureuse de nos différentes séries chronologiques .

La première série chronologique représente la variation du volume d'exportation en fonction des années:

|            | Chiffre d'affaires Volume |      |
|------------|---------------------------|------|
| Année      |                           |      |
| 2011-01-01 | 175 112 590,14 €          | 1736 |
| 2012-01-01 | 194 607 874,10 €          | 2212 |
| 2013-01-01 | 232 809 941,94 €          | 3666 |
| 2015-01-01 | 409 619 221,01 €          | 3500 |
| 2016-01-01 | 412 589 105,32 €          | 3600 |
| 2017-01-01 | 413 924 011,50 €          | 3764 |
| 2018-01-01 | 415 258 917,54 €          | 3942 |
| 2019-01-01 | 443 924 554,08 €          | 3608 |
| 2020-01-01 | 569 633 315,10 €          | 5044 |
| 2021-01-01 | 535 501 667,96 €          | 4277 |

Fig 3.11: Volume d'exportation en fonction des années

La visualisation de la série est la suivante :

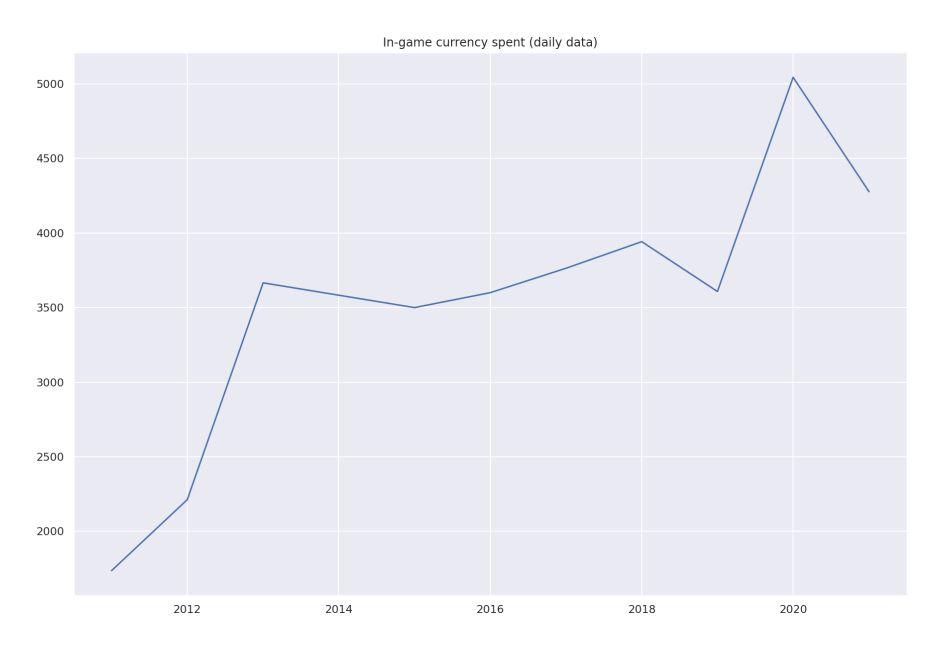

Fig 3.12: série chronologique de la variation du volume d'exportation

On remarque la présence d'une tendance et l'absence de la saisonnalité , la meilleure méthode de prévision est : Le Lissage Exponentiel Double .

Les paramètre du modèle sont fixés[,](https://www.codecogs.com/eqnedit.php?latex=%5Cbeta%20%3D%200.3%20#0)  $\alpha=0.95$  ,  $\beta=0.3$ 

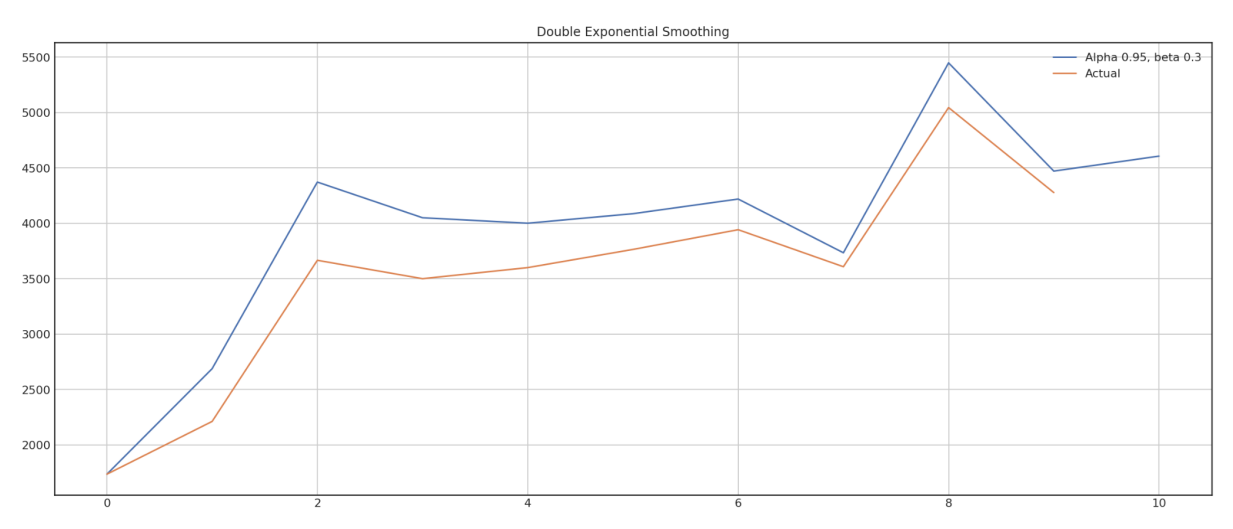

Fig 3.13: Résultat du lissage exponentiel double

### Prévision du volume d'exportation pour l'année 2022 (tonne): 4600

Evaluation de la méthode:

L'erreur Mean Square :  $MSLE = 0.012421$ L'erreur Mean Absolute:  $MAE = 361.700000$ 

environ 9% d'erreurs ce qui est tolérable , le modèle de prédiction est validé .

La deuxième série chronologique représente les volumes d'exportation pour chaque pays, les huits client du label diamond sont retenus (Segmentation des client par l'analyse RFM)

|                | <b>USA</b>               | Bengladesh E.A.U Indonesie Inde Russie Ukraine Malaisie |     |                  |     |      |     |     |
|----------------|--------------------------|---------------------------------------------------------|-----|------------------|-----|------|-----|-----|
| Year           |                          |                                                         |     |                  |     |      |     |     |
| 2018-01-01 770 |                          | 842                                                     | 96  | 140 <sup>°</sup> | 323 | 817  | 42  | 36  |
| 2019-01-01 429 |                          | 964                                                     | 69  | 192              | 279 | 1034 | 142 | 66  |
| 2020-01-01     | $\overline{\phantom{0}}$ | 1233                                                    | 107 | 3.               | 322 | 1800 | 280 | 109 |
| 2021-01-01 290 |                          | 21                                                      | 99  | $\bf{0}$         | 153 | 1990 | 475 | 884 |

Fig 3.14: Données du volume d'exportation par pays en tonnes.

On passe maintenant à la visualisation :

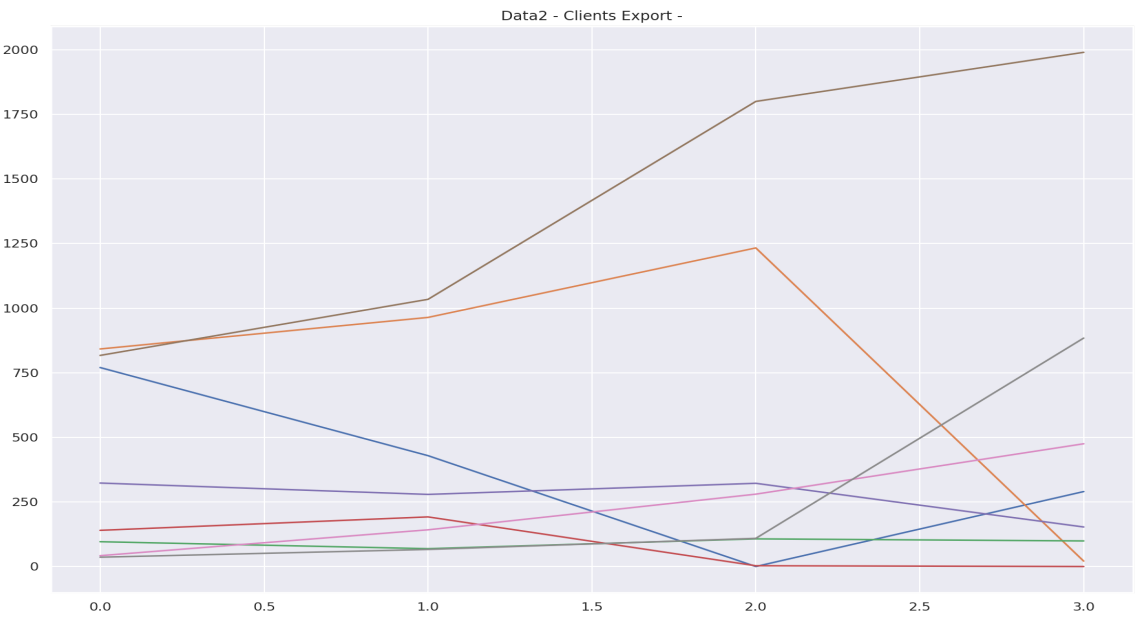

Fig 3.15: Série chronologique du label diamond

Pour des raisons de simplicité , les séries chronologiques ne disposent pas de saisonnalité et presque une absence totale de tendances , la prédiction se fera par intuition ou par régression linéaire ce qui est aussi intuitif .

On passe maintenant au dernier ensemble des séries chronologiques, elles représentent les volumes d'exportation de chaque type de datte par année.

|                               | DB. | DC DN | D <sub>Cm</sub> |
|-------------------------------|-----|-------|-----------------|
| Year                          |     |       |                 |
| 2018-01-01 301 1998 253 1390  |     |       |                 |
| 2019-01-01 179 2034 45 1350   |     |       |                 |
| 2020-01-01 292 3127 151 1474  |     |       |                 |
| <b>2021-01-01</b> 374 3529 23 |     |       | 351             |

Fig 3.16: Données du volume d'exportation par datte en tonnes

La visualisation des variations des quatres types de datte :

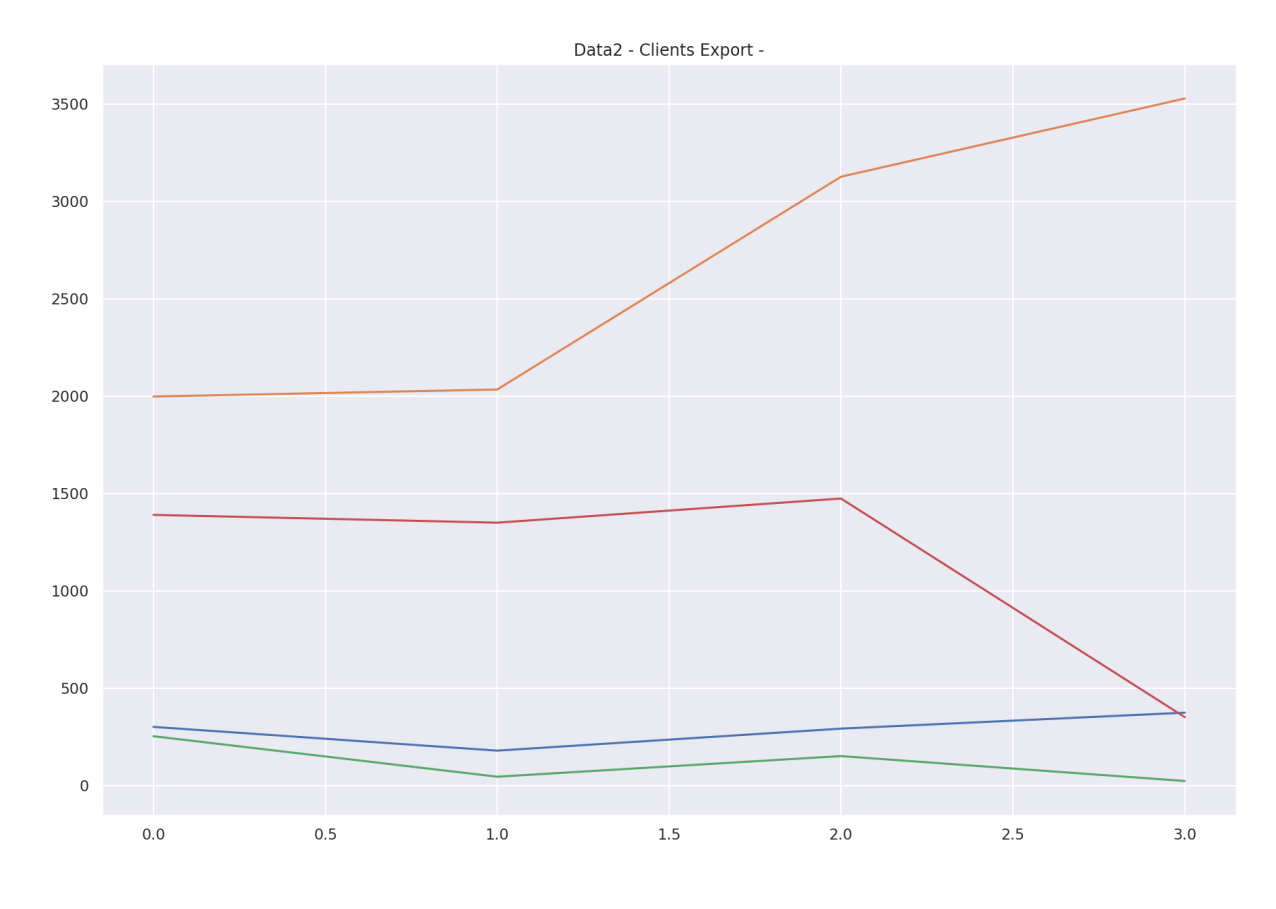

Fig 3.17: Série chronologique de la variation du volume d'exportation par dattes

La totalité des séries chronologiques sont constantes, Seul datte conditionnée dispose d'une tendance :

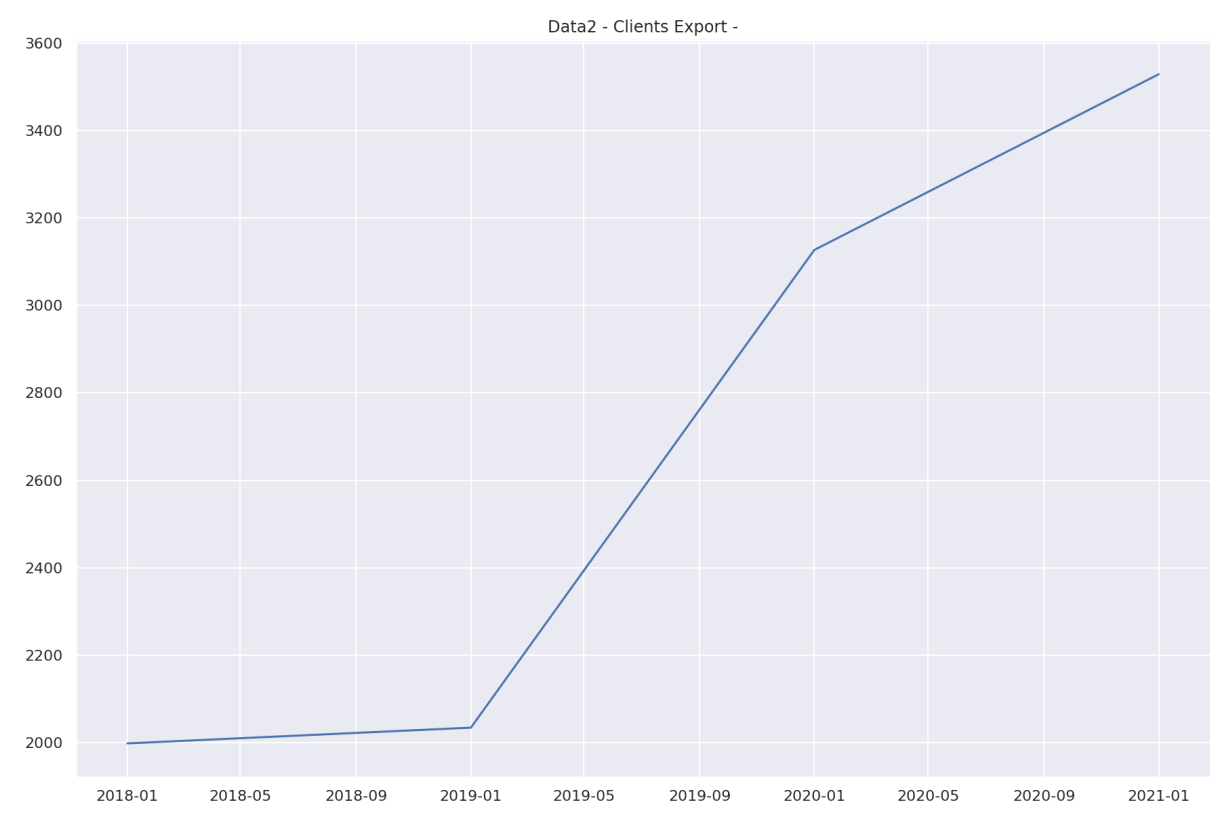

Fig 3.18: Série chronologique de la datte conditionnée

Dans ce cas, la meilleure méthode de prévision est celle du Lissage Exponentiel Double.

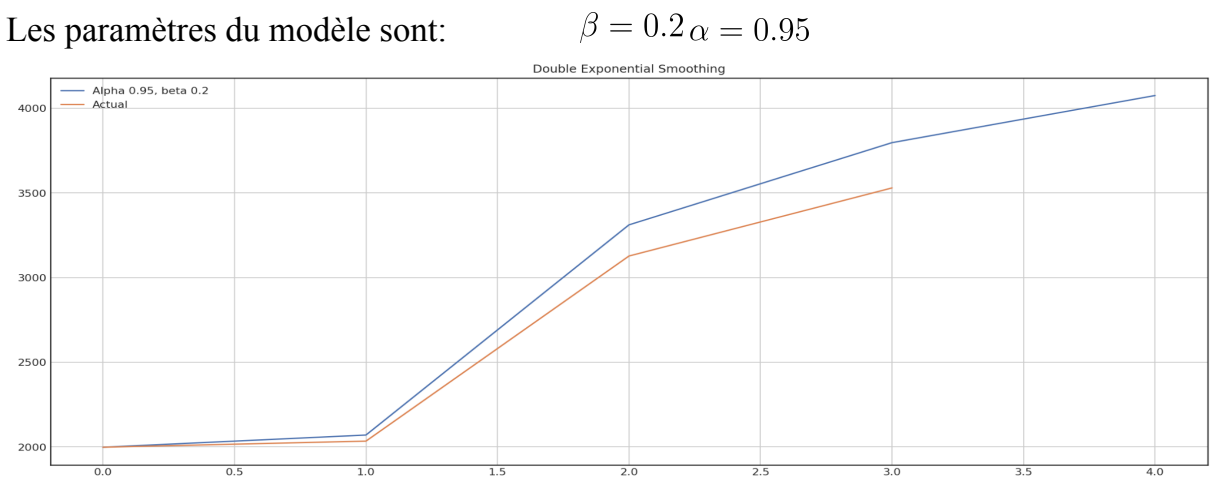

Fig 3.19: Résultat du lissage exponentiel double pour chaque type de dattes

Evaluation de la méthode:

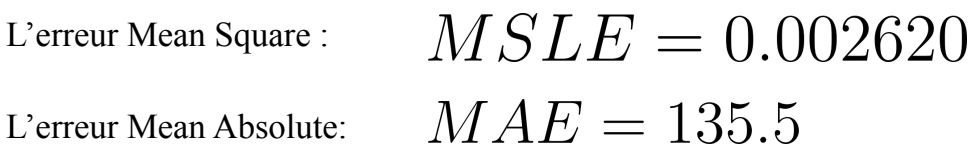

L'erreur est estimée à 4% (tolérable) , le modèle de prédiction est validé .

## 6- Modèle générique:

Le tableau ci-après résume tous les résultats du chapitres.

| Catégorie                             | Constat                                                                                                    |
|---------------------------------------|----------------------------------------------------------------------------------------------------|
| Segmentation clients                  | Clients label Diamond: USA,<br>Bangladesh, EAU, Inde, Russie,<br>Ukraine, Malaisie.                                             |
| <b>Supplier Spatial Choice Making</b> | Les 10 fournisseurs retenus sont: $(6, 6)$<br>16, 17, 18, 21, 22, 23, 29, 30, 7)                                                |
| <b>Warehouse Localisation Problem</b> | La Localisation Idéal de l'entrepôt de<br>stockage est (33.87376, 5.6600)<br>situé à côté d'El Meghaier proche de<br>Si Khelil. |
| Warehouse Design Management           | La surface de stockage optimale est<br>optimisée à 68m <sup>2</sup><br>Avec:<br>Longueur: 17.8m<br>Largeur: 3.8m                |
| <b>Production Forecasting</b>         | Volume prévu pour $(2022)$ = 4600<br>tonnes.<br>Seul la datte conditionné suit une<br>tendance                                  |

Tab 3.5: Récapitulatif des solutions.

# Conclusion Générale

Le succès des méthodes du génie industriel se mesure par le résultat obtenu par les efforts fournis , on a passé presque 6 mois dans l'entreprise Haddoud , on a appris à écouter , analyser , penser ... On a essayé de développer une nouvelle approche, une approche qui utilise la polyvalence des méthodes qualitatives, et la précision des méthodes mathématiques.

L'ensemble des méthodes et processus utilisés sont nouveaux , la connexité de l'approche apporte une haute certitude, chaque problème est traité par deux principe : la cohérence intérieur qui spécifie la précision et la cohérence extérieur qui spécifie la faisabilité de l'approche qui est le principal problème observé dans l'application du génie industriel en Algérie.

Les résultats de l'approche sont prometteurs, théoriquement acquis un grand potentiel d'optimisation , maintenant c'est le rôle de l'entreprise de réaliser le plan d'action proposé.

A la fin , l'expérience retenue dans cette aventure est que la cohérence et la réalisabilité des approches est prioritaire sur leur précision, complexité et prestige …

# Bibliographies:

- $\square$  Supply Chain Analytics: Concepts, Techniques and Applications 1st ed. 2022 Edition (Kurt Y. Liu).
- $\square$  Supply Chain Analytics: Using Data to Optimize Supply Chain Processes 26 novembre 2020 (Peter W. Robertson).
- $\Box$  Global Supply Chain: Using Systems Engineering Strategies to respond to disruptions 2021 (Adedeji B. Badiru).
- $\Box$  Jay Wright Forrester Une première esquisse du Supply Chain Management 2017 (Aurélien Rouquet).
- $\Box$  Introduction to Logistics Systems Management, 2nd Edition 2013 (Gianpaolo Ghiani, Gilbert Laporte, Roberto Musmanno).
- Logistique et Supply chain management 2008 (Pierre Medan).
- Food Supply Chain Management And Logistics 2015 (Samir Dani)
- $\Box$  Time Series Analysis and Its Applications: With R Examples (Springer Texts in Statistics) 4th ed. 2017 Edition

# Annexes

Dans ce qui suit:

# Données HADDOUD SALIM COMPANY (2018-2021)

Chiffre d'affaire Volume d'exportation

 $\square$  Principaux clients

Produits exportés

Données ALGEX

Exportation en volume et en valeur (2017-2021)

 $\Box$ ASLOG

Résultat détaillées

Questionnaire

Algorithmiques

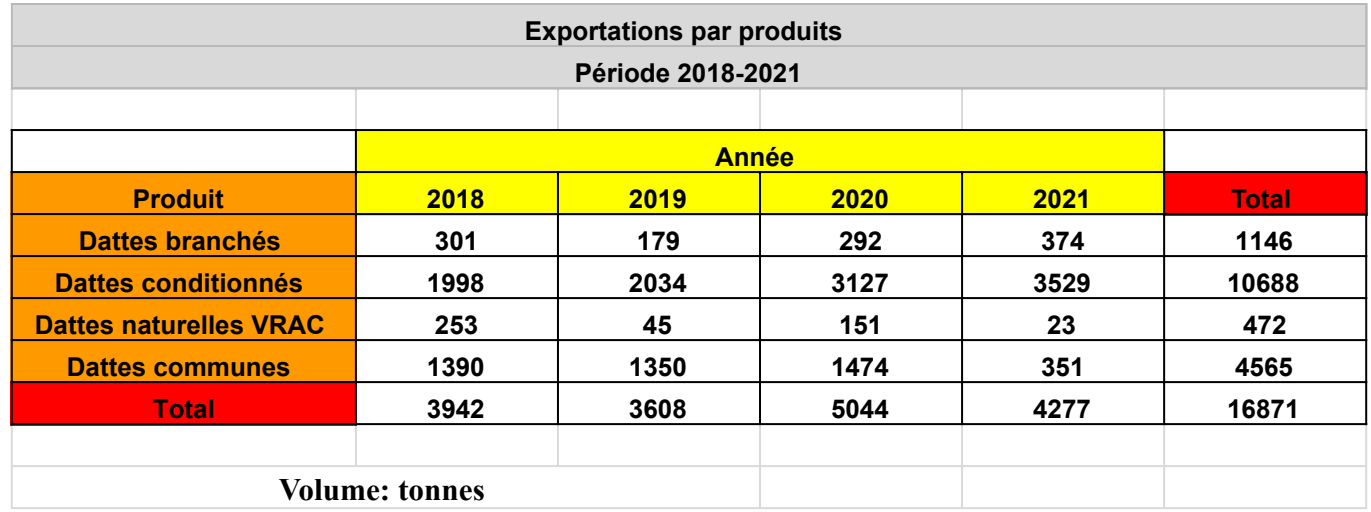

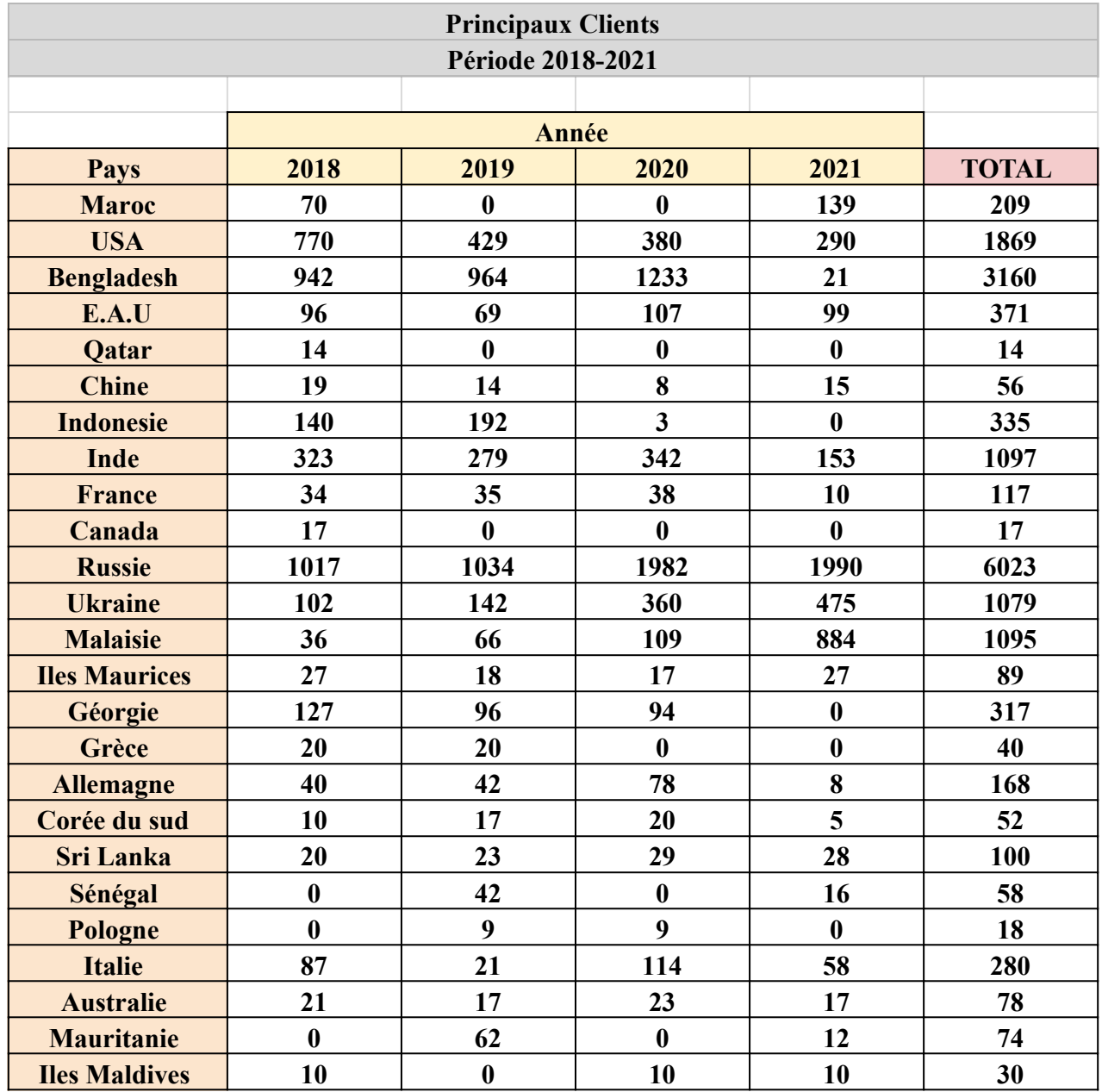

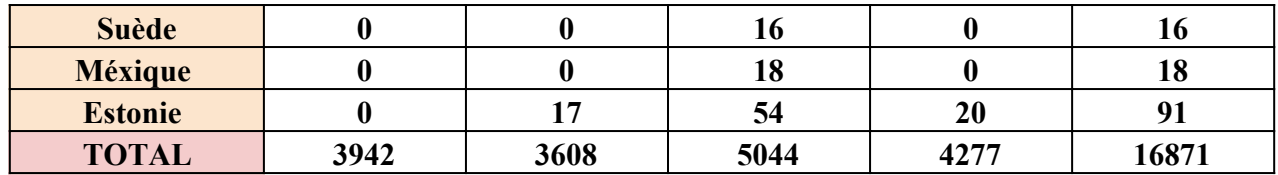

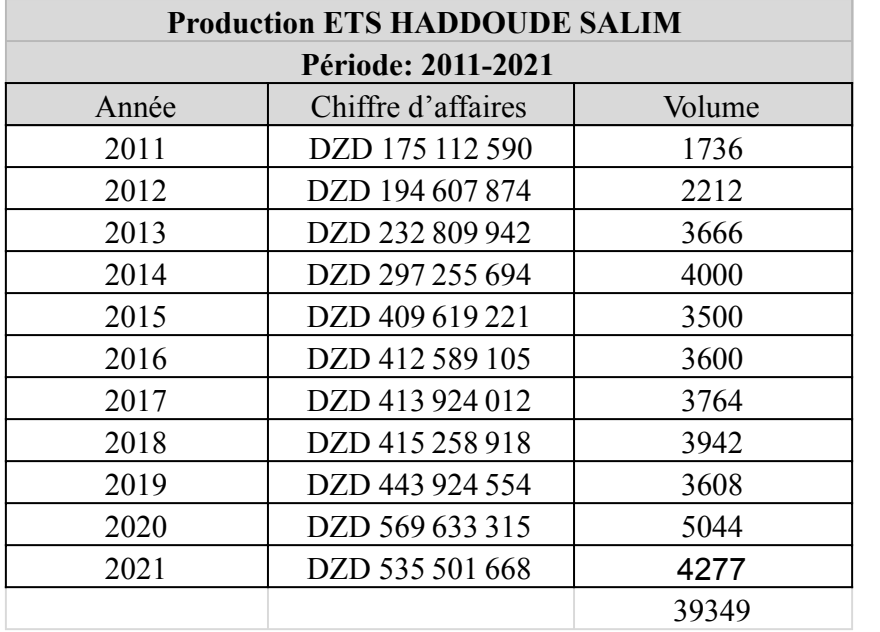

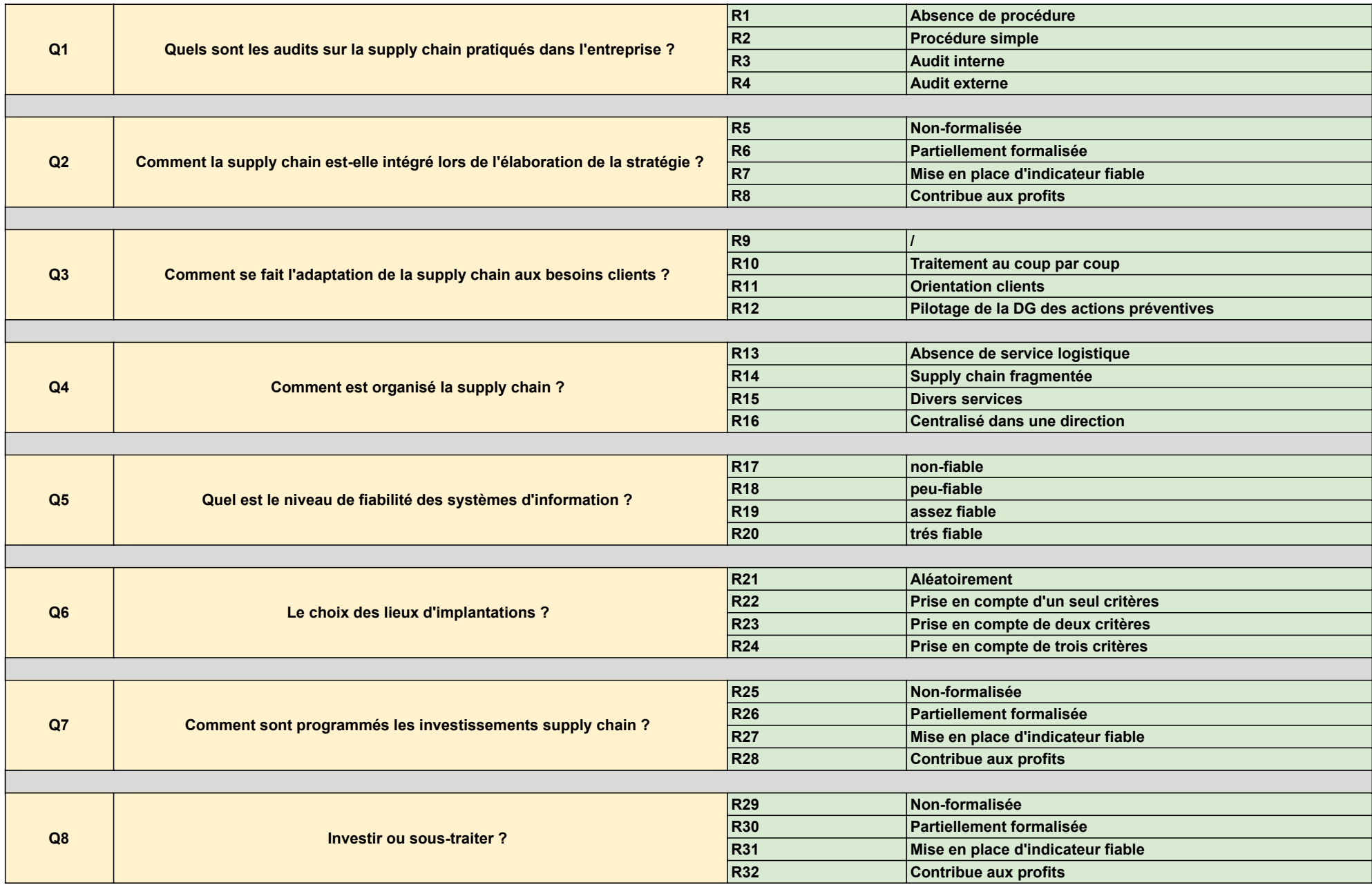

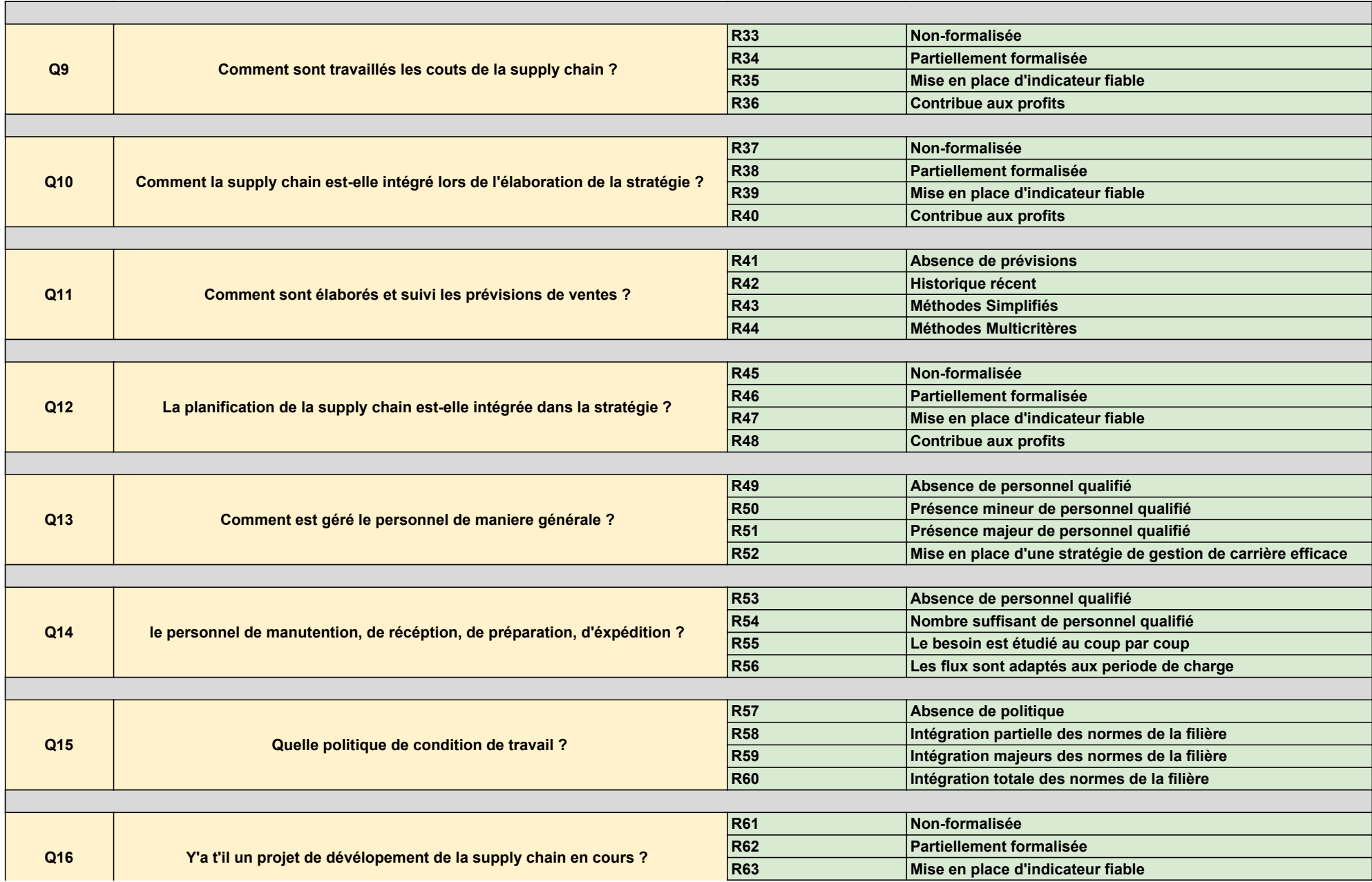

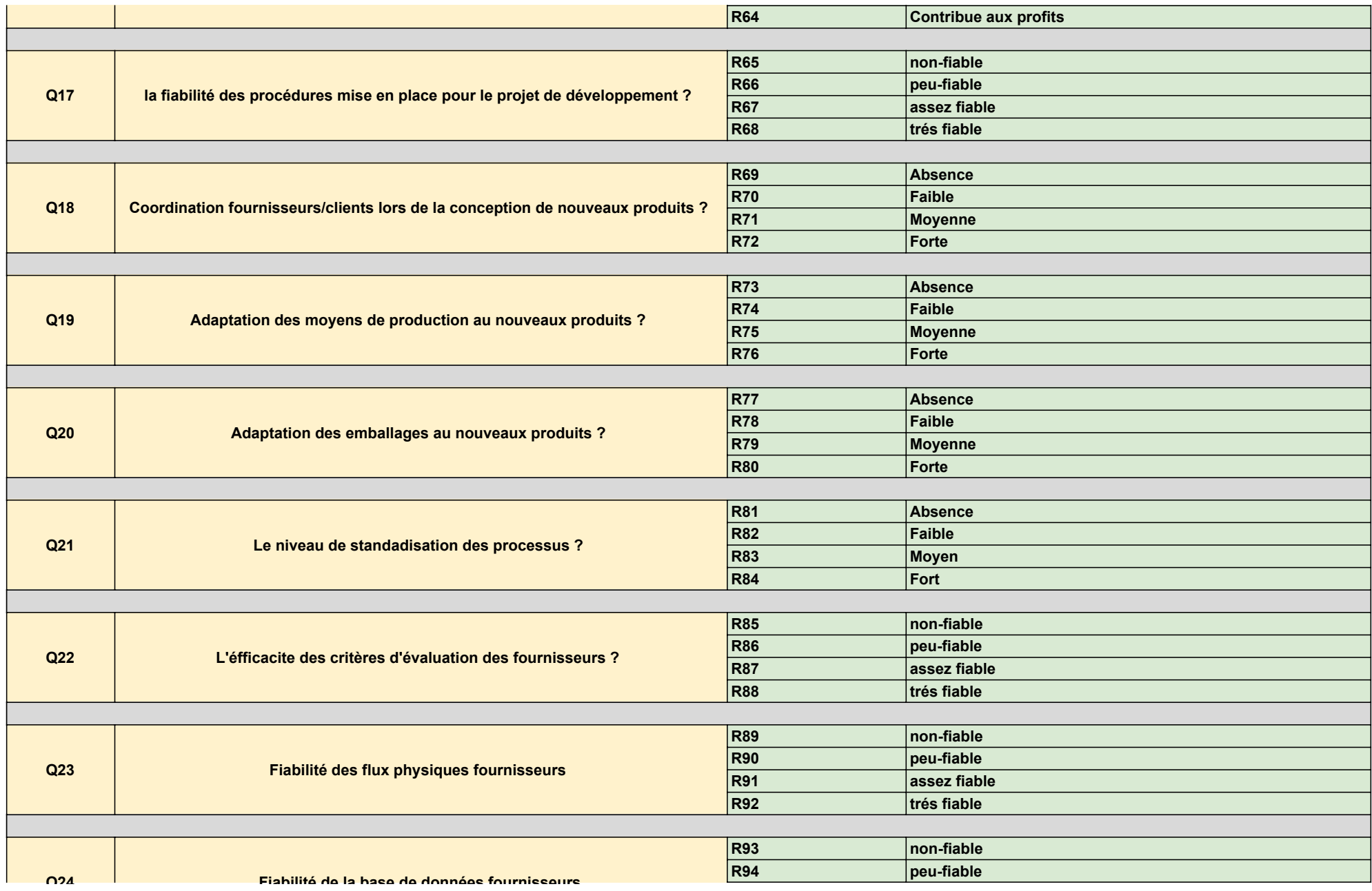

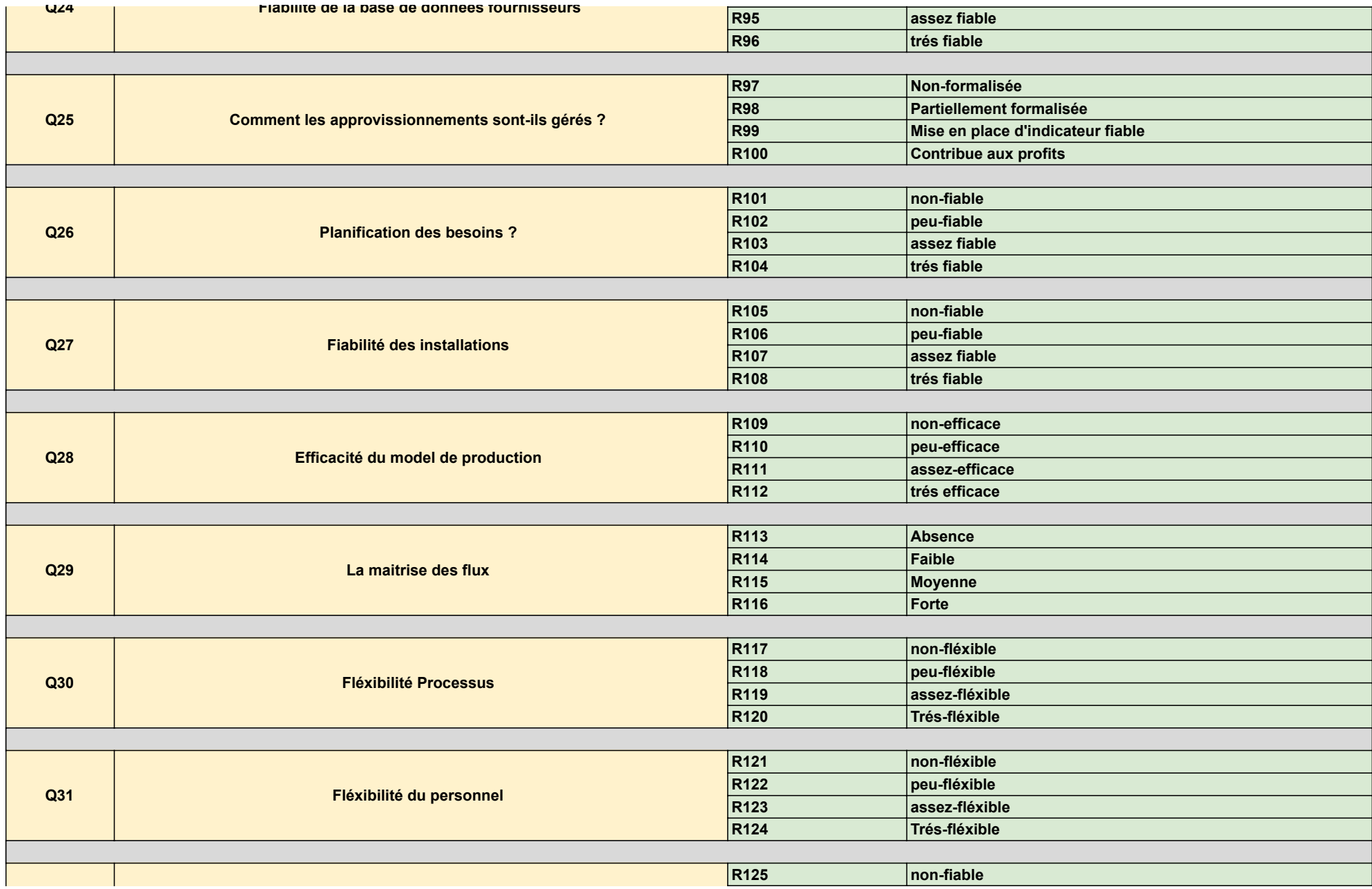

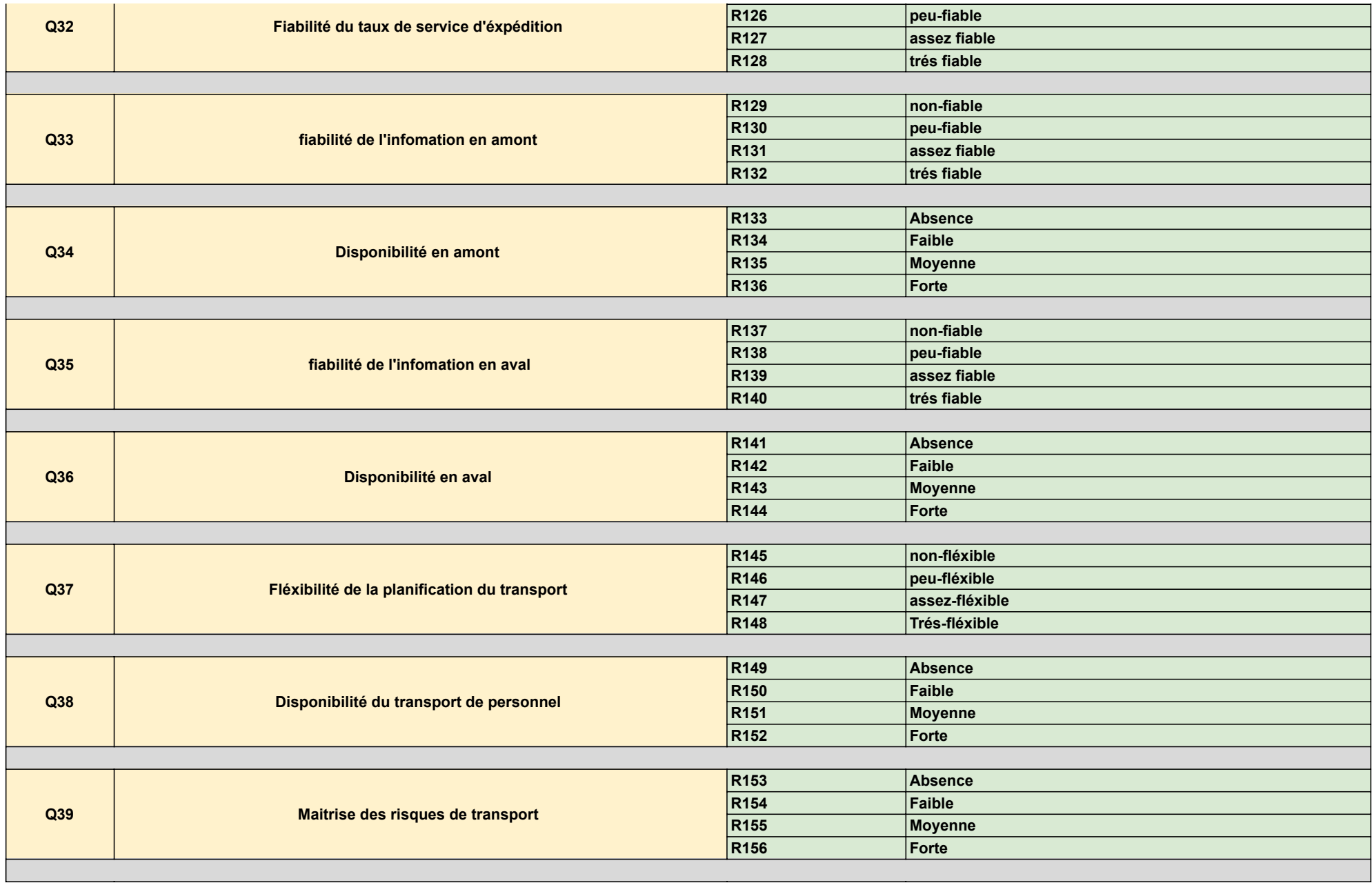

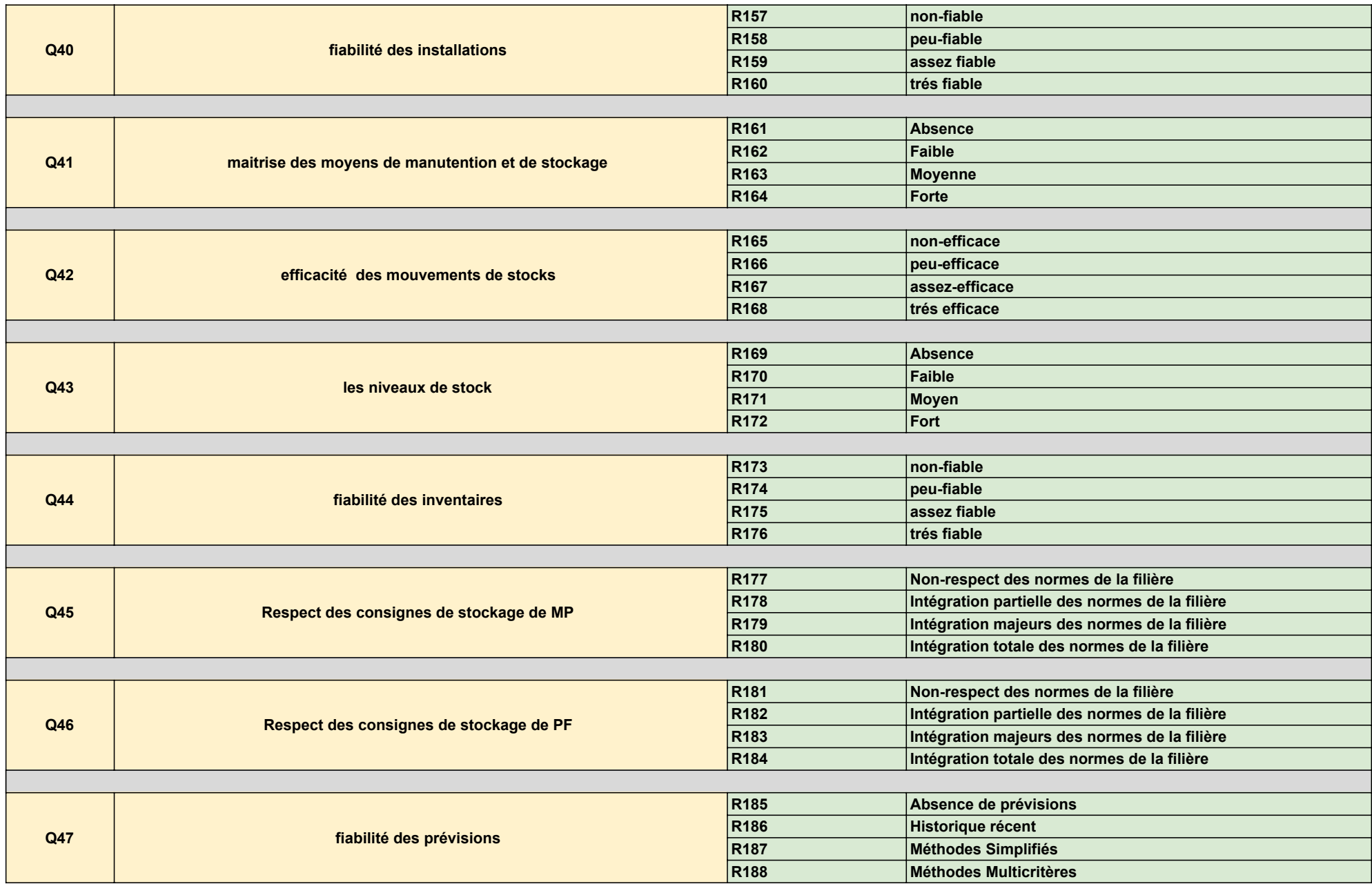

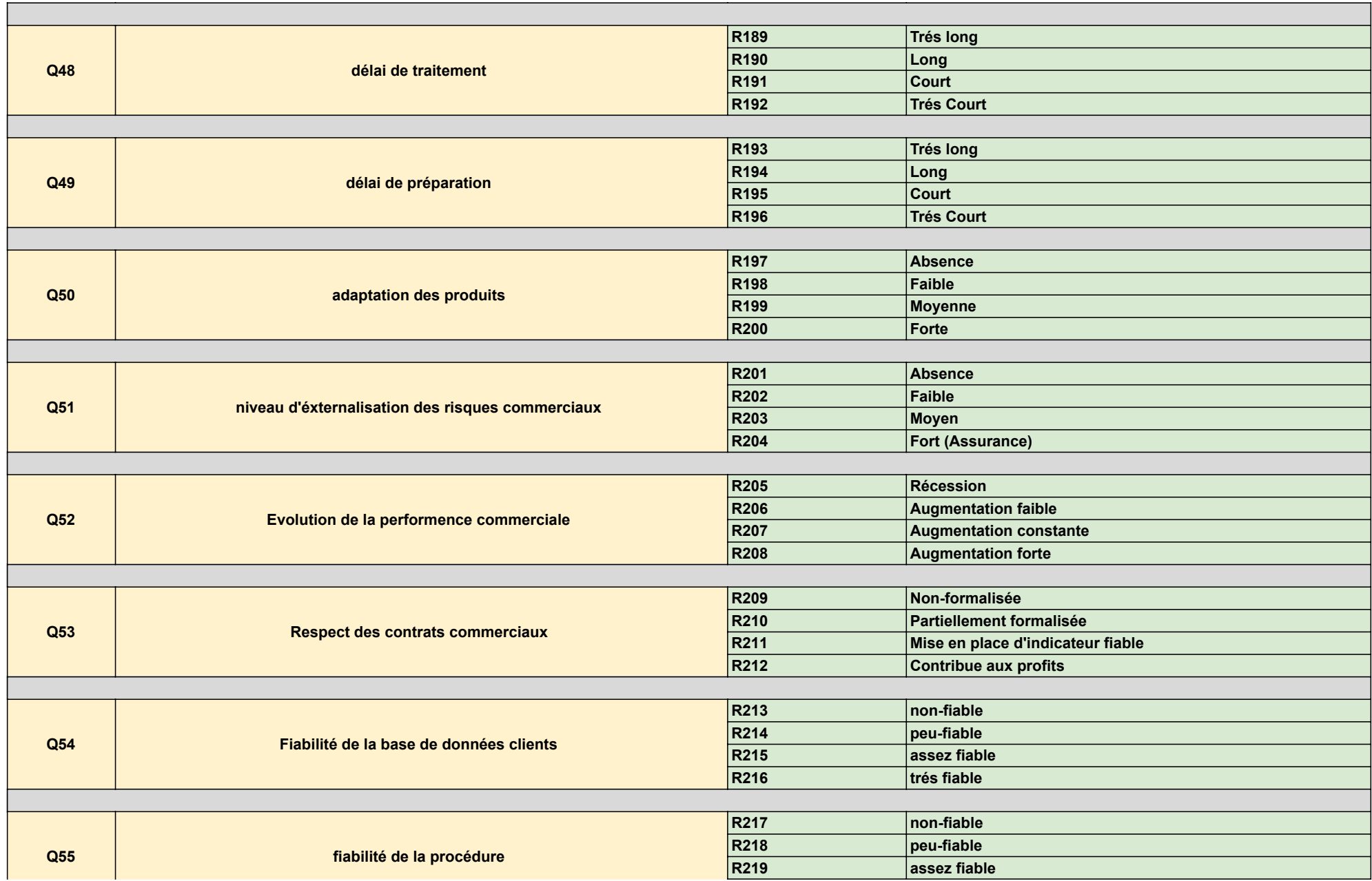
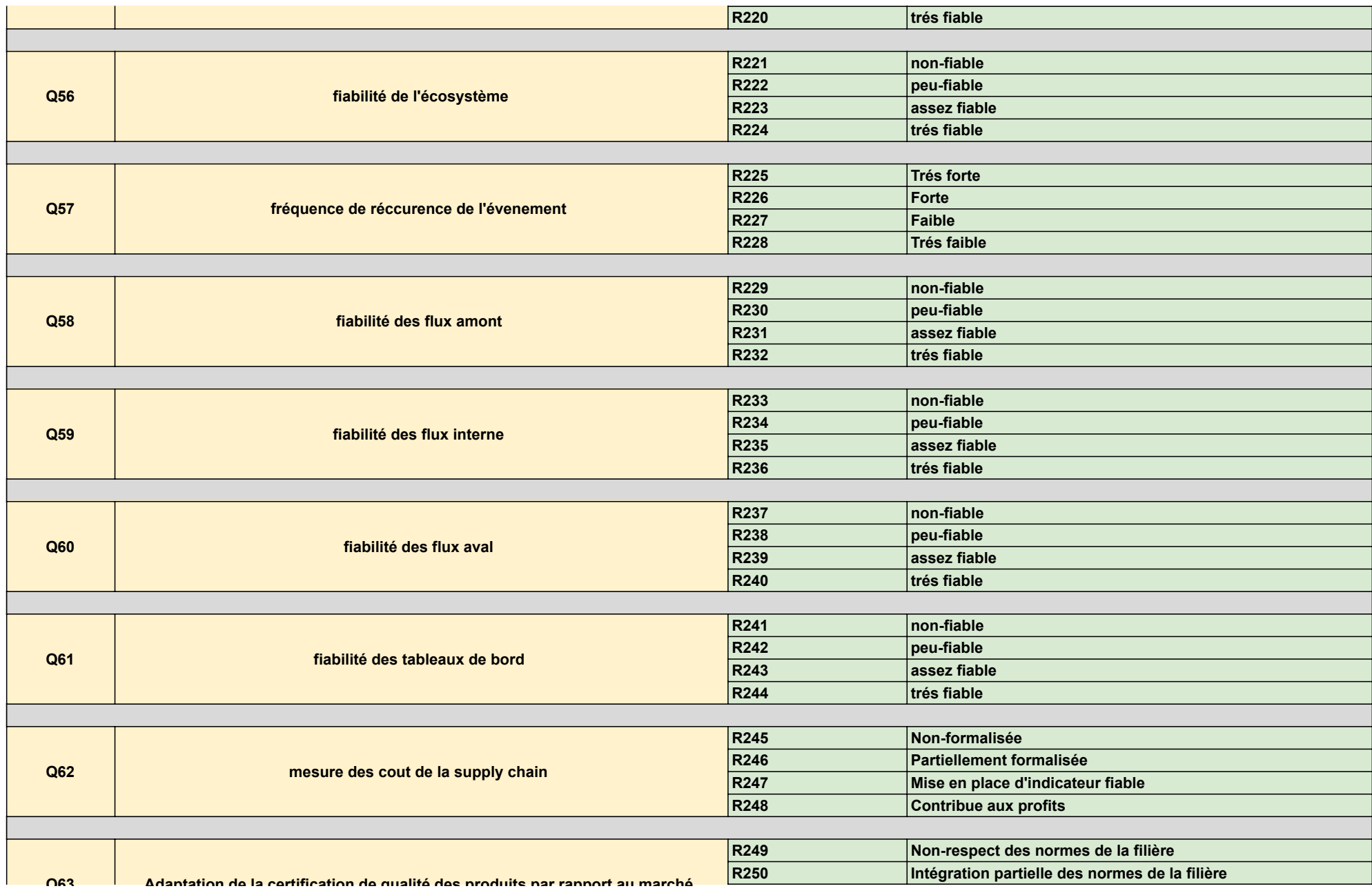

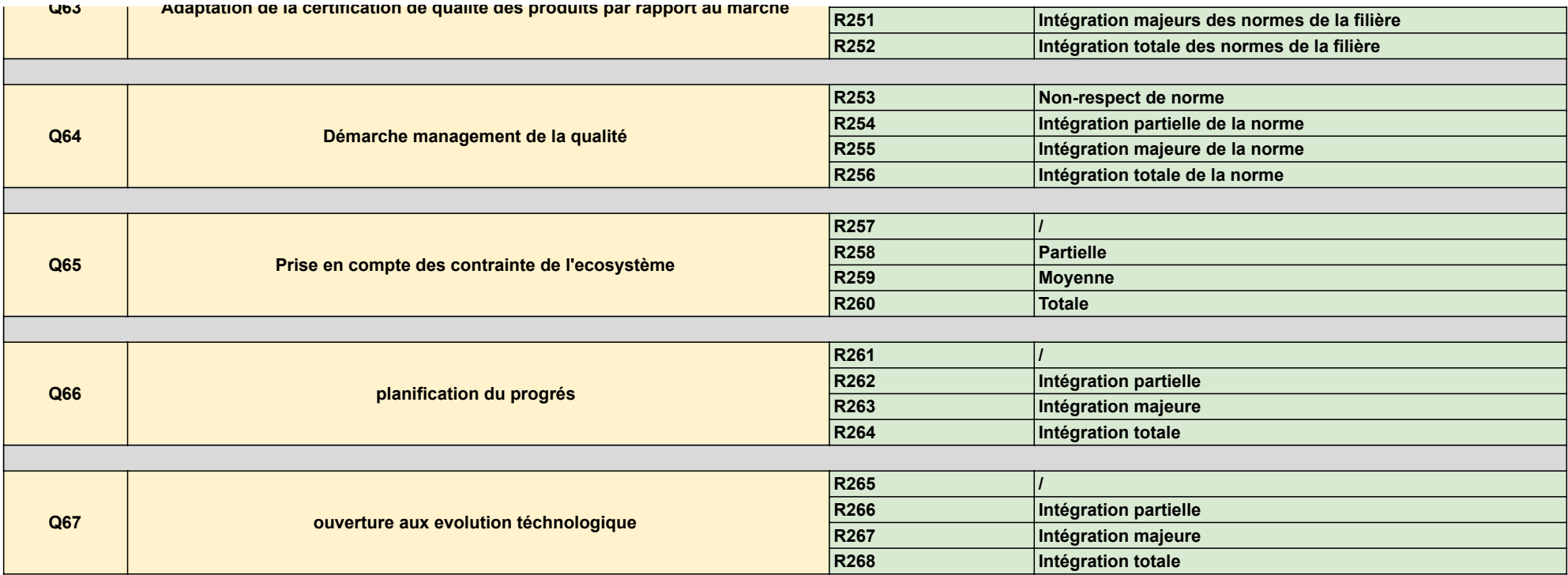

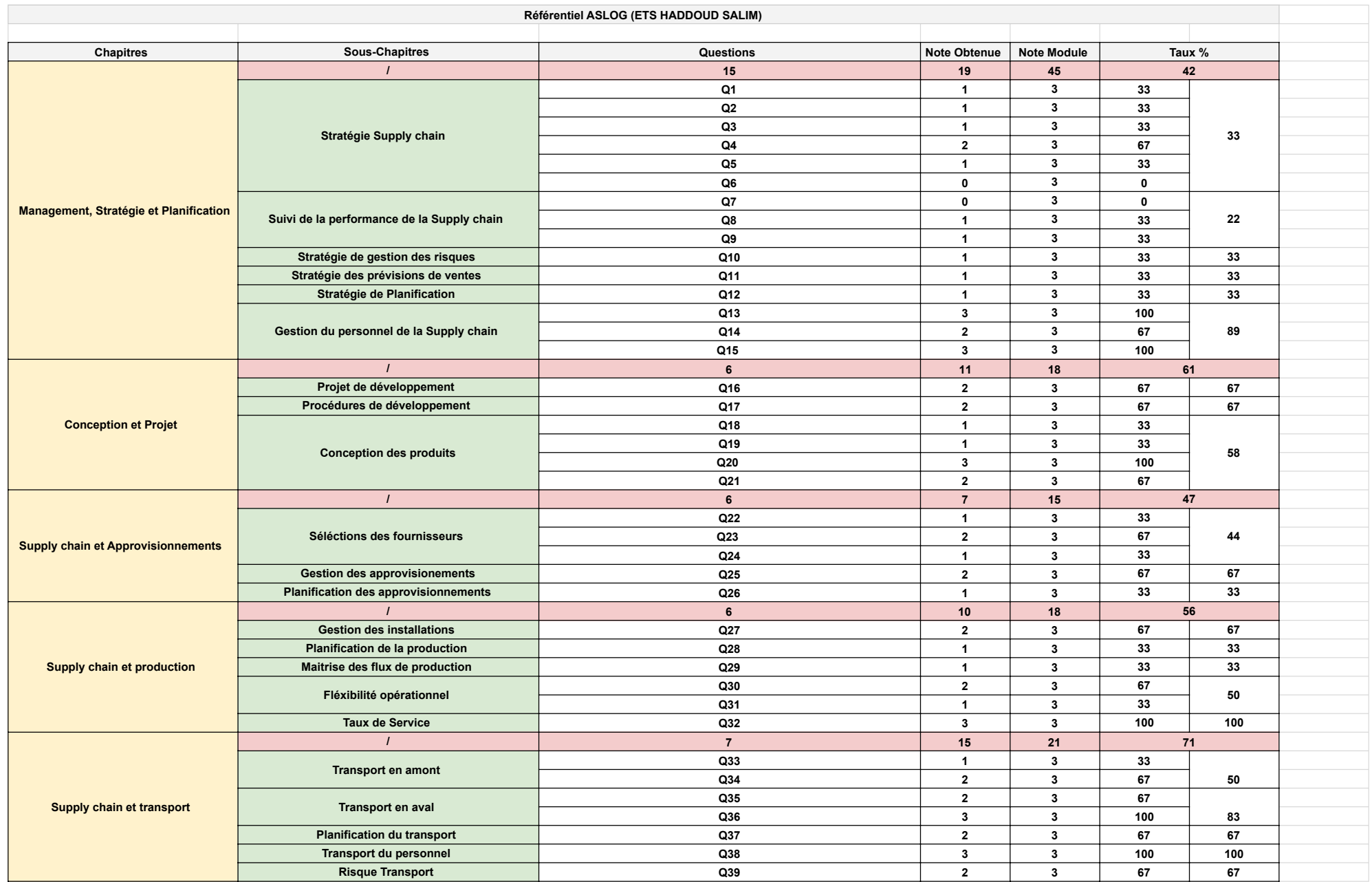

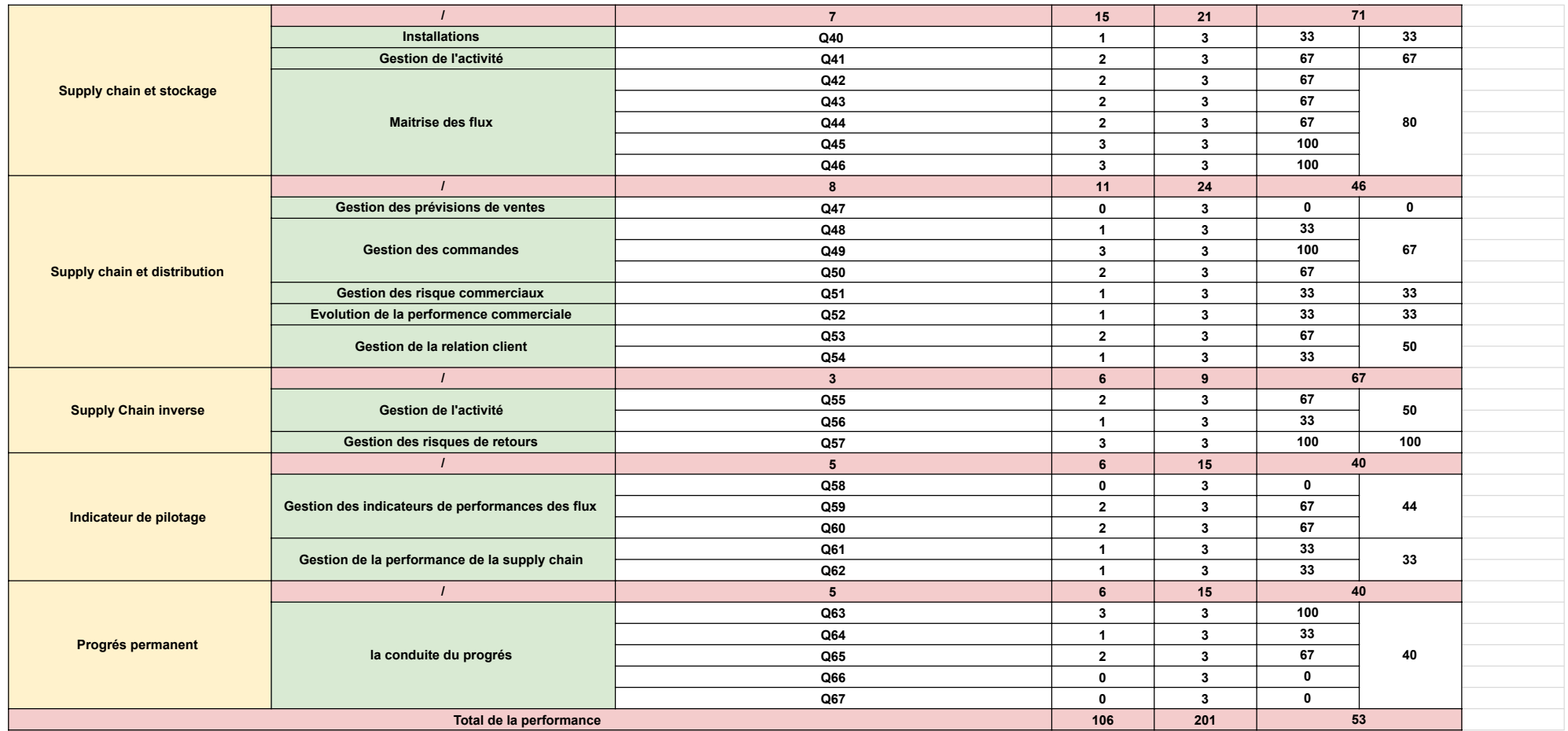

## Forecasting\_Time\_Series

#### June 24, 2022

[51]: *# Dans ce Algorithme on va entammer une modélisation des Patterns de la*␣ ↪*production annuel et mensuel de l'entreprise , une prévision peux etre*␣ ↪*abouti . # On va s'appuier sur les recherche récentes du patterns reconisation et les*␣ ↪*Time series (Prévision) #Les étapes sont les suivantes : #1- Data Procession #2- Visualisation #3- Modelling et Prévision #4- Evaluation de la méthode*

[6]: **from google.colab import** files uploaded = files.upload()

<IPython.core.display.HTML object>

Saving Export\_Data1.csv to Export\_Data1.csv

```
[50]: import matplotlib.pyplot as plt # plots
      import numpy as np # vectors and matrices
      import pandas as pd # tables and data manipulations
      import seaborn as sns # more plots
      import sklearn
      sns.set()
      import warnings
      from itertools import product # some useful functions
      import scipy.stats as scs
      import statsmodels.api as sm
      import statsmodels.formula.api as smf # statistics and econometrics
      import statsmodels.tsa.api as smt
      from dateutil.relativedelta import \
         relativedelta # working with dates with style
      from scipy.optimize import minimize # for function minimization
      from tqdm.notebook import tqdm
```

```
warnings.filterwarnings("ignore") # `do not disturbe` mode
```

```
%matplotlib inline
%config InlineBackend.figure_format = 'retina'
```

```
[28]: #Data1
```

```
ads = pd.read_csv("Export_Data1.csv", index_col=["Année"],
 ↪parse_dates=["Année"])
ads
```

```
[28]: Chiffre d'affaires Volume
     Année
     2011-01-01 175 112 590,14 € 1736
     2012-01-01 194 607 874,10 € 2212
     2013-01-01 232 809 941,94 € 3666
     2015-01-01 409 619 221,01 € 3500
     2016-01-01 412 589 105,32 € 3600
     2017-01-01 413 924 011,50 € 3764
     2018-01-01 415 258 917,54 € 3942
     2019-01-01 443 924 554,08 € 3608
     2020-01-01 569 633 315,10 € 5044
     2021-01-01 535 501 667,96 € 4277
```

```
[9]: plt.figure(figsize=(15, 10))
    plt.plot(ads.Volume)
     plt.title("Volume de Production")
     plt.grid(True)
     plt.show()
```
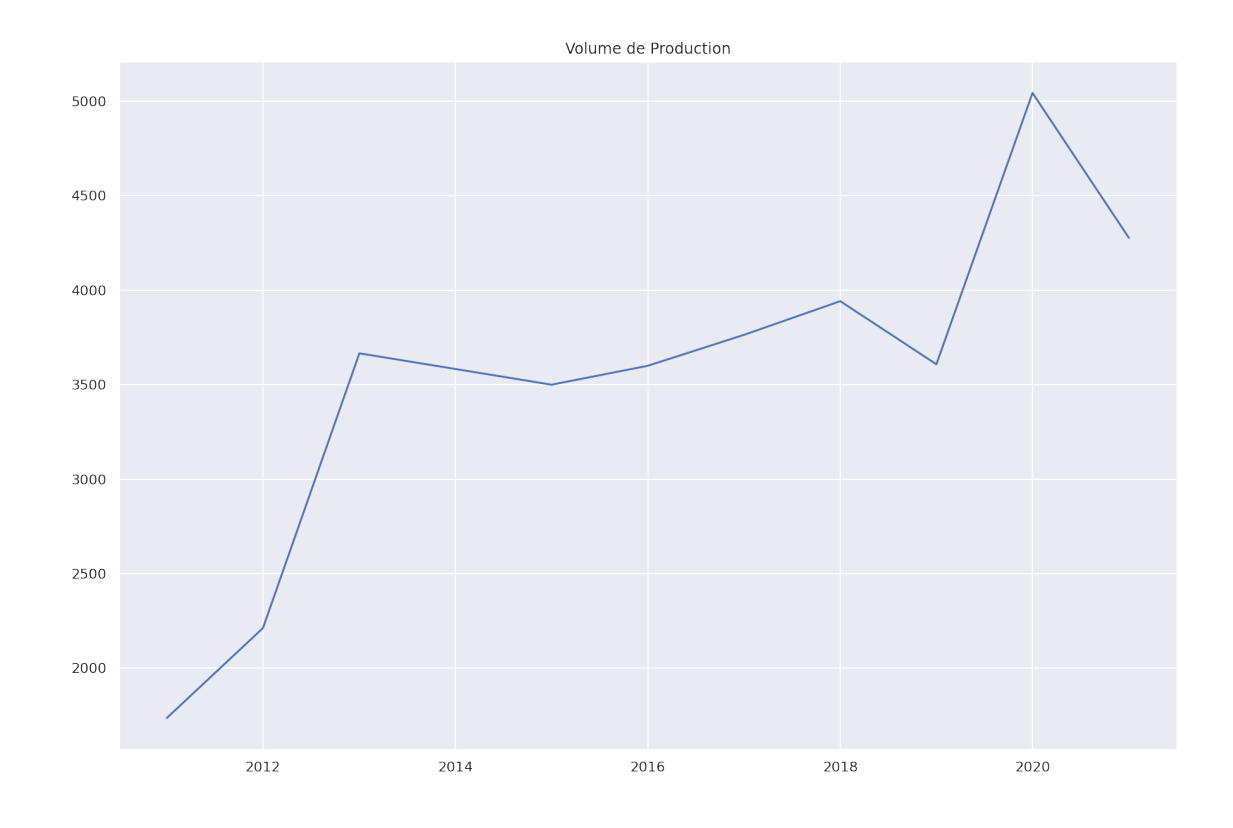

#### [32]: *# Importing everything from above*

```
from sklearn.metrics import r2_score, median_absolute_error, mean_absolute_error
from sklearn.metrics import median_absolute_error, mean_squared_error,␣
↪mean_squared_log_error
```

```
def mean_absolute_percentage_error(y_true, y_pred):
   return np.mean(np.abs((y_true - y_pred) / y_true)) * 100
def double_exponential_smoothing(series, alpha, beta):
    """
        series - dataset with timeseries
        alpha - float [0.0, 1.0], smoothing parameter for level
        beta - float [0.0, 1.0], smoothing parameter for trend
    """
   # first value is same as series
   result = [series[0]]for n in range(1, len(series) + 1):
       if n == 1:
            level, trend = series[0], series[1] - series[0]if n >= len(series): # forecasting
            value = result[-1]
```

```
else:
            value = series[n]last_level, level = level, alpha * value + (1 - alpha) * (level + trend)trend = beta * (level - last_level) + (1 - beta) * trend
       result.append(level + trend)
   return result
def plotDoubleExponentialSmoothing(series, alphas, betas):
    """
       Plots double exponential smoothing with different alphas and betas
        series - dataset with timestamps
        alphas - list of floats, smoothing parameters for level
        betas - list of floats, smoothing parameters for trend
    """
   with plt.style.context("seaborn-white"):
       plt.figure(figsize=(20, 8))
        for alpha in alphas:
            for beta in betas:
                plt.plot(
                    double_exponential_smoothing(series, alpha, beta),
                    label="Modèle Alpha {}, beta {}".format(alpha, beta),
                )
       plt.plot(series.values, label="Actual")
       plt.legend(loc="best")
       plt.axis("tight")
       plt.title("Double Exponential Smoothing")
       plt.grid(True)
```

```
[29]: #Prévision par le Lissage Exponential
      plotDoubleExponentialSmoothing(ads.Volume, alphas=[0.95], betas=[0.3] )
```
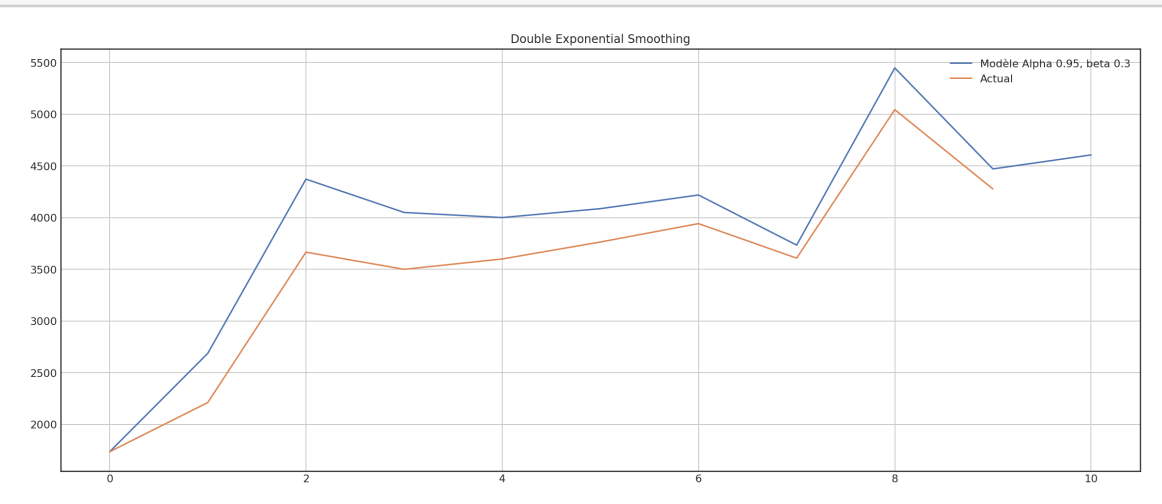

```
[44]: #Prévision discrete pour l'année 2022
```

```
print("Prévision du volume d'exportation pour l'année 2022 (tonne):")
print(4600)
```
Prévision du volume d'exportation pour l'année 2022 (tonne): 4600

```
[30]: ads
[30]: Chiffre d'affaires Volume
     Année
     2011-01-01 175 112 590,14 € 1736
     2012-01-01 194 607 874,10 € 2212
     2013-01-01 232 809 941,94 € 3666
     2015-01-01 409 619 221,01 € 3500
     2016-01-01 412 589 105,32 € 3600
     2017-01-01 413 924 011,50 € 3764
     2018-01-01 415 258 917,54 € 3942
     2019-01-01 443 924 554,08 € 3608
     2020-01-01 569 633 315,10 € 5044
     2021-01-01 535 501 667,96 € 4277
[42]: #Evaluation de L'erreur ( Mean Absolute Percentage Error )
     from sklearn.metrics import mean_absolute_error
     expected = [1736, 2212, 3666, 3500, 3600, 3764 , 3942 , 3608 , 5044 , 4277]
     predictions = [1736, 2650, 4400, 4050, 4000, 4150, 4250, 3780, 5450, \square↪4500 ]
     mae = sklearn.metrics.mean_absolute_error(expected , predictions)
```

```
msle = sklearn.metrics.mean_squared_log_error (expected , predictions)
```
print('MSLE: **%f**' % msle) print('MAE: **%f**' % mae)

MSLE: 0.012421 MAE: 361.700000

#### [12]: *#Data2*

```
from google.colab import files
uploaded = files.upload()
```
<IPython.core.display.HTML object>

Saving Export\_Data2-1.csv to Export\_Data2-1.csv

 $[13]$ : ads = pd.read\_csv("Export\_Data2-1.csv", index\_col=["Year"], ↪parse\_dates=["Year"]) ads [13]: USA Bengladesh E.A.U Indonesie Inde Russie Ukraine \ Year 2018-01-01 770 842 96 140 323 817 42 2019-01-01 429 964 69 192 279 1034 142 2020-01-01 0 1233 107 3 322 1800 280 2021-01-01 290 21 99 0 153 1990 475 Malaisie Year 2018-01-01 36 2019-01-01 66 2020-01-01 109 2021-01-01 884 [17]: Country= [ "Maroc" , "USA" , "Bengladesh" , "E.A. ↪U" ,"Qatar" ,"Chine", "Indonesie" , "Inde"␣ ↪, "France" ,"Canada" , "Russie" , "Ukraine"␣ ↪, "Malaisie" , "Iles Maurices" , "Géorgie"␣  $\rightarrow$ , "Grèce", "Allemagne", "Corée du sud", "Sri $\sqcup$ →Lanka" , "Sénégal" , "Pologne" , "Italie"<sub>⊔</sub><br>→, "Australie" , "Mauritanie" . "Iles Maldiv ↪, "Australie" , "Mauritanie" , "Iles Maldives"␣ →, "Suède Méxique" , "Estonie"] plt.figure(figsize=(15, 10)) plt.plot(ads.values) plt.title("Volume D'exportation Client ") plt.legend(loc="best") plt.axis("tight") plt.grid(**False**) plt.show()

No handles with labels found to put in legend.

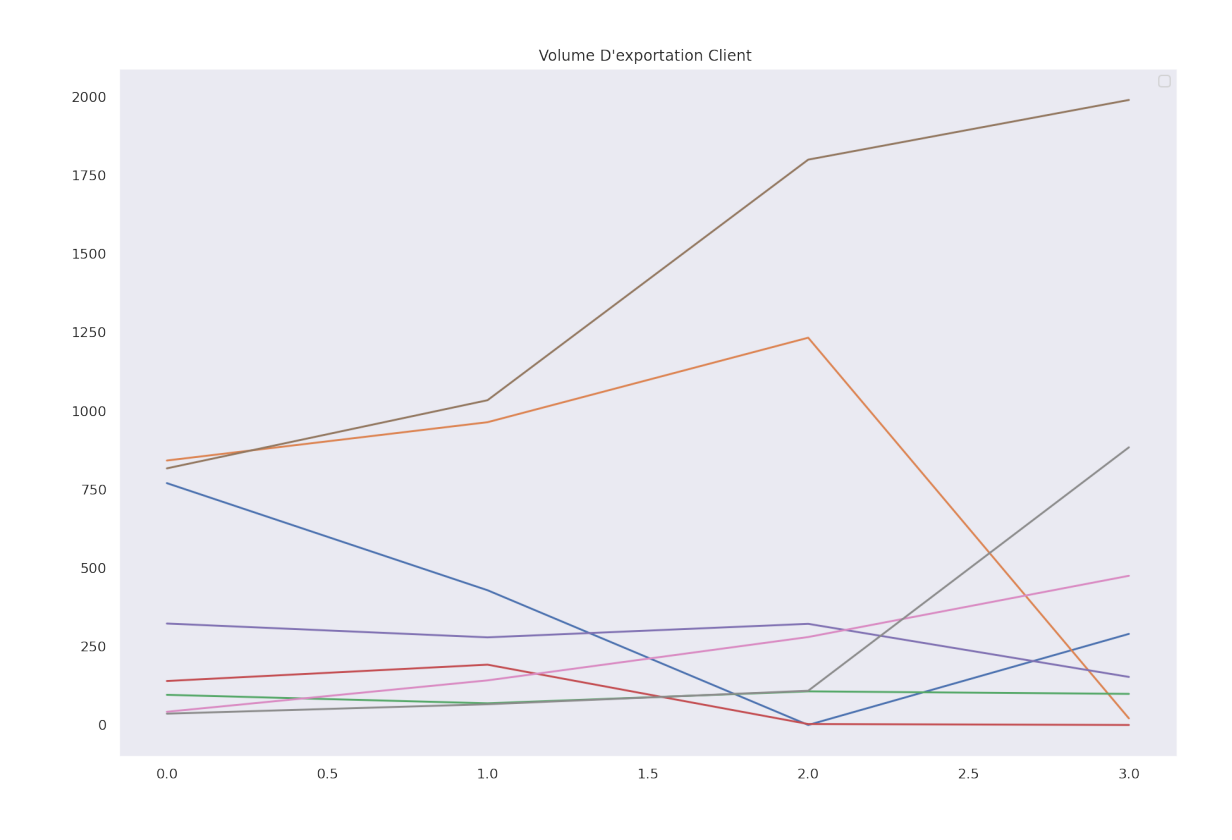

[ ]: *#The Forecasting will be with intuitive méthode because of the simplicity of*␣ ↪*the time serie ( Only Data Processing and Visualisation) #plotDoubleExponentialSmoothing(ads.inde, alphas=[0.95], betas=[0.3] )*

#### [18]: *#Data3*

**from google.colab import** files uploaded = files.upload()

<IPython.core.display.HTML object>

```
Saving Data-Export3-1.csv to Data-Export3-1.csv
```

```
[39]: ads = pd.read_csv("Data-Export3-1.csv", index_col=["Year"],
      ↪parse_dates=["Year"])
     ads
     #DB: représente la Datte B
     #DC: représente la Datte C
     #DN: représente la Datte N
     #DCm: représente la Datte Cm
[39]: DB DC DN DCm
```
Year 2018-01-01 301 1998 253 1390

```
2019-01-01 179 2034 45 1350
2020-01-01 292 3127 151 1474
2021-01-01 374 3529 23 351
```

```
[20]: |plt.figure(figsize=(15, 10))
      plt.plot(ads.values)
      plt.title("Volume D'Exportation par type de datte")
      plt.grid(True)
      plt.show()
```
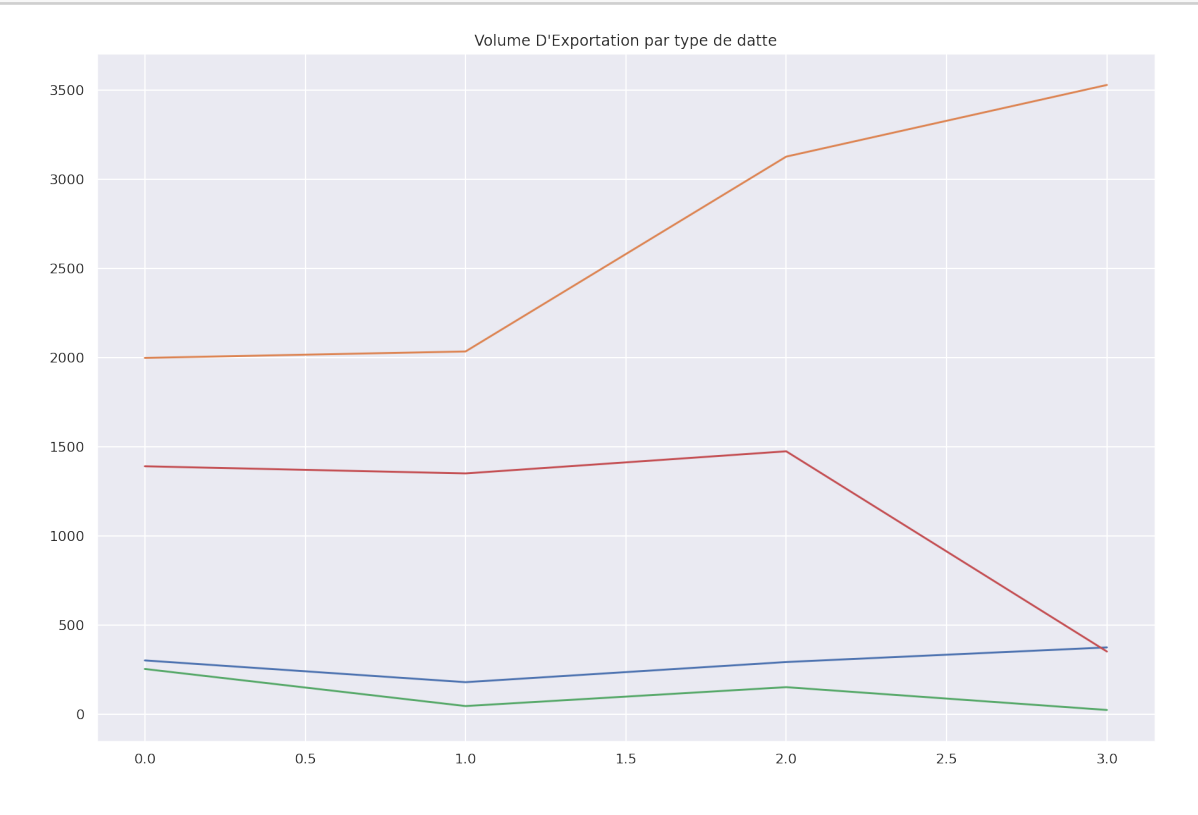

[ ]: *#Interpretation*

*#Notre Forecasting va concentrer sur la Time Serie de la datte conditionné , on*␣ ↪*remarque la présence d'une tendance , donc nécaisserement une possibilité*␣ ↪*d'un Forecasting prcis*

```
[21]: #Datte Conditionnée
```

```
plt.figure(figsize=(15, 10))
plt.plot(ads.DC)
plt.title("Volume D'Exportation de la datte conditionnée")
plt.grid(True)
plt.show()
```
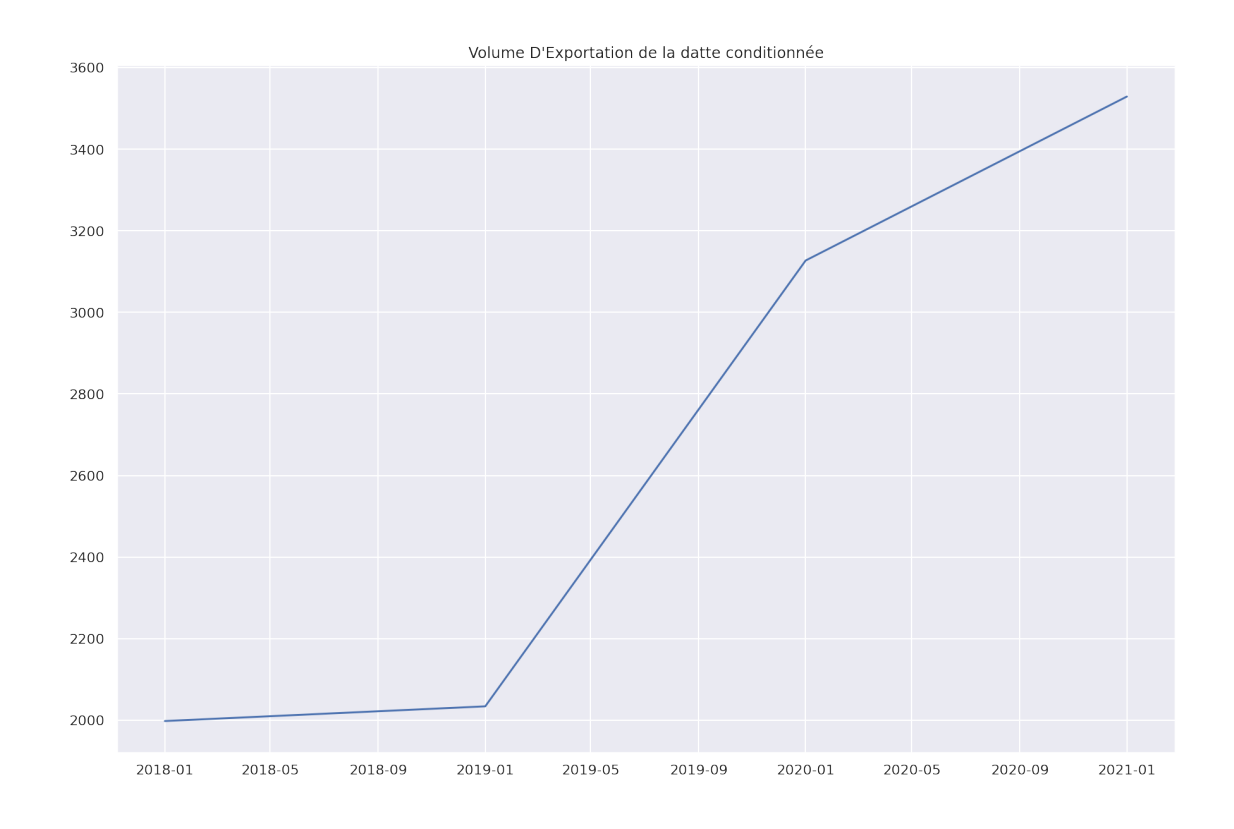

[22]: *#Pour le Forecasting on va choisir la méthode des DoubleExponentialSmoothing (*␣ ↪*après L'évaluation de l'erreur par la mméthode des Cross Validation Method)*

plotDoubleExponentialSmoothing(ads.DC, alphas=[0.95], betas=[0.2] )

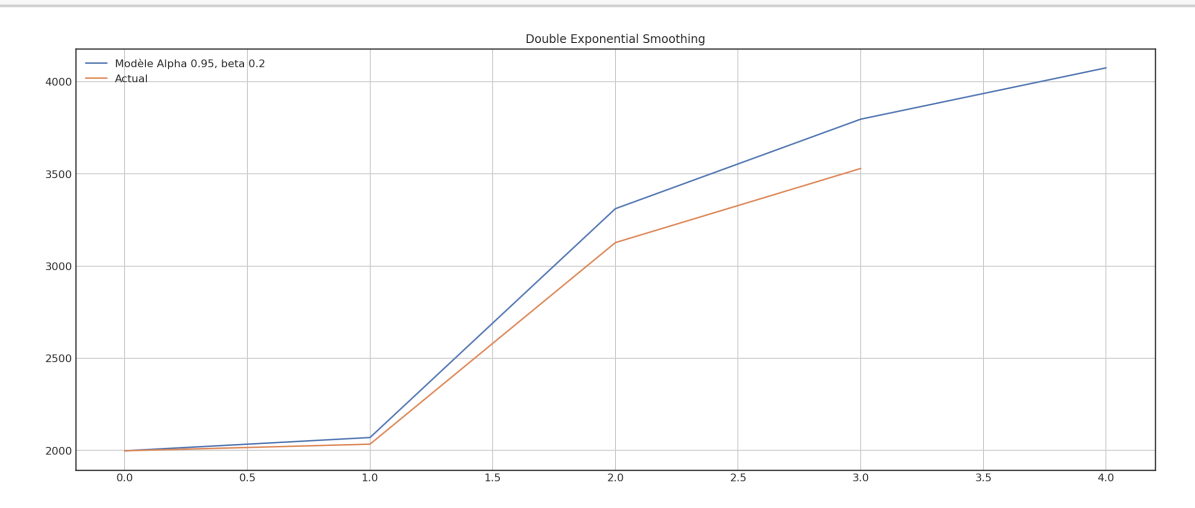

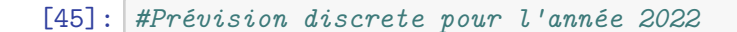

```
print("Prévision du volume d'exportation de la datte conditionnée pour l'année<sub>L</sub>
       ↪2022 (tonne):")
     print(4100)
     Prévision du volume d'exportation de la datte conditionnée pour l'année 2022
     (tonne):
     4100
[40]: ads
[40]: DB DC DN DCm
     Year
     2018-01-01 301 1998 253 1390
     2019-01-01 179 2034 45 1350
     2020-01-01 292 3127 151 1474
     2021-01-01 374 3529 23 351
[46]: #Evaluation de L'erreur ( Mean Absolute Percentage Error )
     from sklearn.metrics import mean_absolute_error
     expected = [1998 , 2034 , 3127 , 3529]
     predictions = [2000 , 2100 , 3350 , 3780]
     mae = sklearn.metrics.mean_absolute_error(expected , predictions)
     msle = sklearn.metrics.mean_squared_log_error (expected , predictions)
     print('MSLE: %f' % msle)
     print('MAE: %f' % mae)
     MSLE: 0.002620
     MAE: 135.500000
[49]: #Cross Validation Method : L'objectif de la méthode est de trouver le meilleur␣
      ↪modèle de prévision pour la série chronologique
      #(Réference : https://www.kaggle.com/code/kashnitsky/
      ↪topic-9-part-1-time-series-analysis-in-python YURY KASHNITSKY )
     from sklearn.model_selection import TimeSeriesSplit
     def timeseriesCVscore(params, series, loss_function=mean_squared_error, slen=3):
          """
             Returns error on CV
```

```
params - vector of parameters for optimization
series - dataset with timeseries
```

```
slen - season length for Holt-Winters model
"""
# errors array
errors = []
values = series.values
alpha, beta, gamma = params
# set the number of folds for cross-validation
tscv = TimeSeriesSplit(n_splits=3)
# iterating over folds, train model on each, forecast and calculate error
for train, test in tscv.split(values):
   model = HoltWinters(
       series=values[train],
       slen=slen,
       alpha=alpha,
       beta=beta,
       gamma=gamma,
       n_preds=len(test),
    )
   model.triple_exponential_smoothing()
   predictions = model.result[-len(test) :]
   actual = values[test]
   error = loss_function(predictions, actual)
   errors.append(error)
return np.mean(np.array(errors))
```
# Warehouse\_Localisation\_Problem\_Version\_Finale

June 23, 2022

### [2]: **from google.colab import** files uploaded = files.upload()

<IPython.core.display.HTML object>

Saving Frr.csv to Frr.csv

D'abord on import les données et on les transforme en Data-Frame , après on cherche la localisation geodésique de chaque terrain et on applique la méthode de Weizlfeld .

```
[21]: from google.colab import files
      uploaded = files.upload()
```
<IPython.core.display.HTML object>

```
Saving Frii.csv to Frii.csv
```
[23]: df

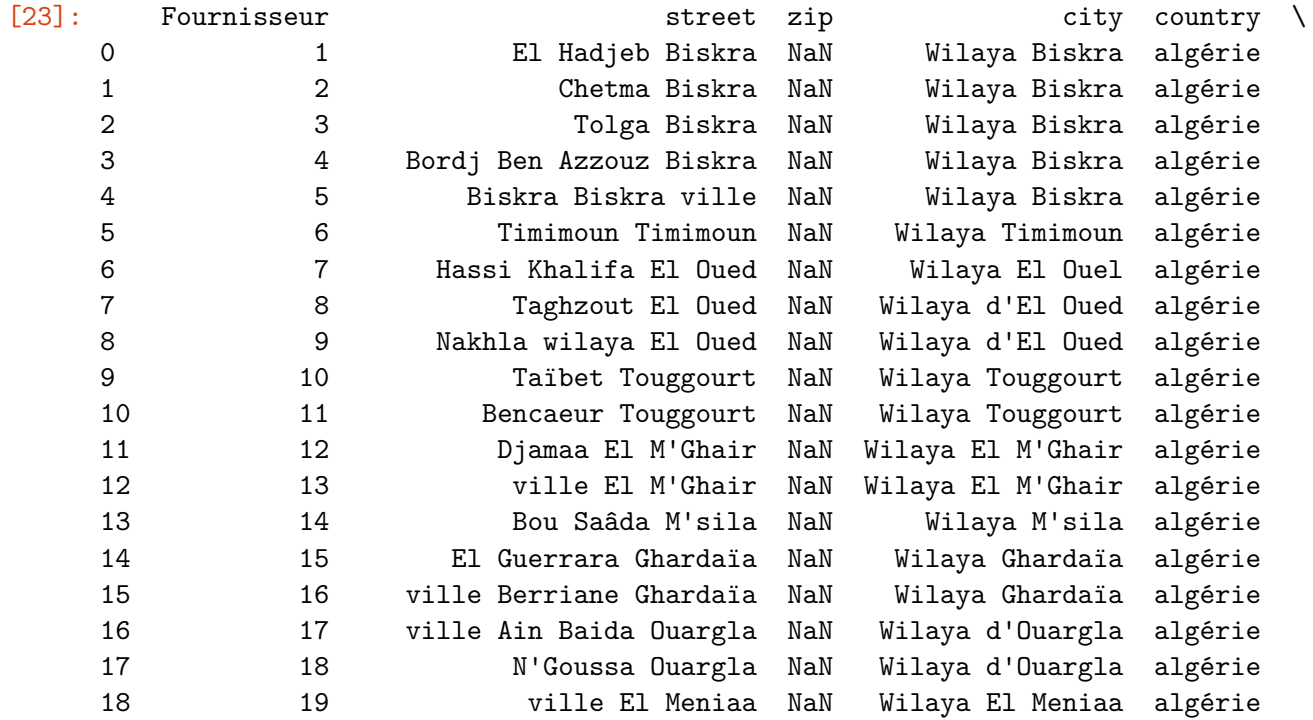

```
Demand lat lng Altitude
     0 183122.00 34.787250 5.594020 147.0
     1 213201.64 34.849803 5.788918 27.0
     2 707494.89 34.706335 5.395377 27.0
     3 287395.00 34.704910 5.360930 135.0
     4 25240.00 34.845000 5.733258 27.0
     5 49447.00 29.271290 0.252470 285.0
     6 144421.50 33.577610 7.011300 45.0
     7 55010.20 33.470132 6.657611 98.0
     8 26462.00 33.180000 7.213479 98.0
     9 61329.00 33.109300 6.072030 72.0
     10 127351.00 33.109300 6.072030 72.0
     11 267226.65 33.589492 5.853926 6.0
     12 117946.00 33.956700 5.934430 6.0
     13 116024.00 35.718430 4.517500 482.0
     14 12340.00 32.788910 4.487640 303.0
     15 10192.00 32.826570 3.765810 529.0
     16 2340.20 31.939520 5.399950 137.0
     17 281524.00 32.275782 5.428497 57.0
     18 124076.00 30.579920 2.880410 399.0
     19 96920.00 30.545340 2.908740 378.0
[30]: import pandas as pd
     import csv
     import numpy
     import math
     import requests
     ## Lands geographical coordinates (Latitude , Longitude)
     import pandas as pd
     import requests
     import json
     df = pd.read_csv('Frr.csv')pd.set_option('display.max_rows', None)
     for i, row in df.iterrows():
        apiAddress = str(df.at[i,'street'])++,'+str(df.at[i,'zip'])++,'str(df.↪at[i,'city'])+','+str(df.at[i,'country'])
        parameters = {
```

```
"key": "HYVVFDCMJpuDP6cr2H3utVVeeA1a4lwd",
"location": apiAddress
```

```
}
    response = requests.get("http://www.mapquestapi.com/geocoding/v1/address",\Box↪params=parameters)
    print(response)
    data = response.textdataJ = json.loads(data)['results']
    Latitudes = (dataJ[0]['locations'][0]['latLng']['lat'])
    Longitudes = (dataJ[0] ['locations'] [0] ['latLng'] ['lng'] )df .at[i, 'lat'] = Latitudesdf .at[i,'lng'] = Longitudesdf.to_csv('Frr_geo.csv')
## Lands geographical coordinates (Latitude , Longitude)
def get_elevation(lat, long):
 query = ('https://api.open-elevation.com/api/v1/lookup'f'?
↪locations={lat},{long}')
 r = requests.get(query).json()
 elevation = pd.io.json.json_normalize(r, 'results')['elevation'].values[0]
 return elevation
latitudez = df['lat'] .to _{numpy() }longitudez = df['Ing'].to_number()A = \lceil]
for i, row in df.iterrows():
 a= get_elevation(latitudez[i],longitudez[i])
 A=numpy.append(A, a)
df['Altitude'] = A
#Reading File
df = pd.read_csv (r'Frii.csv')Latitude = df['lat'] .to_numpy()Longitude = df['lng'] .to_numpy()
```

```
df['Altitude'] = A
Altitude = df['Altitude'].to_numpy()
Demand = df['Demand'].to_numpy()
latitude=[]
longitude=[]
#Coordinates in Radius
for i in range(len(Latitude)) :
 la= (Latitude[i]*math.pi)/180
 lo= (Longitude[i]*math.pi)/180
 latitude=numpy.append(latitude, la)
 longitude=numpy.append(longitude, lo)
X = \lceil 1 \rceilY = \lceil 7 \rceilZ=[]#Transforming Coordinates from Geodesics to Cartesien
for i in range(len(Latitude)) :
 a = 6378137; b = 6356752.3142; f = 1/298.25ed = f * (2-f)k= math.sin(latitude[i])
 t = math.sqrt(1-(ed)*(k)*2))v = a/tx=(v+Altitude[i])*math.cos(latitude[i])*math.cos(longitude[i])
 y=(v+Altitude[i])*math.cos(latitude[i])*math.sin(longitude[i])
  z=(v*(1-ed)+Altitude[i])*math.sin((latitude[i]))
 X=numpy.append(X, x)Y=numpy.append(Y, y)Z=numpy.append(Z, z)
```

```
#Begining Weilzfeld Algorithm
def sum(arr):
    sum=0
    for i in arr:
        sum = sum + ireturn(sum)
d=sum(Demand)
xd=numpy.dot(X,Demand)
yd=numpy.dot(Y,Demand)
zd=numpy.dot(Z,Demand)
#Etape 0 : Xh(0) et Yh(0)
xh= xd/d
yh= yd/d
zh= zd/d
def f(xh,yh,zh):
 Alpha=0.000
 c=0.00002
 for i in range(len(Latitude)):
      Alpha = Alpha + c*(Demand[i]) * math.
 ↪sqrt(pow((Y[i]-yh),2)+pow((X[i]-xh),2)+pow((Z[i]-zh),2))
 return Alpha
#Etape 1 :
def Xh1(xh,yh,zh):
 XD=0D=0for i in range(len(X)):
    XD = \texttt{XD} + \texttt{(Demand[i]*X[i]/math}.sqrt{sqrt(pow(X[i]-xh, 2)+pow(Y[i]-yh, ...)}\rightarrow2)+pow(Z[i]-zh, 2)))
    D = D + (Demand[i]/math.sqrt(pow(X[i]-xh, 2)+pow(Y[i]-yh, 2)+pow(Z[i]-zh ,
 ↪2)))
```

```
xh1=XD/D
  return xh1
def Yh1(xh,yh,zh):
 YD=0D=0for i in range(len(Y)):
   YD = YD + (Demand[i]*Y[i]/math.sqrt(pow(X[i]-xh, 2)+pow(Y[i]-yh,
 \rightarrow2)+pow(Z[i]-zh, 2)))
    D = D + (Demand[i]/math.sqrt(pow(X[i]-xh, 2)+pow(Y[i]-yh, 2)+pow(Z[i]-zh ,
 \left( -2)))
 yh1=YD/D
 return yh1
def Zh1(xh,yh,zh):
 ZD=0D=0for i in range(len(Y)):
    ZD = ZD + (Demand[i]*Z[i]/math.sqrt(pow(X[i]-xh, 2)+pow(Y[i]-yh,
 \rightarrow2)+pow(Z[i]-zh, 2)))
    D = D + (Demand[i]/math.sqrt(pow(X[i]-xh, 2)+pow(Y[i]-yh, 2)+pow(Z[i]-zh ,
 \left( -2)))
 zh1=ZD/D
 return zh1
xh1=Xh1(xh,yh,zh)yh1=Yh1(xh,yh,zh)
zh1=Zh1(xh,yh,zh)
#Condition of Iteration :
epsilon = 0.0000000000000001 ; w=1
XH = \text{numpy}.\text{array}([xh, xh1])YH = numpy.array([yh, yh1])
ZH = \text{numpy}.\text{array}([zh, zh1])while (abs(f(XH[w], YH[w], ZH[w]) - f(XH[w-1], YH[w-1], ZH[w-1])) > = epsilon:
```

```
xhx=Xh1(XH[w], YH[w], ZH[w])yhy=Yh1(XH[w],YH[w],ZH[w])
  zhz=Zh1(ZH[w],ZH[w],ZH[w])
  XH=numpy.append(XH, xhx)
  YH=numpy.append(YH, yhy)
  ZH=numpy.append(ZH, zhz)
  w = w + 1else :
  x=xhx; y=yhy; z=zhzprint('Optimal Approximation is Found ! ')
  # Optimal Solution
  print(f"Xopt={x} Yopt={y} Zopt={z} f(Xopt,Yopt,Zopt)={f(x,y,z)}")
#Lin Yang Method (From Cartesien To Geodesics )
n = 1p = math.sqrt((x**2)+(y**2))m0 = (a*b*(( (a**2)*(z**2)+(b**2)*(p**2))*(3/↪2))-(a**2)*(b**2)*((a**2)*(z**2)+(b**2)*(p**2)))/
\rightarrow (2*( (a**4)*(z**2)+(b**4)*(p**2)))print(m0)
iteration=3
def LinWang(m,n ):
  M=[m0]j=0def f(m):
    f = ((p**2)/(a+(2*m)/a))+( (z**2)/((b+(2*m)/b)**2))-1return f
  def df(m):
    df = (-4)*( (p**2)/(a*((a+(2*m)/a)*(3))+(z**2)/(b*((b+(2*m)/b)**3)))return df
```

```
for itercept in range(0,n):
     m = m - (f(m)/df(m))M= numpy.append(M , m)
  print(f" The root was found to be at m={m} after {n} iterations ")
  return M
M=LinWang( m0 , iteration)
m=M[iteration]
PE= p/(1+(2*m0)/(a**2))
ZE = z/(1+(2*m0/(b**2)))tanphi = ((a**2)*ZE)/( (b**2)*PE)atphi = math.atan(tanphi)
degatphi= (atphi*180)/(math.pi)
degatanphi = degatphi
print( f"= {degatphi}")
tanhanda = y/xif x > 0 :
  atlanda = math.atan(tanlanda)
elif x < 0:
  atlanda = math.atan(tanlanda) + math.pi
else :
 atlanda = math.pi /2
```

```
degatlanda= (atlanda * 180)/(math.pi)
print( f"= {degatlanda}")
if (p+abs(z)) > (PE + abs(ZE)):
  h = math.sqrt((p-PE)**2 + (z-ZE)**2)-v
else:
    h = (-1)*math.sqrt((p-PE)**2 + (z-ZE)**2)-v
#Optimal Solution in Geodesics Coordinates
print(f"(latitude = {degatphi}, longitude = {degatlanda })")
#Add Solution to Csv
<Response [200]>
<Response [200]>
<Response [200]>
<Response [200]>
<Response [200]>
<Response [200]>
<Response [200]>
<Response [200]>
<Response [200]>
<Response [200]>
<Response [200]>
<Response [200]>
<Response [200]>
<Response [200]>
<Response [200]>
<Response [200]>
<Response [200]>
<Response [200]>
<Response [200]>
<Response [200]>
/usr/local/lib/python3.7/dist-packages/ipykernel_launcher.py:42: FutureWarning:
pandas.io.json.json_normalize is deprecated, use pandas.json_normalize instead
Optimal Approximation is Found !
Xopt=5265018.0039471965 Yopt=521814.6122730451 Zopt=3527940.624899225
f(Xopt,Yopt,Zopt)=8355550.463217093
-39376022240.53109
The root was found to be at m=-1.539334959718806e+69 after 3 iterations
= 33.87376539855545
```

```
= 5.660086093452739
(latitude = 33.87376539855545, longitude = 5.660086093452739)
```
La Localisation Idéal de l'entrepot de stockage est ( 33.87 , 5.66) situer à coté d'El Meghaier proche de Si Khelil .

 $[ ]: ] df$ 

```
[]: df.to_csv('filename.csv')
```
[ ]: **from google.colab import** files uploaded = files.upload()

La visualisation des résultats :

```
[29]: !pip install chart_studio
      import chart_studio
      import chart_studio.plotly as py
      import plotly.tools as tl
      import plotly.graph_objs as go
      import pandas as pd
      #La deuxième méthode de Localisation s'appelle la localisation par les moyennes␣
       ↪pondérer , les résultats sont les suivantes :
      #(latitude = 33.54201737113914, longitude = 5.314566556625811)
      xhhh= [33.54201737113914]
      yhhh= [5.314566556625811]
      #(latitude = 33.54201737113914, longitude = 5.314566556625811)
      # Change API key for Plotly
      chart_studio.tools.set_credentials_file(username='yakoub23',
       ↪api_key='nfWMj3wdC5B8lGXeM8wY')
      # Add Mapbox access token here
      mapbox_access\_token = 'pk.↪eyJ1IjoiamFrMjMiLCJhIjoiY2t5NG5jbGNmMDEwNjJ3bm91cTdjajlyNSJ9.
       ↪BtvnFs4bD5XC9Ivox-qLwQ'
```

```
# Save latitude and longitude as variables. In this dataset, the X column is␣
↪longitude and the Y column is latitude.
site\_lat = df.latsite_lon = df.lng
locations_name = df.street
# Generate the data for the map
deglatitude = [degatphi]
deglongitude = [degatlanda]
xhxx=[33.87376539855545]
yhyy=[5.660086093452739]
data = [go.Scattermapbox(
        lat=site_lat,
        lon=site_lon,
        mode='markers',
        marker=dict(
            size=16,
            color='rgb(255, 50, 0)',
            opacity=1
        ),
        text=locations_name,
        hoverinfo='text'
    ),
    go.Scattermapbox(
        lat=xhhh,
        lon=yhhh,
        mode='markers',
        marker=dict(
            size=18,
            color='rgb(150, 50, 255)',
            opacity=0.8
        ),
        #text=locations_name,
        hoverinfo='text'
      ),
    go.Scattermapbox(
        lat=xhxx,
        lon=yhyy,
        mode='markers',
        marker=dict(
```

```
size=15,
            color='rgb(0, 50, 255)',
            opacity=0.8
        ),
        hoverinfo='none'
    )]
# Generate a layout around Los Angeles, zoomed in so we can see the data points
layout = go. Layout (
    title='Agrifood Lands',
    autosize=True,
    hovermode='closest',
    showlegend=False,
    mapbox=dict(
        accesstoken=mapbox_access_token,
        bearing=0,
        center=dict(
            lat=degatphi,
            lon=degatlanda
        ),
        pitch=0,
        zoom=10,
        style='light'
    ),
)
# Generate the figure using the iplot function
fig = dict(data=data, layout=layout)
py.iplot(fig, filename='Agrifood Lands')
```

```
Looking in indexes: https://pypi.org/simple, https://us-python.pkg.dev/colab-
wheels/public/simple/
Requirement already satisfied: chart_studio in /usr/local/lib/python3.7/dist-
packages (1.1.0)
Requirement already satisfied: plotly in /usr/local/lib/python3.7/dist-packages
(from chart_studio) (5.5.0)
Requirement already satisfied: retrying>=1.3.3 in /usr/local/lib/python3.7/dist-
packages (from chart_studio) (1.3.3)
Requirement already satisfied: requests in /usr/local/lib/python3.7/dist-
packages (from chart_studio) (2.23.0)
Requirement already satisfied: six in /usr/local/lib/python3.7/dist-packages
(from chart_studio) (1.15.0)
Requirement already satisfied: tenacity>=6.2.0 in /usr/local/lib/python3.7/dist-
packages (from plotly->chart_studio) (8.0.1)
```

```
Requirement already satisfied: urllib3!=1.25.0,!=1.25.1,<1.26,>=1.21.1 in
/usr/local/lib/python3.7/dist-packages (from requests->chart_studio) (1.24.3)
Requirement already satisfied: chardet<4,>=3.0.2 in
/usr/local/lib/python3.7/dist-packages (from requests->chart_studio) (3.0.4)
Requirement already satisfied: idna<3, >=2.5 in /usr/local/lib/python3.7/dist-
packages (from requests->chart_studio) (2.10)
Requirement already satisfied: certifi>=2017.4.17 in
/usr/local/lib/python3.7/dist-packages (from requests->chart_studio) (2022.6.15)
```
[29]: <IPython.lib.display.IFrame at 0x7f1550175ed0>

```
[36]: #L'évaluation des couts après l'optimisation / Evaluating the Costs
      def RiemanienneDistance1(x1,y1,x2,y2):
        dr = 6378.137*math.acos(math.sin(x1)*math.sin(x2)+math.cos(x1)*math.
       \rightarrowcos(x2)*math.cos(y2-y1))
        return dr
      def EuclidinneDistance(x1,y1,z1,x2,y2,z2):
        de= ((x2-x1)*2+(y2-y1)*2+(z2-z1)*2)*0.5)return de
      def CostFunctionR(x,y,X,Y):
        A=0for i in range(len(X)):
          A=A+ RiemanienneDistance1(X[i],Y[i],x,y)*40*2
        return A
      def CostFunctionE(x,y,z,R,V,W):
        R = XV = YW = ZA=()for i in range(len(X)):
          A=A+ EuclidinneDistance(x,y,z,X[i],Y[i],Z[i])
        A = A \times 40return A
```
La méthode de Weizfeld a optimisé 0.23% des couts de transport par rapport a la méthode des moyennes pondérées , environ 65000 da par an.

```
[37]: print(f"{int(CostFunctionR(33.87376539855545*2*math.pi/360,5.
       ↪660086093452739*2*math.pi/360,latitude,longitude))} da (km)")
```

```
print(f"{int(CostFunctionR(33.54201737113914*2*math.pi/360,5.
      ↪314566556625811*2*math.pi/360,latitude,longitude))} da (km)")
     print(f"{abs(int(CostFunctionR(33.87376539855545*2*math.pi/360,5.
      ↪660086093452739*2*math.pi/360,latitude,longitude)-int(CostFunctionR(33.
      ↪54201737113914*2*math.pi/360,5.314566556625811*2*math.pi/
      ↪360,latitude,longitude))))} da")
     print(f"{abs(int(CostFunctionR(33.87376539855545*2*math.pi/360,5.
      ↪660086093452739*2*math.pi/360,latitude,longitude)-int(CostFunctionR(33.
      ↪54201737113914*2*math.pi/360,5.314566556625811*2*math.pi/
      ↪360,latitude,longitude))))/CostFunctionR(33.87376539855545*2*math.pi/360,5.
      ↪660086093452739*2*math.pi/360,latitude,longitude)*100} %")
    302792 da (km)
    303477 da (km)
    684 da
    0.22589754340512352 %
[ ]: %clear
[ ]: %rm -rf Fr.csv
[ ]: %reset
[ ]: from google.colab import files
     files.download('filename.csv')
    <IPython.core.display.Javascript object>
```
<IPython.core.display.Javascript object>

## Suppliers\_Selecting\_Problem

June 23, 2022

 $[1]:$  ! pip install pulp

Looking in indexes: https://pypi.org/simple, https://us-python.pkg.dev/colabwheels/public/simple/ Collecting pulp Downloading PuLP-2.6.0-py3-none-any.whl (14.2 MB) || 14.2 MB 8.2 MB/s Installing collected packages: pulp Successfully installed pulp-2.6.0

[2]: **from pulp import** \*

[39]: *#Input Data* **from google.colab import** files uploaded = files.upload()

<IPython.core.display.HTML object>

Saving D4\_ClassificationMoy.csv to D4\_ClassificationMoy.csv

```
[40]: import pandas as pd
      df = pd.read_csv('D4_ClassificationMoy.csv')
```
[62]: df

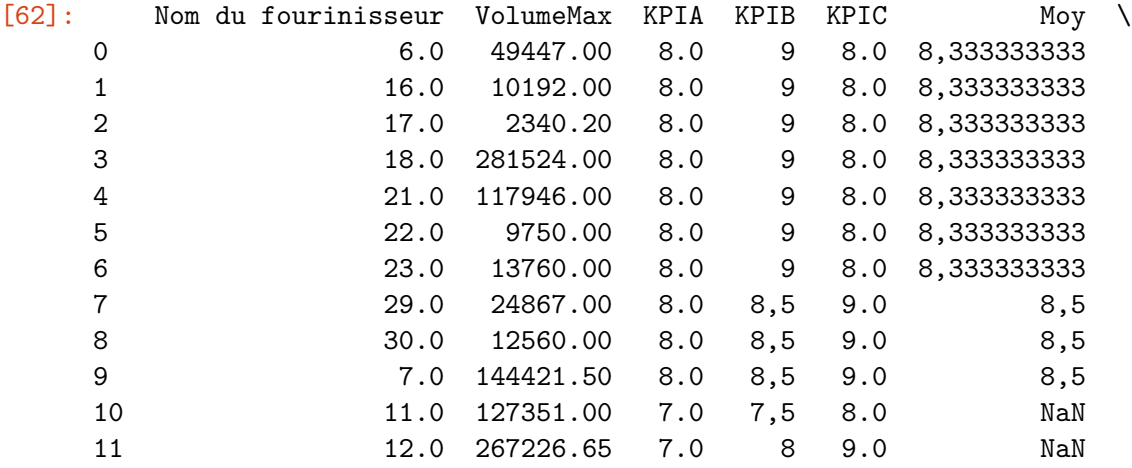

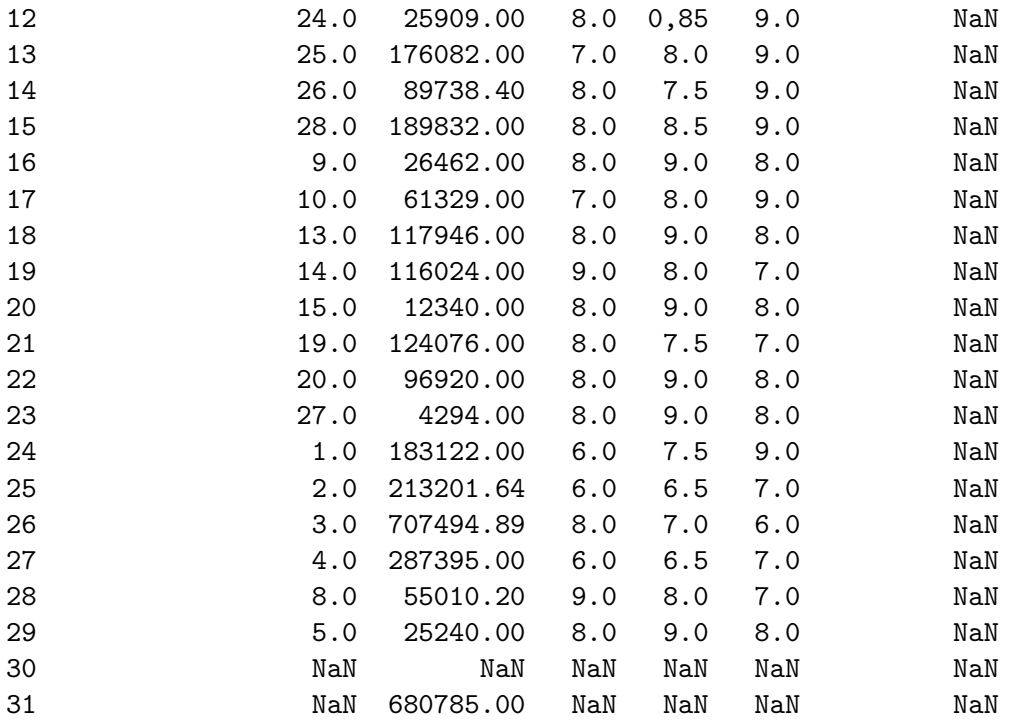

MoyP

0 0,9803921565 1 0,9803921565 2 0,9803921565 3 0,9803921565 4 0,9803921565 5 0,9803921565 6 0,9803921565 1 1 1 NaN NaN  $NaN$  NaN NaN NaN NaN 17 NaN<br>18 NaN  $NaN$  NaN NaN NaN NaN NaN NaN

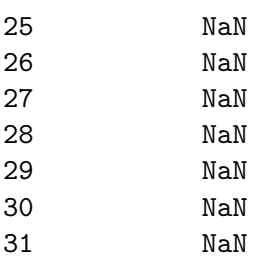

```
[48]: # Creates a list of the Suppliers
      Suppliers = ['S1', 'S2', 'S3', 'S4', 'S5' , 'S6', 'S7', 'S8', 'S9', 'S10']
      # A dictionary of the costs of each of the Suppliers is created
      Prices = {'S1': 65},
                'S2': 65,
               'S3': 65,
               'S4': 65,
               'S5': 65 ,
               'S6': 55,
               'S7': 55,
               'S8': 65,
               'S9': 65,
               'S10': 65}
      # First Constraint
      C1 = \{ 'S1': 1,'S2': 0,
                         'S3': 0,
                         'S4': 0,
                         'S5': 0,
                         'S6': 0,
                         'S7': 0,
                         'S8': 0,
                         'S9': 0,
                         'S10': 0}
      # Second Constraint
      C2 = \{'S1': 0,'S2': 1,
                         'S3': 0,
                         'S4': 0,
                         'S5': 0,
                         'S6': 0,
                         'S7': 0,
                         'S8': 0,
                         'S9': 0,
                         'S10': 0}
```

```
# Third Constraint
C3 = \{ 'S1': 0,'S2': 0,
                   'S3': 1,
                   'S4': 0,
                    'S5': 0,
                   'S6': 0,
                   'S7': 0,
                   'S8': 0,
                   'S9': 0,
                   'S10': 0}
# Forth Constraint
C4 = \{'S1': 0,'S2': 0,
                   'S3': 0,
                   'S4': 1,
                   'S5': 0,
                   'S6': 0,
                   'S7': 0,
                   'S8': 0,
                   'S9': 0,
                   'S10': 0}
# Fifth Constraint
C5 = {^{1}S1': 0},
                    'S2': 0,
                   'S3': 0,
                    'S4': 0,
                   'S5': 1,
                   'S6': 0,
                   'S7': 0,
                   'S8': 0,
                    'S9': 0,
                   'S10': 0}
C6 = \{ 'S1': 0,'S2': 0,
                   'S3': 0,
                   'S4': 0,
                   'S5': 0 ,
                    'S6': 1,
                   'S7': 0,
                    'S8': 0,
                   'S9': 0,
                   'S10': 0}
C7 = {^{\circ}S1': 0},
```
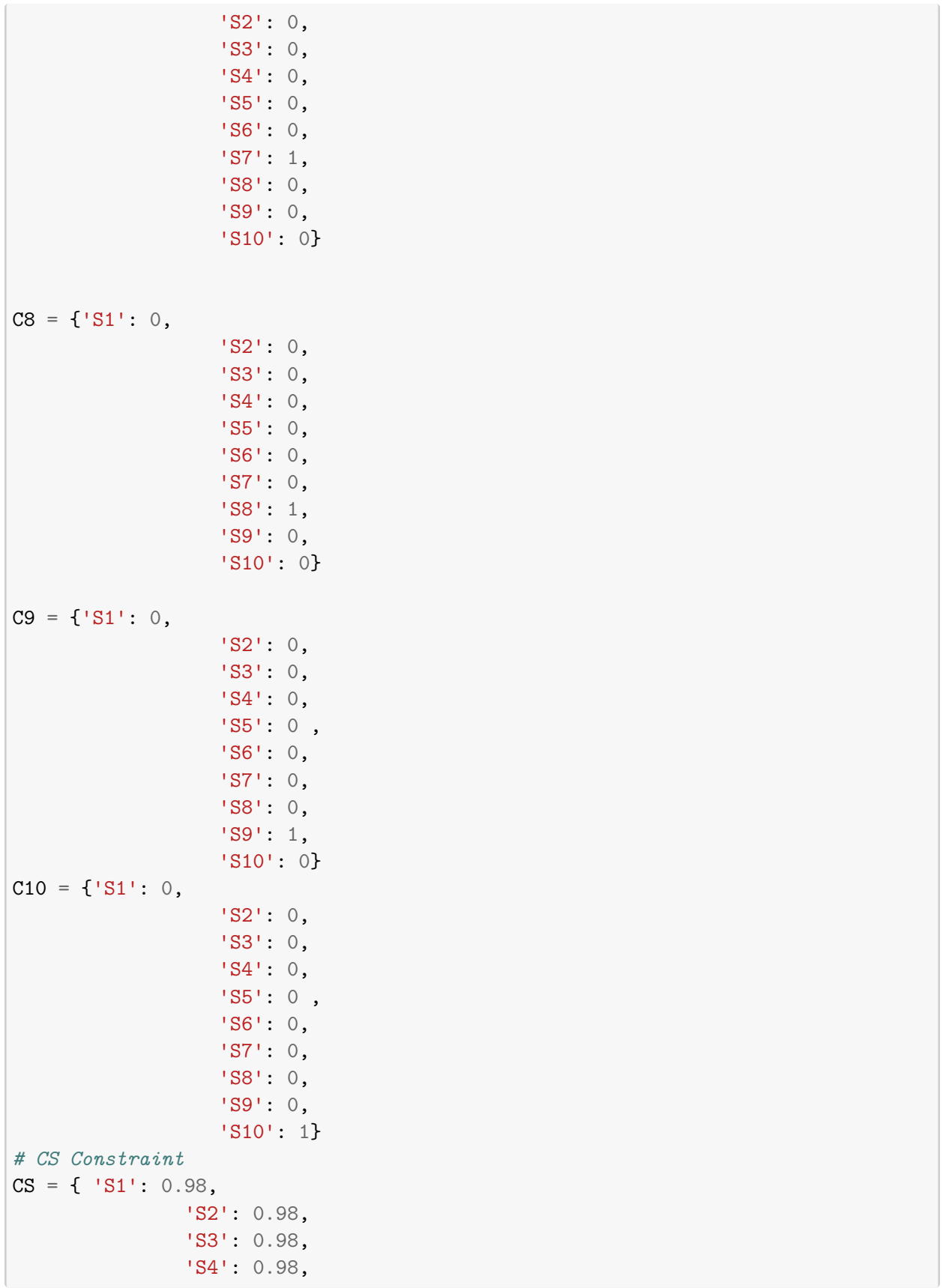

```
'S5': 0.98 ,
                     'S6': 0.98,
                     'S7': 0.98,
                     'S8': 1,
                     'S9': 1,
                     'S10': 1}
[43]: C=df['VolumeMax'].to_numpy()
     print(C)
     [ 49447. 10192. 2340.2 281524. 117946. 9750. 13760.
       24867. 12560. 144421.5 127351. 267226.65 25909. 176082.
       89738.4 189832. 26462. 61329. 117946. 116024. 12340.
      124076. 96920. 4294. 183122. 213201.64 707494.89 287395.
       55010.2 25240. nan 680785. ]
[44]: C[0][44]: 49447.0
[63]: # Create the 'prob' variable to contain the problem data
     Supplier_Problem = LpProblem("The_Supplier_Problem", LpMinimize)
      # A dictionary called 'ingredient_vars' is created to contain the referenced␣
      ↪Variables
     Suppliers_vars = LpVariable.dicts("Ingr",Suppliers,0)
      # The objective function is added to 'prob' first
     Supplier_Problem += lpSum([Prices[i]*Suppliers_vars[i] for i in Suppliers]),␣
      ↪"Total Prices of Suppliers"
     # The five constraints are added to 'prob'
     Supplier_Problem += lpSum([Suppliersvars[i] for i in Suppliers]) == 500000, <math>l_{ij}</math>↪"Quantité" #500 tonne de production nécessaire chaque mois
     Supplier_Problem += lpsum([C1[i] * Suppliers\ vars[i] for i in Suppliers]) <math>\leq_{\sqcup}</math>
```

```
\overline{C}[0], "C1"
Supplier_Problem += lpSum([C2[i] * Suppliers_vars[i] for i in Suppliers]) <=␣
 \overline{C}[1], "C2"
Supplier_Problem += lpSum([C3[i] * Suppliers_vars[i] for i in Suppliers]) <=␣
 \leftarrowC[2], "C3"
Supplier_Problem += lpSum([C4[i] * Suppliers_vars[i] for i in Suppliers]) <=␣
 \overline{C}[3], "C4"
Supplier_Problem += lpSum([C5[i] * Suppliers_vars[i] for i in Suppliers]) <=␣
 \overline{\phantom{0}}\overline{\phantom{0}}C\overline{\phantom{0}}C\overline{\phantom{0}} \overline{\phantom{0}}C\overline{\phantom{0}}
```

```
Supplier_Problem += lpSum([C6[i] * Suppliers_vars[i] for i in Suppliers]) <=␣
  ↪C[5], "C6"
Supplier_Problem += lpSum([C7[i] * Suppliers_vars[i] for i in Suppliers]) <=␣
 \leftarrowC[6], "C7"
Supplier_Problem += lpSum([C8[i] * Suppliers_vars[i] for i in Suppliers]) <=␣
 \leftarrowC[7], "C8"
Supplier_Problem += lpSum([C9[i] * Suppliers_vars[i] for i in Suppliers]) <=␣
  ↪C[8], "C9"
Supplier_Problem += lpSum([C10[i] * Suppliers_vars[i] for i in Suppliers]) <=␣
 \leftarrowC[9], "C10"
Supplier_Problem += lpSum([CS[i]*Suppliers_vars[i] for i in Suppliers]) >=␣
 ↪475000, "Qualité" # epsilon est égale a 500000*alpha telle que: Alpha=0.95
Supplier_Problem.writeLP("Supplier_Selecting_Problem.lp")
Supplier_Problem.solve()
print("Status", LpStatus[Supplier_Problem.status])
# Each of the variables is printed with it's resolved optimum value
for v in Supplier_Problem.variables():
    print(v.name, "=", v.varValue)
print("Total Cost of Suppliers (DA) = ", value(Supplier_Problem.objective))
Supplier_Problem += lpSum([Suppliers_vars[i] for i in Suppliers])
Status Optimal
Ingr_S1 = 49447.0Ingr_S10 = 0.0Ingr_S2 = 10192.0
Ingr S3 = 2340.2Ingr_S4 = 281524.0Ingr S5 = 117946.0
Ingr_S6 = 9750.0Ingr S7 = 13760.0Ingr_S8 = 15040.8Ingr_S9 = 0.0
```

```
/usr/local/lib/python3.7/dist-packages/pulp/pulp.py:1704: UserWarning:
Overwriting previously set objective.
```

```
warnings.warn("Overwriting previously set objective.")
```
Total Cost of Suppliers (DA) = 32264900.0
## Supplier\_Spatial\_Choice\_Making\_

## June 23, 2022

Importation des données et la construction du FrameWork

```
[2]: #Input Data
    from google.colab import files
    uploaded = files.upload()
```
<IPython.core.display.HTML object>

Saving D4.csv to D4.csv

```
[3]: import pandas as pd
    df = pd.read_csv('D4.csv')
```
 $[4]$ : df

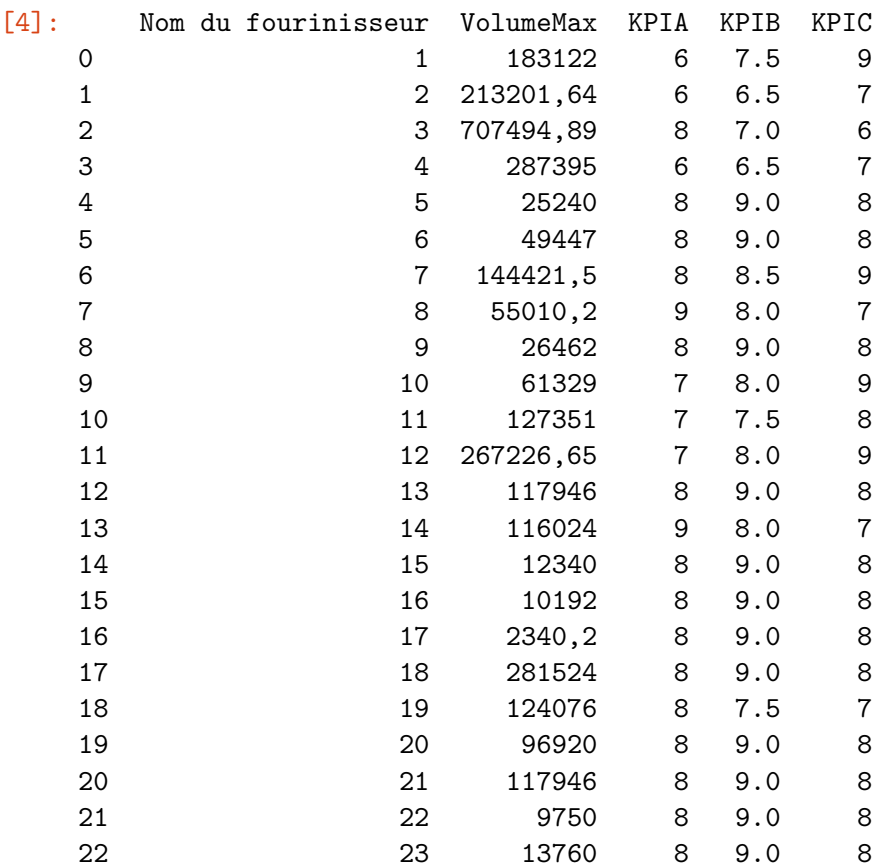

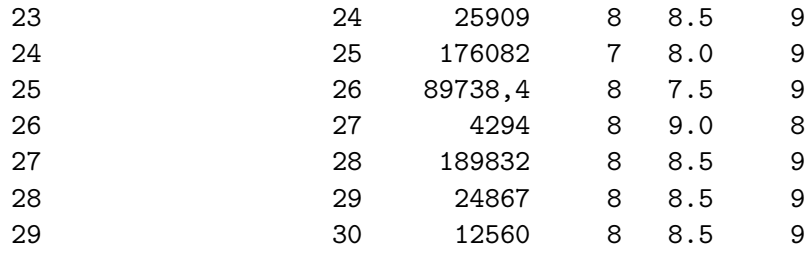

Importation des outils

```
[5]: from mpl_toolkits import mplot3d
```
[6]: %**matplotlib** inline **import numpy as np import matplotlib.pyplot as plt**

 $[7]:$   $C1=df['KPIA']$ .to\_numpy()

C2=df['KPIB'].to\_numpy()

C3=df['KPIC'].to\_numpy()

Visualisation en 1 Dimenstion , 2 Dimension , 3 Dimension , …. N Dimension . Selon le nombre des critères ou chaque axe de dimension représente un critère :

```
[11]: |ax = plt \cdot axes (projection='3d')# Data for a three-dimensional line
      #on attribue pour chaque axe l'ensemble des évaluation dans le critère choisi␣
       ↪des n fournisseur :
      CI1 = 8.5 #Meilleur Qualité
      CI2 = 8 #Meilleur Transport
      CI3 = 8.5 #Meilleur Respect des consignes
      plt.rcParams["figure.figsize"] = [13, 6]
      plt.rcParams["figure.autolayout"] = True
      ax.scatter3D(C1, C2, C3, cmap='viridis', linewidth=4)
      ax.scatter3D(CI1, CI2, CI3, c=CI1, linewidth=10)
      for i in range(29) :
        ax.plot([CI1,C1[i]],[CI2,C2[i]],[CI3,C3[i]], color='grey')
```
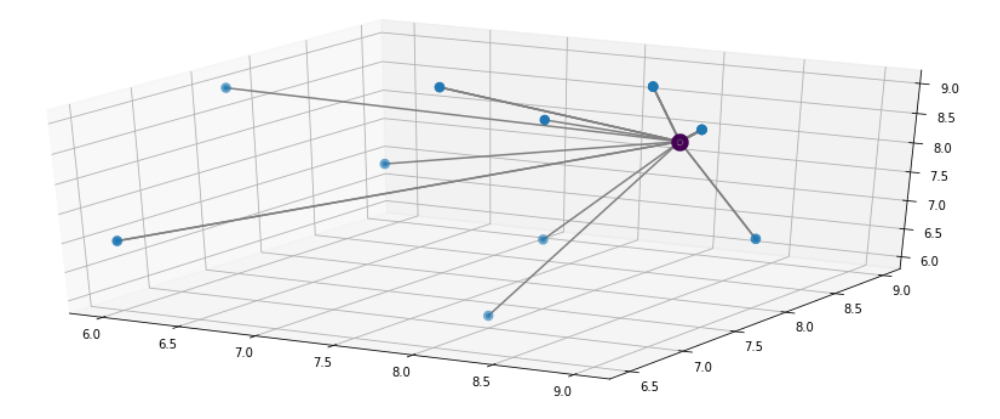

Maintenant on passe a la classification des fournisseurs selon la distance spatiale du plus proche au plus loin :

```
[ ]: #Classment des Fournisseur & Clients selon la distance Euclidiénne spatiale :
     def EuclidinneDistance(x1,y1,z1,x2,y2,z2):
       de= ((x2-x1)*2+(y2-y1)*2+(z2-z1)*2)*0.5)return de
     def DistanceArray(x,y,z):
      A = \lceil]
      for i in range(len(C1)):
         E=EuclidinneDistance(x[i-1],y[i-1],z[i-1],x[i],y[i],z[i])
         A=np.append(A, E)
         #print(f"Distance{i} = {A[i]}")
      return A
     C=DistanceArray(C1,C2,C3)
     S=len(C)CLD = list(range(1, S+1))def tri_insertion(liste, CLS):
      L = list(liste) # copie de la liste
      N = len(L)for n in range(1, N):
          cle = L[n]cles = CLS[n]j = n-1while j>=0 and L[j] > cle:
          L[j+1] = L[j] # decalage
```

```
CLS[j+1] = CLS[j]j = j-1L[j+1] = cleCLS[j+1] = clesreturn L
LS=[]SCV = tri_insection(C,CLD)print(SCV)
print(CLD)
#Le résultat de la classification sera afficher au dessus du meilleur␣
 ↪fournisseur en ordre décroissant
```

```
[0.0, 0.0, 0.0, 0.0, 0.0, 0.0, 0.0, 0.0, 0.0, 1.118033988749895,
1.118033988749895, 1.118033988749895, 1.118033988749895, 1.118033988749895,
1.118033988749895, 1.118033988749895, 1.7320508075688772, 1.7320508075688772,
1.7320508075688772, 1.7320508075688772, 1.7320508075688772, 1.8027756377319946,
1.8027756377319946, 1.8027756377319946, 2.23606797749979, 2.23606797749979,
2.29128784747792, 2.29128784747792, 2.29128784747792, 3.3541019662496847]
[6, 16, 17, 18, 21, 22, 23, 29, 30, 7, 11, 12, 24, 25, 26, 28, 9, 10, 13, 14,
15, 19, 20, 27, 1, 2, 3, 4, 8, 5]
```
 $[ ]: |print(CLD)$ 

[6, 16, 17, 18, 21, 22, 23, 29, 30, 7, 11, 12, 24, 25, 26, 28, 9, 10, 13, 14, 15, 19, 20, 27, 1, 2, 3, 4, 8, 5]

[ ]: *#Output Data*

df['Classification']=CLD df.to\_csv('D1\_Classification.csv')

On export les données dans un fichier CSV , Excel :

```
[ ]: from google.colab import files
     files.download('D1_Classification.csv')
```
<IPython.core.display.Javascript object>

<IPython.core.display.Javascript object>